# Murabaha Creation User Guide Oracle FLEXCUBE Universal Banking

Release 12.87.06.0.0

Part No. F22925-01

May 2020

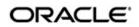

Murabaha Creation User Guide May 2020 Oracle Financial Services Software Limited

Oracle Park

Off Western Express Highway Goregaon (East) Mumbai, Maharashtra 400 063 India Worldwide Inquiries: Phone: +91 22 6718 3000 Fax:+91 22 6718 3001 www.oracle.com/financialservices/

Copyright © 2007, 2020, Oracle and/or its affiliates. All rights reserved.

Oracle and Java are registered trademarks of Oracle and/or its affiliates. Other names may be trademarks of their respective owners.

U.S. GOVERNMENT END USERS: Oracle programs, including any operating system, integrated software, any programs installed on the hardware, and/or documentation, delivered to U.S. Government end users are "commercial computer software" pursuant to the applicable Federal Acquisition Regulation and agency-specific supplemental regulations. As such, use, duplication, disclosure, modification, and adaptation of the programs, including any operating system, integrated software, any programs installed on the hardware, and/or documentation, shall be subject to license terms and license restrictions applicable to the programs. No other rights are granted to the U.S. Government.

This software or hardware is developed for general use in a variety of information management applications. It is not developed or intended for use in any inherently dangerous applications, including applications that may create a risk of personal injury. If you use this software or hardware in dangerous applications, then you shall be responsible to take all appropriate failsafe, backup, redundancy, and other measures to ensure its safe use. Oracle Corporation and its affiliates disclaim any liability for any damages caused by use of this software or hardware in dangerous applications.

This software and related documentation are provided under a license agreement containing restrictions on use and disclosure and are protected by intellectual property laws. Except as expressly permitted in your license agreement or allowed by law, you may not use, copy, reproduce, translate, broadcast, modify, license, transmit, distribute, exhibit, perform, publish or display any part, in any form, or by any means. Reverse engineering, disassembly, or decompilation of this software, unless required by law for interoperability, is prohibited.

The information contained herein is subject to change without notice and is not warranted to be error-free. If you find any errors, please report them to us in writing.

This software or hardware and documentation may provide access to or information on content, products and services from third parties. Oracle Corporation and its affiliates are not responsible for and expressly disclaim all warranties of any kind with respect to third-party content, products, and services. Oracle Corporation and its affiliates will not be responsible for any loss, costs, or damages incurred due to your access to or use of third-party content, products, or services.

# Contents

| 1. | Mura | abaha Origination1-1                            | 1 |
|----|------|-------------------------------------------------|---|
|    | 1.1  | Introduction 1-7                                | 1 |
|    | 1.2  | Stages in Murabaha 1-2                          | 1 |
|    | 1.3  | Maintaining Finance Prospect Details 1-2        | 2 |
|    |      | 1.3.1 Customer Tab 1-3                          | 3 |
|    |      | 1.3.2 Details Tab 1-4                           | 4 |
|    |      | 1.3.3 Requested Tab 1-1                         | 7 |
|    | 1.4  | Viewing Finance Prospect Summary 1-7            | 7 |
|    | 1.5  | Maintaining Credit Rating Rules 1-8             | 3 |
|    |      | 1.5.1 Main Tab 1-5                              | 9 |
|    |      | 1.5.2 Risk Factor Tab 1-10                      | 0 |
|    |      | 1.5.3 Specifying Credit Grades 1-1              | 1 |
|    |      | 1.5.4 Specifying Auto Decision Details 1-12     | 2 |
|    | 1.6  | Viewing Credit Rule Summary 1-13                | 3 |
|    | 1.7  | Maintaining Credit Ratios 1-14                  | 4 |
|    |      | 1.7.1 Specifying Formula Details 1-1            | 5 |
|    | 1.8  | Viewing Credit Ratio Summary 1-16               | 3 |
|    | 1.9  | Maintaining Override Details 1-16               | 6 |
|    | 1.10 | Viewing Override Summary 1-18                   | 3 |
|    | 1.11 | Maintaining Document Checklist and Advices 1-19 | 9 |
|    |      | 1.11.1 Process Flow (BPEL) Report 1-2           | 1 |
|    | 1.12 | Viewing Document Checklist Summary 1-22         | 1 |
|    | 1.13 | Maintaining Application Category Details 1-22   | 2 |
|    |      | 1.13.1 Main Tab 1-23                            | 3 |
|    |      | 1.13.2 Agency Tab 1-24                          | 4 |
|    | 1.14 | Viewing Application Category Summary 1-25       | 5 |
|    | 1.15 | Maintaining Pricing Details 1-26                | 3 |
|    | 1.16 | Stages in Murabaha Finance Origination 1-29     | 9 |
|    |      | 1.16.1 Process Flow Diagram                     |   |
|    |      | 1.16.2 Process Matrix 1-32                      | 2 |
|    |      | 1.16.3 Main Tab 1-3                             |   |
|    |      | 1.16.4 Capturing Customer MIS 1-4               | 1 |
|    |      | 1.16.5 Capturing Customer Account MIS 1-4       | 1 |
|    |      | 1.16.6 Details Tab 1-42                         | 2 |
|    |      | 1.16.7 Financials Tab 1-42                      | 2 |
|    |      | 1.16.8 Requested Tab 1-4                        | 5 |
|    |      | 1.16.9 Limits Tab 1-4                           | 7 |
|    |      | 1.16.10 Collaterals Tab 1-49                    | 9 |
|    |      | 1.16.11 Vehicle Asset 1-52                      |   |
|    |      | 1.16.12 Capturing Vehicle Information 1-5       |   |
|    |      | 1.16.13 Specifying Registration Details 1-54    | 4 |
|    |      | 1.16.14 Specifying Vendor Details 1-5           |   |
|    |      | 1.16.15 Specifying Amount Details               |   |
|    |      | 1.16.16 Specifying Appraiser Details 1-5        | 5 |

|    |      | 1.16.17  | Specifying Total Amount Details | 1-55 |
|----|------|----------|---------------------------------|------|
|    |      | 1.16.18  | Specifying Insurance Details    | 1-56 |
|    |      | 1.16.19  | Specifying Balance Details      | 1-56 |
|    |      | 1.16.20  | Equipment Asset                 | 1-56 |
|    |      | 1.16.21  | Specifying Equipment Details    | 1-57 |
|    |      | 1.16.22  | Specifying Seller Details       | 1-57 |
|    |      | 1.16.23  | Specifying Balance Details      | 1-58 |
|    |      | 1.16.24  | Specifying Evaluator Details    | 1-58 |
|    |      | 1.16.25  | Property Asset                  | 1-58 |
|    |      | 1.16.26  | Capturing Property Details      | 1-59 |
|    |      | 1.16.27  | Specifying Vendor Details       | 1-61 |
|    |      | 1.16.28  | Specifying Amount Details       | 1-61 |
|    |      | 1.16.29  | Specifying Insurance Details    | 1-61 |
|    |      | 1.16.30  | Specifying Evaluator Details    | 1-61 |
|    |      | 1.16.31  | Specifying Balance Details      | 1-62 |
|    |      | 1.16.32  | Comments Tab                    | 1-62 |
|    |      | 1.16.33  | Capturing Document Details      | 1-63 |
|    |      | 1.16.34  | Collateral Tab                  | 1-74 |
|    |      | 1.16.35  | Credit Score Tab                | 1-77 |
|    |      | 1.16.36  | Bureau Tab                      | 1-78 |
|    |      | 1.16.37  | Ratios Tab                      | 1-85 |
|    |      | 1.16.38  | Financing Tab                   | 1-86 |
|    |      | 1.16.39  | Component Tab                   | 1-88 |
|    |      | 1.16.40  | Charges Tab                     | 1-89 |
|    |      | 1.16.41  | Investigation Tab               | 1-90 |
|    |      | 1.16.42  | Comments Tab                    | 1-91 |
|    | 1.17 | Messag   | e Generation                    | 1-94 |
|    |      | 1.17.1   | Asset Capture Stage             | 1-99 |
| 2. | Fund | ction ID | Glossary                        | 2-1  |

# 1.1 Introduction

This manual is designed to help you quickly get acquainted with the workflow of *Murabaha* creation, maintaining the prospect details, and other features supported in Oracle FLEXCUBE.

# 1.2 <u>Audience</u>

This manual is intended for the following User/User Roles:

| Role                                    | Function                                                                |
|-----------------------------------------|-------------------------------------------------------------------------|
| Corporate Customer Service<br>Executive | Collection of applications                                              |
| Trade Finance Executive                 | Updation of details of contracts                                        |
| Trade Finance Manager                   | Verification and authorization of contracts                             |
| Compliance Executive                    | Performance of compliance details of all parties in a contract          |
| Compliance Manager                      | Verification of compliance check carried out by<br>Compliance Executive |

# 1.3 **Documentation Accessibility**

For information about Oracle's commitment to accessibility, visit the Oracle Accessibility Program website at <u>http://www.oracle.com/pls/topic/lookup?ctx=acc&id=docacc</u>.

# 1.4 <u>Abbreviations</u>

The following abbreviations are used in this User Manual:

| Abbreviation | Description                              |
|--------------|------------------------------------------|
| BPEL         | Business Process Execution Lan-<br>guage |
| WF           | Workflow                                 |

# 1.5 <u>Organization</u>

This manual is organized into the following chapters:

| Chapter 1 | <i>About this Manual</i> gives information on the intended audience. It also lists the various chapters covered in this User Manual. |
|-----------|----------------------------------------------------------------------------------------------------|
| Chapter 2 | <i>Murabaha creation</i> explains the workflow of Murabaha finance and process of maintaining the prospective applicant details.     |

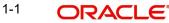

| Function ID Glossary has alphabetical listing of Function/Screen ID's |
|-----------------------------------------------------------------------|
| <br>used in the module with page references for quick navigation.     |

#### 1.6 **Related Documents**

Procedures User Manual •

#### 1.7 **Glossary of Icons**

This User Manual may refer to all or some of the following icons:

| lcons | Function    |
|-------|-------------|
| ×     | Exit        |
| +     | Add row     |
|       | Delete row  |
| 1     | Option List |

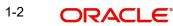

# 2. Murabaha Origination

# 2.1 Introduction

The process of *Murabaha* finance origination gets initiated when a prospective customer approaches the bank, with a finance account opening request or when the bank approaches a prospective customer, taking lead from its database. In case of a bank–initiated request, the process moves forward only if the prospective customer is interested. The entire process is carried out in multiple stages and on successful completion of each stage, it moves automatically to the next stage.

When the customer approaches the bank for its products and offers, before initiating the finance origination process, the bank can create a mock-proposal which would have the personal details of the customer, the finance offers the customer is interested in as well as the schedules associated with the finance offer. This can be stored as reference in the system to be retrieved when the actual finance process flow is initiated.

# 2.2 Stages in Murabaha

*Murabaha* process flow uses Oracle BPEL framework with multiple human tasks for workflow stages. The capture and enrichment of information in multiple steps can be dynamically assigned to different user roles, so that multiple users can take part in the transaction. Oracle Business rules are used for dynamic creation of multiple approval stages.

The following details need to be maintained for originating a Murabaha:

- Finance Application Capture
- Application Verification
- Application Management Verification (Configurable)
- Internal Blacklist Check
- External Blacklist Check
- Underwriting (Credit Evaluation)
- Finance Approval
- Document Verification
- Finance details upload
- Vendor Payment
- Sale Confirmation
- User Acceptance
- Disbursement
- Manual Liquidation
- Asset Capture

The Murabaha origination process flow is composed of following stages:

The following are different types of the asset categories in Murabaha:

- Vehicle
- Property
- Equipment
- Goods

2-1 ORACLE

- Service Ijarah
- Project
- Home

# 2.3 <u>Maintaining Finance Prospect Details</u>

You can maintain the details of a prospective borrower or a finance applicant, when the borrower initially approaches the bank enquiring about the various finance products that are being offered.

The following details are captured as part of this maintenance:

- Prospective customer's personal and location details
- · Prospective customer's employment details
- Requested finance details

You can maintain the details related to the prospective customer in 'Prospect Details' screen. You can invoke this screen by typing 'ORDLEADM' in the field at the top right corner of the Application tool bar and clicking the adjoining arrow button.

# ORDLEADM\_\_CVS\_MAIN\_\_TAB\_CUSTOMER

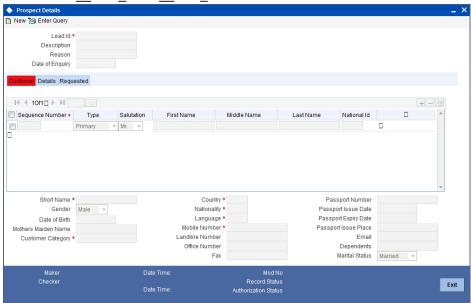

You can specify the following details in this screen:

#### Lead Id

Specify a unique identification for the prospective finance customer.

#### Description

Specify a suitable description for the prospective finance customer.

#### **Request ID**

The system generates the request ID.

#### Channel

Specify the channel.

# **Promotion Code**

Specify the promotion code, if any.

# Branch

Specify the branch code in which the application is processed.

# **Date of Request**

The system displays the current system date as the date of request.

#### **New Account Number**

The system displays the new account number.

# **Application Type**

Select the application type from the adjoining drop-down list. The available options are:

- Retail
- Corporate
- CASA
- Ijarah
- Istisna
- Mudarabah
- Murabaha
- Musharaka

# **Current Status**

The system displays the current status.

#### **New Status**

Select the new status from the option list.

#### **Conversation ID**

Select the conversation ID from the adjoining option list.

# 2.3.1 Customer Tab

You can capture the following personal and geographical details related to a prospective customer:

# Туре

Select the type of the customer from the drop-down list provided. The following options are available:

- Primary
- Co-Applicant

# Salutation

Select the salutation preference of the customer from the drop-down list provided. You can select any of the following options:

- Mr
- Mrs
- Miss
- Dr

#### **First Name**

Specify the first name of the customer.

# Middle Name

Specify the middle name of the customer.

#### Last Name

Specify the last name of the customer.

#### National Id

Specify the national Id or country code of the customer or select the national Id from the option list provided.

# Short Name

Specify the short name of the customer.

#### Gender

Select the gender of the customer from the drop-down list.

#### Date of Birth

Specify the date of birth of the customer or select the date by clicking the 'Calendar' icon provided.

#### Mother's Maiden Name

Specify the customer's mother's maiden name.

#### **Customer Category**

Specify the category to which the customer belongs or select the customer category from the option list that displays all valid customer categories.

#### Country

Specify the country of domicile of the customer or select the country code from the option list provided.

#### **Nationality**

Specify the country of which the customer is a national or select the country code from the option list provided.

#### Language

Specify the primary language of the customer or select the language from the option list provided.

# **Mobile Number**

Specify the mobile phone number of the prospective customer.

#### Landline No

Specify the land phone number of the prospective customer.

#### **Office No**

Specify the office phone number of the prospective customer.

#### Fax

Specify the fax number of the prospective customer.

#### **Passport No**

Specify the passport number of the prospective customer.

# **Passport Issue Date**

Specify the date on which the customer's passport was issued or select the date from by clicking the adjoining 'Calendar' icon.

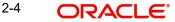

# **Passport Expiry Date**

Specify the date on which the customer's passport expires or select the date from by clicking the adjoining 'Calendar' icon.

# **Passport Issue Place**

Specify the place where the customer's passport was issued.

# E-mail

Specify the e-mail Id of the prospective customer.

# Dependents

Specify the number of dependents for the customer.

# **Marital Status**

Select the marital status of the prospective customer from the drop-down list. The following options are available:

- Married
- Unmarried
- Divorcee
- Remarried
- Separated
- Spouse Expired

# 2.3.2 Details Tab

You can capture the address and employment related details of the prospective customer in 'Details' tab.

| ORDLEADMCVS_M                                                                         | IAIN TAB DI                                  | ETAIL                                 |                                    |      |
|---------------------------------------------------------------------------------------|----------------------------------------------|---------------------------------------|------------------------------------|------|
| Prospect Details                                                                      |                                              |                                       |                                    | _ ×  |
| 🚹 New 🍃 Enter Query                                                                   |                                              |                                       |                                    |      |
| Lead Id * Description Reason Date of Enquiry                                          |                                              |                                       |                                    |      |
| Customer Details Requested                                                            |                                              |                                       |                                    |      |
| Address Details 4 100<br>Sequence Number *<br>Address Type * Permanent ~<br>D Mailing | Address Line<br>Address Line<br>Address Line | 2                                     | Contact Number<br>Zip<br>Country   |      |
| Employment Details                                                                    | Address Line                                 | 1                                     | Extension                          |      |
| ∢ 100                                                                                 | Of 1 Address Line                            |                                       | Contact                            |      |
| Sequence Number *                                                                     | Address Line                                 |                                       | Contact Name<br>Contact Phone      |      |
| Employment Type Part Time -                                                           | Z<br>Count                                   |                                       | Contact Phone<br>Contact Extension |      |
| Employer *                                                                            | Phone Numb                                   |                                       | Comments                           |      |
| Occupation                                                                            |                                              |                                       | Department                         |      |
| Designation                                                                           |                                              |                                       | Stated Years                       |      |
| Employee Id                                                                           |                                              |                                       | Stated Months                      |      |
| Maker                                                                                 | Date Time:                                   | Mod No                                |                                    |      |
| Checker                                                                               | Date Time:                                   | Record Status<br>Authorization Status |                                    | Exit |

# **Address Details**

# Seq No

The sequence number is automatically generated by the system.

# Address Type

Select the address type of the customer from the following options provided in the drop-down list:

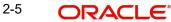

- Permanent
- Home
- Work
- Temporary
- Others

# Mailing

Check this box to indicate that the address you specify here is the customer's mailing address.

# Address Line 1 – 3

Specify the address of the customer in three lines starting from Address Line 1 to Address Line 3.

# **Contact Number**

Specify the contact telephone number of the customer.

# Zip

Specify the zip code associated wit the address specified.

# Country

Specify the country associated with the address specified.

# **Employment Details**

# Seq No

The sequence number is automatically generated by the system.

# **Employment Type**

Select the customer's employment type from the drop-down provided. The following options are available:

- Part Time
- Full Time
- Contract Based

# Employer

Specify the name of the employer of the prospective customer.

# Occupation

Specify the occupation of the prospective customer.

# Designation

Specify the designation of the prospective customer.

# Employee Id

Specify the employee Id of the prospective customer.

# Address Line 1 – 3

Specify the employment address of the customer in three lines starting from Address Line 1 to Address Line 3.

# Zip

Specify the zip code associated with the office address specified.

2-6 ORACLE®

# Country

Specify the country associated with the employment address specified.

# Phone No

Specify the official phone number of the prospective customer.

#### Extn

Specify the telephone extension number, if any, of the prospective customer.

# Contact

Specify the contact number of the prospective customer.

#### **Contact Name**

Specify the name of a contact person at the customer's office.

# **Contact Phone**

Specify the contact phone number of the customer's contact person.

#### **Contact Extn**

Specify the telephone extension number, if any, associated with contact person.

### Comments

Specify comments, if any, related to the customer's employment.

#### Department

Specify the department to which the customer belongs.

#### **Stated Years**

Specify the number of years the customer has spent with his current employer.

#### **Stated Months**

Specify the number of months the customer has spent with his current employer.

# 2.3.3 Requested Tab

You can capture the details related to the requested finance in 'Requested' tab.

| Prospect Details                                                                          |                                                     |                                                 | _ ×  |
|-------------------------------------------------------------------------------------------|-----------------------------------------------------|-------------------------------------------------|------|
| 🚹 New 🎲 Enter Query                                                                       |                                                     |                                                 |      |
| Lead Id * Description Reason Date of Enquiry                                              |                                                     |                                                 |      |
| Customer Details Requested                                                                |                                                     |                                                 |      |
| Financing Requested<br>Currency<br>Requested Amount *<br>E.BII Amount<br>Tenor(In Months) | Rate<br>Hamish Jiddayah %<br>Hamish Jiddayah Amount |                                                 |      |
| Maker<br>Checker                                                                          | Date Time:<br>Date Time:                            | Mod No<br>Record Status<br>Authorization Status | Exit |

ORDLEADM\_\_CVS\_MAIN\_\_TAB\_LOAN

You can capture the following details here:

# Currency

Specify the finance currency preference of the customer or select the currency from the option list provided.

# **Requested Amount**

Specify the finance amount requested by the prospective customer.

# **EMI Amount**

Specify the preferred EMI amount of the prospective customer.

# Tenor (in months)

Specify the preferred finance tenor (in months) of the prospective customer.

#### Rate

Specify the preferred profit rate of the prospective customer.

# 2.4 <u>Viewing Finance Prospect Summary</u>

You can view a summary of the prospective finance customers or the borrowers in 'Finance Prospect Details' screen. You can also query for a particular record based on desired search criteria.

You can invoke this screen by typing 'ORSLEADM' in the field at the top right corner of the Application tool bar and clicking the adjoining arrow button.

| 🔶 Loan Prospect details         |          |                 |                               |                 | _ ×      |
|---------------------------------|----------|-----------------|-------------------------------|-----------------|----------|
| Authorization Status<br>Lead Io | - Kood   |                 | Record Status Date of Enquiry | ×               |          |
|                                 | Q Search | Advanced Search |                               | Reftesh         | Reset    |
| Records per page 15 💌 📔         |          |                 |                               |                 | 1.00     |
| Authorization Statu             | IS       | Record Status   | Lead Id                       | Date of Enquiry | <u>^</u> |
|                                 |          |                 |                               |                 |          |
|                                 |          |                 |                               |                 |          |
|                                 |          |                 |                               |                 |          |
|                                 |          |                 |                               |                 |          |
|                                 |          |                 |                               |                 |          |
|                                 |          |                 |                               |                 |          |
|                                 |          |                 |                               |                 |          |
|                                 |          |                 |                               |                 |          |
|                                 |          |                 |                               |                 |          |
|                                 |          |                 |                               |                 |          |
|                                 |          |                 |                               |                 |          |
|                                 |          |                 |                               |                 |          |
|                                 |          |                 |                               |                 |          |
|                                 |          |                 |                               |                 |          |
|                                 |          |                 |                               |                 |          |
|                                 |          |                 |                               |                 |          |
|                                 |          |                 |                               |                 | 9        |
| <                               |          | 10              |                               |                 | >        |
|                                 |          |                 |                               |                 | Exit     |

You can specify any of the following details to search for a record:

- Authorization Status
- Record Status
- Lead Id

• Date of Enquiry

Click 'Search' button to search for a record based on the search criteria specified. You can double click a desired record to view the detailed screen.

# 2.5 <u>Maintaining Credit Rating Rules</u>

You can maintain a set of questions along with a possible set of answers with associated scores, to assess the credit rating of a prospective finance customer. You can also calculate the risk factor associated with the finance and arrive at a credit grade based on the scores obtained.

You can maintain these details in 'Rule Details' screen. You can invoke this screen by typing 'ORDRULMT' in the field at the top right corner of the Application tool bar and clicking the adjoining arrow button.

|                            |                 |                                 | _ |           |        |
|----------------------------|-----------------|---------------------------------|---|-----------|--------|
| 🔶 Rule Maintenance         |                 |                                 |   |           | _ × _  |
| 🖹 New 🕞 Enter Query        |                 |                                 |   |           |        |
| Rule<br>Account Descriptio |                 |                                 |   | Vew Route |        |
| Main Risk Factor           |                 |                                 |   |           |        |
| Question Details           |                 |                                 |   |           |        |
| I                          |                 |                                 |   |           | + - == |
| Question Id *              | Category        | Question                        |   |           | *      |
|                            |                 |                                 |   |           |        |
| Answer Details             |                 |                                 |   |           | Ŧ      |
| I∢ ∢ 1 Of 1 ▶ ▶I           |                 |                                 |   |           | + - == |
| Sequence Number *          | Possible Answer | Score                           |   |           | *      |
|                            |                 |                                 |   |           |        |
|                            |                 |                                 |   |           | Ŧ      |
| Rating   Auto Decision     |                 |                                 |   |           |        |
| Maker                      |                 | Date Time:                      |   |           |        |
| Checker                    |                 | Date Time:                      |   |           | Exit   |
| Mod No                     |                 | Record Status<br>ization Status |   |           |        |

ORDRULMT CVS MAIN TAB MAIN

You can specify the following details in this screen:

# Rule Id

Specify a unique identification for the credit rating rule.

# Description

Specify a suitable description for the credit rating rule.

# Туре

Select the type of the finance from the following options available:

- Retail
- Corporate

2-9 ORACLE

# 2.5.1 <u>Main Tab</u>

You can maintain the following details in this tab:

# **Question Details**

# **Question Id**

The question Id is automatically generated by the system.

# Category

Select the category to which the question belongs from the option list provided.

# Question

Specify the question to be asked to the prospective customer to derive the credit rating score.

# **Answer Details**

# **Sequence Number**

The sequence number is automatically generated by the system.

# **Possible Answer**

Specify a set of possible answers to be associated with a question.

# Score

Specify the score associated with an answer.

# 2.5.2 Risk Factor Tab

You can specify the risk details associated with the finance and also indicate the formula for calculating the credit score in this tab.

# ORDRULMT\_\_CVS\_MAIN\_\_TAB\_RULE

| 🔶 Rule Maintenance     |                     |                                  |      |           |       | _ ×  |
|------------------------|---------------------|----------------------------------|------|-----------|-------|------|
| 🖹 New 🔂 Enter Query    | 1                   |                                  |      |           |       |      |
| Rı<br>Account Descri   | ule Id *<br>ption   |                                  | Туре | Vew Route |       |      |
| Main Risk Factor       |                     |                                  |      |           |       |      |
| Risk Factor            |                     |                                  |      |           |       |      |
| I                      | Go                  |                                  |      |           | + - = |      |
| Risk Id *              | Account Description | Formula                          |      |           | -     |      |
|                        |                     | Formula                          |      |           |       |      |
|                        |                     |                                  |      |           | -     |      |
| Rating   Auto Decision | 1                   |                                  |      |           |       |      |
| Maker<br>Checker       |                     | Date Time:                       |      |           |       |      |
| Cileckei               |                     | Date Time:                       |      |           |       | Exit |
| Mod No                 |                     | Record Status<br>rization Status |      |           |       |      |

You can specify the following details here:

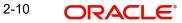

# Risk Id

Specify a unique identifier for the credit risk being maintained.

#### Description

Specify a suitable description for the credit risk.

# 2.5.2.1 Specifying Formula Details

You can specify the formula to calculate the credit score by clicking the 'Formula' button corresponding to a credit risk entry in Risk Factor tab. The 'Formula' screen is displayed where you can specify the condition for calculating the credit score associated with a risk condition.

# ORDRULMT\_\_CVS\_FORMULA

| 🔶 Formula         |            |        | _ ×      |
|-------------------|------------|--------|----------|
|                   |            |        |          |
| I                 | Go         |        | + - =    |
| Sequence Number * | Condition  | Result | <b>^</b> |
|                   |            |        |          |
|                   |            |        |          |
|                   |            |        |          |
|                   |            |        |          |
|                   |            |        |          |
|                   |            |        | -        |
| Elements          | 3          |        |          |
| Inde              | x          |        |          |
| Functions         | 5 <b>v</b> |        |          |
| Braces            | 3          |        |          |
| Operators         | 3          |        |          |
| Logical Operators | 5 🗸        |        |          |
|                   |            |        |          |
|                   |            |        | Ok Exit  |

You can specify the following details here:

#### **Sequence Number**

The sequence number is automatically generated by the system.

#### Condition

The condition specified using the Elements, Functions, Operators etc. gets displayed here.

# Result

Specify the result to be associated with the condition specified.

#### Elements

Specify the data elements to be used to define the formula for credit score calculation or select the element from the option list provided.

# Functions

Select the mathematical function to be used to define the formula from the drop-down list provided.

# Braces

Select the opening or the closing brace from the drop-down list provided, to define the credit score calculation formula.

# Operators

Select the mathematical operator to be used to define the credit score calculation formula. You can select '+', '-', '\*', or '/'.

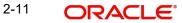

# **Logical Operators**

Select the logical operator to be used to define the credit score calculation formula. You can select '<', '>', '=', '<>', '>=', '<=', 'AND' or 'OR'.

# 2.5.3 Specifying Credit Grades

You can maintain different credit grades based on the credit scores obtained. Click 'Rating' button in Rule Details screens to invoke the 'Rating' screen, where you can maintain these details.

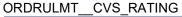

| ◆ Rating          |       |       | _ ×     |
|-------------------|-------|-------|---------|
| Rating            |       |       |         |
| I                 | Go    |       | + - =   |
| Sequence Number * | Score | Grade | ·       |
|                   |       |       |         |
|                   |       |       |         |
|                   |       |       |         |
|                   |       |       |         |
|                   |       |       |         |
|                   |       |       | -       |
|                   |       |       |         |
|                   |       |       |         |
|                   |       |       |         |
|                   |       |       |         |
|                   |       |       |         |
|                   |       |       | Ok Exit |
|                   |       |       |         |

You can specify the following details here:

# **Sequence Number**

The sequence number is automatically generated by the system.

# Score

Specify the score associated with a credit risk.

# Grade

Specify the credit grade based on the score obtained.

# 2.5.4 Specifying Auto Decision Details

While creating finance, you need to decide whether the applicant is eligible to receive finance from the bank. Auto Decision feature in Oracle FLEXCUBE decides whether to approve or reject an application. It also gives the stipulations or reasons for the decision.

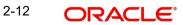

| 10 10  | on 🕨 🕅 📖 |       |                   | + - 11 |
|--------|----------|-------|-------------------|--------|
| Serial | Number . | Score | Credit Decision   | ^      |
|        | 1        | 10    | AUTO REJECT       |        |
|        | 2        | 20    | RECOMMEND REJECT  |        |
|        | 3        | 30    | RECOMMEND APPROVE |        |
|        | 4        | 40    | AUTO APPROVE      |        |
|        |          |       |                   |        |
|        |          |       |                   |        |
|        |          |       |                   |        |
|        |          |       |                   |        |

To use this feature, you need to maintain the Auto Decision details in 'Auto Decision' screen.

Specify the following details:

# **Serial Number**

The system displays the serial number.

# Score

Specify the maximum credit score of the finance applicant for the system to make the corresponding auto decision. The score is maintained based on the Risk Factor maintained in Rule details screen.

# **Auto Decision**

Specify the auto decision to be made for each credit score. You can maintain the maximum credit scores for each of the following decisions:

- Auto Approved
- Recommend Approval
- Recommend Reject
- Auto Rejected

While creating finance, based on the applicant's credit score and auto decision mapping maintained in here, the system decides whether to approve, reject, recommend approval or recommend rejection of the application.

# 2.6 <u>Viewing Credit Rule Summary</u>

You can view a summary of the credit rules in 'Rule Maintenance' screen. You can also query for a particular record based on desired search criteria.

You can invoke this screen by typing 'ORSRULMT' in the field at the top right corner of the Application tool bar and clicking the adjoining arrow button.

| 🔶 Rule  | e Maintenance        |          |                 |   |               |                     | _ ×   |
|---------|----------------------|----------|-----------------|---|---------------|---------------------|-------|
|         | Authorization Status | •        |                 |   | Record Status | •                   |       |
|         | Rule Id              |          | ×1              |   |               |                     |       |
|         |                      | Q Search | Advanced Search | h |               | Refresh             | Reset |
| Records | s per page 15 👻 🙀    |          |                 |   |               |                     |       |
|         | Authorization Status |          | Record Status   |   | Rule Id       | Account Description | ^     |
|         |                      |          |                 |   |               |                     |       |
|         |                      |          |                 |   |               |                     |       |
|         |                      |          |                 |   |               |                     |       |
|         |                      |          |                 |   |               |                     |       |
|         |                      |          |                 |   |               |                     |       |
|         |                      |          |                 |   |               |                     |       |
|         |                      |          |                 |   |               |                     |       |
|         |                      |          |                 |   |               |                     |       |
|         |                      |          |                 |   |               |                     |       |
|         |                      |          |                 |   |               |                     |       |
|         |                      |          |                 |   |               |                     |       |
|         |                      |          |                 |   |               |                     |       |
|         |                      |          |                 |   |               |                     |       |
|         |                      |          |                 |   |               |                     |       |
|         |                      |          |                 |   |               |                     |       |
|         |                      |          |                 |   |               |                     |       |
|         |                      |          |                 |   |               |                     |       |
| 4       |                      |          |                 |   |               |                     | Exit  |
|         |                      |          |                 |   |               |                     | Can   |

You can specify any of the following details to search for a record:

- Authorization Status
- Record Status
- Rule Id

Click 'Search' button to search for a record based on the search criteria specified. You can double click a desired record to view the detailed screen.

# 2.7 <u>Maintaining Credit Ratios</u>

You can maintain the rules to calculate the credit ratios in 'Credit Ratio Maintenance' screen.

You can invoke this screen by typing 'ORDRATMT' in the field at the top right corner of the Application tool bar and clicking the adjoining arrow button.

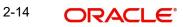

# ORDRATMT\_\_CVS\_MAIN

|                     |                     | —                    |                                                                                                    |
|---------------------|---------------------|----------------------|----------------------------------------------------------------------------------------------------|
| 🔶 ЦМС І             | Eligibility Ratio   |                      | _ ×                                                                                                    |
| <mark>≡} New</mark> | Enter Query         |                      |                                                                                                    |
|                     | Group<br>Descriptic |                      | Image: Weight of the second second |
| Ratio Id            |                     |                      |                                                                                                    |
| ∢ ∢ 1               | Of 1 🕨 🕅            | Go                   | + - ==                                                                                                    |
|                     | Ratio Id *          | Description Formula  | *                                                                                                    |
|                     |                     | Formula              |                                                                                                    |
|                     |                     |                      |                                                                                                    |
|                     |                     |                      |                                                                                                    |
|                     |                     |                      |                                                                                                    |
|                     |                     |                      |                                                                                                    |
|                     |                     |                      |                                                                                                    |
|                     |                     |                      | Ψ.                                                                                                    |
|                     |                     |                      |                                                                                                    |
|                     |                     |                      |                                                                                                    |
| Range               |                     |                      |                                                                                                    |
|                     | Maker               | Date Time:           |                                                                                                    |
|                     | Checker             | Date Time:           |                                                                                                    |
|                     |                     | Date Time.           | Exit                                                                                                    |
|                     | Mod No              | Record Status        |                                                                                                    |
|                     |                     | Authorization Status |                                                                                                    |

You can specify the following details in this screen:

# Group Id

Specify a unique identification code for the ratio group.

# Description

Specify a suitable description for the ratio group.

# Туре

Select the type of the finance from the following options available:

- Retail
- Corporate

# Ratio Id

Specify a unique identification for the credit ratio being maintained.

# Description

Specify a suitable description for the credit ratio.

# 2.7.1 Specifying Formula Details

You can specify the formula to calculate the credit ratio by clicking the 'Formula' button corresponding to a ratio Id.

The 'Formula' screen is displayed where you can specify the condition for calculating the credit ratio associated with a ratio Id.

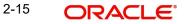

# ORDRATMT\_\_CVS\_FORMULA

| 🔶 Formula Wizard |           |                   | _ × _    |
|------------------|-----------|-------------------|----------|
| Formula          |           |                   |          |
| I                | Go        |                   | + - =    |
| Ratio Type *     | Condition | Condition Builder | <b>^</b> |
| Stated Before 🔻  |           | Condition Ruilder |          |
|                  |           |                   |          |
|                  |           |                   |          |
|                  |           |                   |          |
|                  |           |                   |          |
|                  |           |                   | -        |
|                  |           |                   |          |
|                  |           |                   |          |
|                  |           |                   |          |
|                  |           |                   |          |
|                  |           |                   |          |
|                  |           |                   | Ok Exit  |

You can specify the following details here:

# **Ratio Type**

Select the type of the ratio being maintained, from the drop down list provided. The following options are available:

- Stated Before
- Stated After
- Actual Before
- Actual After

# Condition

The condition specified using the Elements, Functions, Operators etc. gets displayed here.

# Elements

Specify the data elements to be used to define the formula for credit ratio calculation or select the element from the option list provided.

# Functions

Select the mathematical function to be used to define the formula from the drop-down list provided.

# Braces

Select the opening or the closing brace from the drop-down list provided, to define the credit ratio calculation formula.

# Operators

Select the mathematical operator to be used to define the credit ratio calculation formula. You can select '+', '-', '\*', or '/'.

# 2.8 <u>Viewing Credit Ratio Summary</u>

You can view a summary of the credit ratios in 'Credit Ratio Maintenance' screen. You can also query for a particular record based on desired search criteria.

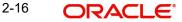

You can invoke this screen by typing 'ORSRATMT' in the field at the top right corner of the Application tool bar and clicking the adjoining arrow button.

| CIE    | dit Ratio Maintenance      |                      |               |             | _ ×   |
|--------|----------------------------|----------------------|---------------|-------------|-------|
|        | Authorization Status       | •                    | Record Status | *           |       |
|        | Group Id                   | 21                   |               |             |       |
|        | Q Sea                      | arch Advanced Search |               | Refresh     | Reset |
| Record | s per page 15 🔻 📢 📢 1 Of 1 | D DI Go              |               |             |       |
|        | Authorization Status       | Record Status        | Group Id      | Description | -     |
|        |                            |                      |               |             |       |
|        |                            |                      |               |             |       |
|        |                            |                      |               |             |       |
|        |                            |                      |               |             |       |
|        |                            |                      |               |             |       |
|        |                            |                      |               |             |       |
|        |                            |                      |               |             |       |
|        |                            |                      |               |             |       |
|        |                            |                      |               |             |       |
|        |                            |                      |               |             |       |
|        |                            |                      |               |             |       |
|        |                            |                      |               |             |       |
|        |                            |                      |               |             |       |
|        |                            |                      |               |             |       |
|        |                            |                      |               |             |       |
|        |                            |                      |               |             |       |
|        |                            |                      |               |             |       |
| ٠ [    |                            | III,                 |               |             | •     |
|        |                            |                      |               |             | Exit  |

You can specify any of the following details to search for a record:

- Authorization Status
- Record Status
- Group Id

Click 'Search' button to search for a record based on the search criteria specified. You can double click a desired record to view the detailed screen.

# 2.9 <u>Maintaining Override Details</u>

You can maintain the formulae to verify if overrides need to be generated dynamically, in 'Override Maintenance' screen.

You can invoke this screen by typing 'ORDOVDMT' in the field at the top right corner of the Application tool bar and clicking the adjoining arrow button.

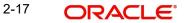

# ORDOVDMT\_\_CVS\_MAIN

| Process Code   Application Category   Stage   Stage *   Description     Outrides     I of 1 *     I of 1 * | Override Maintenance |           |                               |                 | _ ×        |
|----------------------------------------------------------------------------------------------------|----------------------|-----------|-------------------------------|-----------------|------------|
| Application Category • Type Retail • Stage  Stage • Stage • Description  Overrides  If 1 Of 1 • I • I • I • I • I • I • I • I • I •                                                                                                    | 🖹 New 🕃 Enter Query  |           |                               |                 |            |
| A 1 Of 1 >                                                                                                    |                      |           |                               |                 | 7          |
| Stage*   Description     Overrides     I to f 1 bill     Sequence Number*     Condition        Sequence Number*     Condition        Sequence Number*     Condition        Sequence Number*     Condition        Sequence Number*     Condition        Sequence Number*     Condition        Sequence Number*     Condition        Sequence Number*        Condition        Sequence Number*           Sequence Number* </td <td>Stage</td> <td></td> <td></td> <td></td> <td></td>                                                                                                    | Stage                |           |                               |                 |            |
| Description     Overrides     Sequence Number *     Condition        Sequence Number *     Condition        Sequence Number *     Condition        Sequence Number *     Condition        Sequence Number *     Condition        Sequence Number *     Condition        Elements   Index   Functions   Sequence Sequence Sequence        Checker   Date Time:   Checker   Date Time:        Mod No   Record Status                                                                                                    |                      |           |                               |                 | ◀ 1 Of 1 ▶ |
| Sequence Number Condition   Error Code   Error Parameter     Index   Functions   Functions   Braces   Operators   Code Time:   Checker   Date Time:   Mad No   Record Status                                                                                                    |                      | *         |                               |                 |            |
| Sequence Number * Condition Error Code Error Parameter     Sequence Number * Condition   Error Code Error Parameter    Index   Functions   Braces   Operators   Cogical Operators   Logical Operators   Checker   Date Time:   Maker   Checker   Date Time:   Error Date Time: Error Code Error Parameter                                                                                                    |                      |           |                               |                 |            |
| Elements<br>Index<br>Functions<br>Braces<br>Operators<br>Logical Operators<br>Maker<br>Checker<br>Date Time:<br>Mod No<br>Record Status                                                                                                    |                      |           | Error On de                   | Error December  |            |
| Elements<br>Index<br>Functions<br>Braces<br>Operators<br>Logical Operators<br>Maker<br>Checker<br>Date Time:<br>Date Time:<br>Mod No<br>Record Status                                                                                                    |                      | Condition | Error Code                    | Error Parameter |            |
| Index<br>Functions<br>Braces<br>Operators<br>Logical Operators<br>Checker<br>Date Time:<br>Mod No<br>Record Status                                                                                                    |                      |           |                               |                 |            |
| Index<br>Functions<br>Braces<br>Operators<br>Logical Operators<br>Checker<br>Date Time:<br>Mod No<br>Record Status                                                                                                    |                      |           |                               |                 |            |
| Index<br>Functions<br>Braces<br>Operators<br>Logical Operators<br>Checker<br>Date Time:<br>Mod No<br>Record Status                                                                                                    |                      |           |                               |                 |            |
| Index<br>Functions<br>Braces<br>Operators<br>Logical Operators<br>Checker<br>Date Time:<br>Mod No<br>Record Status                                                                                                    |                      |           |                               |                 |            |
| Index<br>Functions<br>Braces<br>Operators<br>Logical Operators<br>Checker<br>Date Time:<br>Mod No<br>Record Status                                                                                                    |                      |           |                               |                 | ~          |
| Functions       Image: Checker         Maker       Date Time:         Checker       Date Time:         Mod No       Record Status                                                                                                    |                      |           |                               |                 |            |
| Braces Operators Logical Operators Checker Date Time: Mod No Record Status                                                                                                    |                      |           |                               |                 |            |
| Logical Operators Maker Date Time: Checker Date Time: Mod No Record Status                                                                                                    |                      |           |                               |                 |            |
| Maker Date Time:<br>Checker Date Time:<br>Mod No Record Status                                                                                                    | Operators            |           |                               |                 |            |
| Checker Date Time: Exit                                                                                                    | Logical Operators    | -         |                               |                 |            |
| Date Time: Exit Mod No Record Status                                                                                                    | Maker                |           | Date Time:                    |                 |            |
| Mod No Record Status                                                                                                    | Checker              |           | Date Time:                    |                 |            |
|                                                                                                    |                      |           |                               |                 | Exit       |
| Authorization Status                                                                                                    | Mod No               |           | ecord Status<br>zation Status |                 |            |

You can specify the following details in this screen:

# **Process Code**

Specify the process code of the process for which you wish to maintain override conditions or select the process code from the option list provided.

# **Application Category**

Specify the category to which the finance application belongs or select the application category from the option list provided.

# Туре

Select the type of the finance from the following options available:

- Retail
- Corporate
- Ijarah
- Istisna
- Mudarabah
- Murabaha
- Musharaka
- Tawarooq

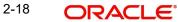

# Stage

Select the stage of the finance origination process from the option list provided. The various stages can be Application Entry, Application Verification, Underwriting, Finance Approval etc.

# Description

Specify a suitable description for the finance origination stage.

# **Overrides**

Here, you can capture the details of the conditions to be checked for generating override messages.

# **Sequence Number**

The sequence number is automatically generated by the system.

# Condition

The condition specified using the Elements, Functions, Operators etc. gets displayed here.

# **Error Code**

Specify the error code to be used to generate the override message or select the error code from the option list provided.

# **Error Parameter**

Specify the error parameter to be substituted in the override messages.

# Elements

Specify the data elements to be used to define the conditions for generating override messages or select the element from the option list provided.

# Functions

Select the mathematical function to be used to define the condition from the drop-down list provided.

# Braces

Select the opening or the closing brace from the drop-down list provided, to define the conditions for generating override messages.

# Operators

Select the mathematical operator to be used to define the conditions for generating override messages. You can select '+', '-', '\*', or '/'.

# **Logical Operators**

Select the logical operator to be used to define the conditions for generating override messages. You can select '<', '>', '=', '<>', '>=', '<=', 'AND' or 'OR'.

# 2.10 Viewing Override Summary

You can view a summary of the overrides in 'Override Maintenance' screen. You can also query for a particular record based on desired search criteria.

You can invoke this screen by typing 'ORSOVDMT' in the field at the top right corner of the Application tool bar and clicking the adjoining arrow button.

| 🔶 Ove | erride Maintenance                   |               |                                       |                      | _ ×   |
|-------|--------------------------------------|---------------|---------------------------------------|----------------------|-------|
|       | Authorization Status<br>Process Code | -             | Record Status<br>Application Category | •                    |       |
|       |                                      |               | h                                     | Refresh              | Reset |
| E     | s per page 15 - I Of                 |               | Duran Carta                           | And the Orleans      |       |
|       | Authorization Status                 | Record Status | Process Code                          | Application Category |       |
|       |                                      |               |                                       |                      |       |
|       |                                      |               |                                       |                      |       |
|       |                                      |               |                                       |                      |       |
|       |                                      |               |                                       |                      |       |
|       |                                      |               |                                       |                      |       |
|       |                                      |               |                                       |                      |       |
|       |                                      |               |                                       |                      |       |
|       |                                      |               |                                       |                      |       |
|       |                                      |               |                                       |                      |       |
|       |                                      |               |                                       |                      |       |
|       |                                      |               |                                       |                      |       |
|       |                                      |               |                                       |                      |       |
|       |                                      |               |                                       |                      |       |
|       |                                      |               |                                       |                      |       |
|       |                                      |               |                                       |                      |       |
|       |                                      |               |                                       |                      |       |
|       |                                      |               |                                       |                      |       |
| ·     |                                      |               |                                       |                      |       |
|       |                                      |               |                                       |                      | Exit  |

You can specify any of the following details to search for a record:

- Authorization Status
- Record Status
- Process Code
- Application Category

Click 'Search' button to search for a record based on the search criteria specified. You can double click a desired record to view the detailed screen.

# 2.11 Maintaining Document Checklist and Advices

You can maintain the list of documents that are required during the finance origination process, in 'Documents and Advice Maintenance' screen. Document checklists are maintained for an application category and for the various stages in the origination process. You can also maintain the details of the Advices that need to be generated on completion of a stage in the process.

You can invoke 'Documents and Advice Maintenance' screen by typing 'ORDDOCMT' in the field at the top right corner of the Application tool bar and clicking the adjoining arrow button.

# ORDDOCMT\_\_CVS\_MAIN

| Document verify Mainter | nance            |             |          |             |         |         | _ ×        |
|-------------------------|------------------|-------------|----------|-------------|---------|---------|------------|
| 🖹 New 🛃 Enter Query     |                  |             |          |             |         |         |            |
| Process Code *          |                  |             |          |             |         |         |            |
| Application Category *  |                  |             |          |             |         |         |            |
| Process Stages          |                  |             |          |             |         |         |            |
|                         |                  |             |          |             |         |         | ∢ 1 Of 1 ▶ |
| Stage *                 |                  |             |          |             |         |         |            |
| Stage                   |                  |             |          |             |         |         |            |
| Document Details        |                  |             |          |             |         |         | + - ==     |
| Document Category *     | Document Type *  | Mandatory   |          |             |         |         |            |
| Document Category *     | Document Type *  | Mandatory - |          |             |         |         |            |
|                         |                  | Manuatory + |          |             |         |         |            |
|                         |                  |             |          |             |         |         |            |
|                         |                  |             |          |             |         |         |            |
|                         |                  |             |          |             |         |         |            |
|                         |                  |             |          |             |         |         |            |
|                         |                  |             |          |             |         |         | -          |
| BI Advices              |                  |             |          |             |         |         |            |
| I≪                      |                  |             |          |             |         |         | + - ==     |
| Report Name *           | Description      | Template    | Type     | Format      | Locale  | Outcome | *          |
|                         |                  |             | Query -  | PDF -       | en-US 👻 |         |            |
|                         |                  |             |          |             |         |         |            |
|                         |                  |             |          |             |         |         |            |
|                         |                  |             |          |             |         |         |            |
|                         |                  |             |          |             |         |         |            |
|                         |                  |             |          |             |         |         |            |
|                         |                  |             |          |             |         |         | -          |
| Checklist Details       |                  |             |          |             |         |         |            |
| I≪ ≪ 1 Of 1 ▶ ▶I        |                  |             |          |             |         |         | + - =      |
| Sequence Number *       | Checklist Item * | Mandatory   |          |             |         |         | <b>^</b>   |
|                         |                  |             |          |             |         |         |            |
|                         |                  |             |          |             |         |         |            |
|                         |                  |             |          |             |         |         |            |
|                         |                  |             |          |             |         |         |            |
|                         |                  |             |          |             |         |         |            |
|                         |                  |             |          |             |         |         |            |
| <u></u>                 |                  |             |          |             |         |         | *          |
| Maker                   |                  | Date Time:  |          | Mod N       |         |         |            |
| Checker                 |                  | Date Time:  |          | ecord Statu |         |         | Exit       |
|                         |                  | Date fille. | Authoriz | ation Statu |         |         |            |

You can specify the following details in this screen:

# **Process Code**

Specify the process code of the process for which you wish to maintain override conditions or select the process code from the option list provided.

# **Application Category**

Specify the category to which the finance application belongs or select the application category from the option list provided.

# Stage

Select the stage of the finance origination process from the option list provided. The various stages can be Application Entry, Application Verification, Underwriting, Finance Approval etc.

# **Stage Title**

Specify a suitable description for the finance origination stage.

# **Document Details**

#### **Document Category**

Specify the category to which the document belongs or select the document category from the option list provided.

#### **Document Type**

Specify the type of the document or select the document type from the option list provided.

# Mandatory

Select the option to indicate whether the document is mandatory or not. You can select any of the following options from the drop-down list provided:

Mandatory

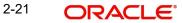

- Overridden
- Others

# **BI Advices**

# **Report Name**

Specify the name of the advice report to be generated on completion of the process stage.

# Template

Specify the template to be used to generate the advice report.

# Format

Select the format in which the advice report needs to be generated from the drop-down list provided. The following options are available:

- PDF
- RTF

# Locale

Select the locale information to be used for generating the advices from the drop-down list. The following options are available:

• en-US

# 2.11.1 Process Flow (BPEL) Report

Based on the details maintained on this screen, you can generate a report from any stage of the process flow. To generate this report from a particular stage, you need to click the 'Document' tab at that stage. Under the frame 'Advices', you have the option to generate this report.

You can generate the report only if you maintain 'ORRPICAL\_en\_US.rtf' as the template.

You can generate this report in 'PDF' or 'RTF' formats.

# **Contents of the Report**

This report contains the following details of the finance account:

| Field                        | Description                                  |
|------------------------------|----------------------------------------------|
| Financing Application Number | The application number of the finance        |
| Approved Financing Amount    | The amount approved for the finance          |
| Tenor (In Months)            | Tenor, in terms of months                    |
| Applied On                   | The date of application of the finance       |
| Profit Rate                  | The rate of profit applicable on the finance |

# 2.12 Viewing Document Checklist Summary

You can view a summary of the document checklists and advices in 'Document Details' screen. You can also query for a particular record based on desired search criteria.

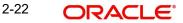

You can invoke this screen by typing 'ORSDOCMT' in the field at the top right corner of the Application tool bar and clicking the adjoining arrow button.

| 0.00   | Authorization Status     |                        | Record Status        |                      | _ ×   |
|--------|--------------------------|------------------------|----------------------|----------------------|-------|
|        | Process Code             | -                      | Application Category |                      |       |
|        | Flocess Gode             |                        | Application Category | <u></u>              |       |
|        | Q :                      | Search Advanced Search |                      | Refresh              | Reset |
| Record | s per page 15 🔻 📢 有 1 Of |                        |                      |                      |       |
|        | Authorization Status     | Record Status          | Process Code         | Application Category | -     |
|        |                          |                        |                      |                      |       |
|        |                          |                        |                      |                      |       |
|        |                          |                        |                      |                      |       |
|        |                          |                        |                      |                      |       |
|        |                          |                        |                      |                      |       |
|        |                          |                        |                      |                      |       |
|        |                          |                        |                      |                      |       |
|        |                          |                        |                      |                      |       |
|        |                          |                        |                      |                      |       |
|        |                          |                        |                      |                      |       |
|        |                          |                        |                      |                      |       |
|        |                          |                        |                      |                      |       |
|        |                          |                        |                      |                      |       |
|        |                          |                        |                      |                      |       |
|        |                          |                        |                      |                      |       |
|        |                          |                        |                      |                      |       |
|        |                          |                        |                      |                      |       |
| •      |                          |                        |                      |                      | •     |
|        |                          |                        |                      |                      | Exit  |

You can specify any of the following details to search for a record:

- Authorization Status
- Record Status
- Process Code
- Application Category

Click 'Search' button to search for a record based on the search criteria specified. You can double click a desired record to view the detailed screen.

# 2.13 Maintaining Application Category Details

You can maintain various application categories linked to multiple finance products that cater to the requirements of different customers, in 'Application Category Maintenance' screen. The entire process of finance origination depends mainly on the category to which the application belongs.

You can invoke 'Application Category Maintenance' screen by typing 'ORDCATMT' in the field at the top right corner of the Application tool bar and clicking the adjoining arrow button.

# ORDCATMT\_\_CVS\_MAIN\_\_TAB\_MAIN

| Application Category Maintenance Detail        |                                                             |                                      |                          | _ ×   |
|------------------------------------------------|-------------------------------------------------------------|--------------------------------------|--------------------------|-------|
| E Enter Query                                  |                                                             |                                      |                          |       |
| Application Category *<br>Category Description | Application Type Re<br>Rule Id<br>Ratio Id<br>Pricing Group | tail 🔹                               |                          |       |
| Main Agency                                    |                                                             |                                      |                          |       |
| Product Details                                |                                                             |                                      |                          |       |
| I                                              |                                                             |                                      |                          | + - = |
| Product Code * Product Descr                   | iption Default External Cre                                 | dit Check Required LBL_CR_C          | CK_REQ_FOR LBL_AMT_BASIS | Am( ^ |
|                                                | $\checkmark$                                                | LBL_ALL_                             | APPLICANTS -             |       |
| Account Class Details                          | III                                                         |                                      |                          |       |
| I4 4 1 Of 1 ▶ ▶I                               |                                                             |                                      |                          | + - = |
| Account Class Account Descr                    | iption Default                                              |                                      |                          | *     |
|                                                |                                                             |                                      |                          | 4     |
| Offer Details                                  |                                                             |                                      |                          | + - = |
| Offer Id * No of Installments                  | Units Frequency                                             | Rate Rate Code                       | Default                  | *     |
|                                                | Daily -                                                     |                                      |                          |       |
|                                                |                                                             |                                      |                          | ÷     |
| Maker                                          | Date Time:                                                  | Mod No                               |                          |       |
| Checker                                        | Date Time: 🍂                                                | Record Status<br>uthorization Status |                          | Exit  |

You can specify the following details in this screen:

# **Application Category**

Specify a unique identification for the finance application category.

# **Category Description**

Specify a suitable description for the finance application category.

# Rule Id

Specify the credit rule to be associated with the application category or select the Rule Id from the option list provided.

# Ratio Id

Specify the credit ratio to be associated with the application category or select the Ratio Id from the option list provided.

# **Pricing Group**

Specify the pricing group to be linked to the Murabaha application category. The option list displays all valid pricing groups applicable. Choose the appropriate one.

# 2.13.1 Main Tab

You can capture the following details in the 'Main' tab.

# Product Details

You can specify the following details related to the finance product here:

# **Product Code**

Specify the identification code of the finance product to be linked to the application category being maintained. You can also select the product code from the option list provided.

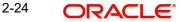

# **Product Description**

The description associated with the selected finance product gets displayed here.

# Default

Check this box to indicate if the finance product selected should be maintained as the default product for the application category.

# **Other Details**

You can capture the additional details related to the finance product here:

# Offer Id

Specify a unique identification for the finance offer being made to the customer.

# No of Installments

Specify the number of instalments associated with the finance.

# Units

Select the units based on which the finance disbursement should be carried out. The following options are available in the option list:

- Daily
- Weekly
- Monthly
- Quarterly
- Half Yearly
- Yearly
- Bullet

# Frequency

Specify the frequency at which the finance disbursement should be carried out.

# Rate

Specify the profit rate to be associated with the finance.

# **Rate Code**

Specify the rate code used to derive the profit rate or select the rate code from the option list provided.

# Spread

Specify the spread that is applicable for the finance being offered.

# **Effective Rate**

The effective profit rate gets displayed here, based on the profit and the spread specified.

# Default

Check this box to indicate if the finance offer specified should be maintained as the default offer for the application category.

# 2.13.2 Agency Tab

In 'Agency' tab, you can capture the details of the credit rating agencies and credit bureaus that provide credit rating details for customer securities.

# ORDCATMT\_\_CVS\_MAIN\_\_TAB\_AGENCY

| Application Category Maintenance               | Detail                                                   |                                                 | _ X      |
|------------------------------------------------|----------------------------------------------------------|-------------------------------------------------|----------|
| 🗈 New 🗟 Enter Query                            |                                                          |                                                 |          |
| Application Category *<br>Category Description | Application Type<br>Rule Id<br>Ratio Id<br>Pricing Group |                                                 |          |
| Main Agency                                    |                                                          |                                                 |          |
| Credit Agency                                  |                                                          |                                                 |          |
| I I OF 1 ► H Go                                |                                                          |                                                 | + - =    |
| Agency Code * Agency                           | Name                                                     |                                                 |          |
| Bureau Details                                 |                                                          |                                                 | <b>T</b> |
| I                                              |                                                          |                                                 | + - =    |
| Bureau Code * Bur                              | eau LBL_CALL_PRIO                                        |                                                 | *        |
|                                                |                                                          |                                                 |          |
| Maker<br>Checker                               | Date Time:<br>Date Time:                                 | Mod No<br>Record Status<br>Authorization Status | Exit     |

You can specify the following details in this screen:

# **Credit Agency**

You can capture the details related to the credit rating agencies here.

# **Agency Code**

Specify the identification code of the rating agency that provides credit rating details for customer securities.

# Agency Name

Specify the name of the rating agency that provides credit rating details for customer securities.

# **Bureau Details**

You can capture the details related to the credit bureau here.

# **Bureau Code**

Specify the identification code of the credit bureau that provides credit ratings for customer securities.

# Bureau

Specify the name of the credit bureau that provides credit rating details for customer securities.

# 2.14 Viewing Application Category Summary

You can view a summary of the application categories in 'Category Details' screen. You can also query for a particular record based on desired search criteria.

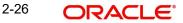

You can invoke this screen by typing 'ORSCATMT' in the field at the top right corner of the Application tool bar and clicking the adjoining arrow button.

|         | Distant and the second second second |               |                      |                      | _ ×              |
|---------|--------------------------------------|---------------|----------------------|----------------------|------------------|
|         | Authorization Status                 | •             |                      | Record Status        |                  |
|         | Application Category                 |               | •E App               | volication Type      |                  |
|         |                                      |               |                      |                      |                  |
| Decordo |                                      |               | anced Search         | R                    | efresh Reset     |
| Records | Authorization Status                 | Record Status | Go                   | Catagory Department  | Application Time |
|         | Autronzation Status                  | Record Status | Application Category | Category Description | Application Type |
|         |                                      |               |                      |                      |                  |
|         |                                      |               |                      |                      |                  |
|         |                                      |               |                      |                      |                  |
|         |                                      |               |                      |                      |                  |
|         |                                      |               |                      |                      |                  |
|         |                                      |               |                      |                      |                  |
|         |                                      |               |                      |                      |                  |
|         |                                      |               |                      |                      |                  |
|         |                                      |               |                      |                      |                  |
|         |                                      |               |                      |                      |                  |
|         |                                      |               |                      |                      |                  |
|         |                                      |               |                      |                      |                  |
|         |                                      |               |                      |                      |                  |
|         |                                      |               |                      |                      |                  |
|         |                                      |               |                      |                      |                  |
|         |                                      |               |                      |                      |                  |
| •       |                                      |               | m                    |                      |                  |
|         |                                      |               |                      |                      | Exit             |

You can specify any of the following details to search for a record:

- Authorization Status
- Record Status
- Application Category

Click 'Search' button to search for a record based on the search criteria specified. You can double click a desired record to view the detailed screen.

# 2.15 Maintaining Pricing Details

Oracle FLEXCUBE allows you to maintain pricing groups and apply a suitable pricing rule to an application category during murabaha finance origination. The pricing rule automatically selects the best matched finance offer for the finance application from the available offers for the application category.

You need to maintain pricing groups and define the price IDs and formulae for the group using 'Pricing Maintenance' screen. To invoke the screen, type 'ORDPRCMT' in the field at the top right corner of the application toolbar and click the adjoining arrow button.

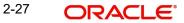

| 🔶 Pricing Maintenar | nce              |          |              |       |            |        |       | _ ×  |
|---------------------|------------------|----------|--------------|-------|------------|--------|-------|------|
| 🖹 New 🕃 Enter Qu    | егу              |          |              |       |            |        |       |      |
|                     | Group ID *       |          |              |       | Price Type | Retail |       |      |
| Pricing Details     |                  |          |              |       |            |        |       |      |
| I∢ ∢ 1 Of 1 ▶ ▶     | Go               |          |              |       |            |        | + - = |      |
| Price ID * P        | rice Description | Default  | Formula      | Offer |            |        | *     |      |
|                     |                  |          | Formula      | Offer |            |        |       |      |
|                     |                  |          |              |       |            |        |       |      |
|                     |                  |          |              |       |            |        |       |      |
|                     |                  |          |              |       |            |        |       |      |
|                     |                  |          |              |       |            |        |       |      |
|                     |                  |          |              |       |            |        | -     |      |
|                     |                  |          |              |       |            |        |       | _    |
|                     |                  |          |              |       |            |        |       |      |
| Maker               |                  |          | Date Time:   |       |            |        |       |      |
| Checker             |                  |          |              |       |            |        |       |      |
|                     |                  |          | Date Time:   |       |            |        |       | Exit |
| Mod No              |                  | Re       | cord Status  |       |            |        |       |      |
|                     |                  | Authoriz | ation Status |       |            |        |       |      |

Specify the following details:

# **Pricing Group**

Specify a unique name to identify the price group.

# Description

Specify a brief description of the price group.

# Price Type

Specify the price type associated with the price group. You can choose one of the following price types:

- Retail
- Corporate
- Ijarah
- Istisna
- Mudarabah
- Murabaha
- Musharaka
- Tawarooq

# **Pricing Details**

Specify the following details.

### **Price ID**

Specify a unique price ID.

This price ID can be applied to a finance at underwriting stage.

# **Price Description**

Specify a brief description of the price ID.

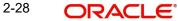

# Default

Check this box to set this as the default price ID for the price group that you maintain.

# Formula

Click 'Formula' button to define the pricing rule for each price ID. You can define the formula using origination system elements in Oracle FLEXCUBE.

| 🔶 Formula Maintenance |           |       |          | × |
|-----------------------|-----------|-------|----------|---|
| 14 4 10f1 1 H         | 60        |       | <b>.</b> |   |
| Sequence Number *     | Condition | Score | 1        | • |
| V 1                   | Ģ         |       |          |   |
|                       |           |       |          |   |
| Elements              |           | *1    |          |   |
| Index<br>Functions    |           |       |          |   |
| Braces                |           |       |          |   |
| Operators             | <b>•</b>  |       |          |   |
|                       |           |       | Ok C     |   |

You can specify the following details here:

# **Sequence Number**

The sequence number is automatically generated by the system.

# Condition

The condition specified using the Elements, Functions, Operators etc. gets displayed here.

# Result

Specify the result to be associated with the condition specified.

#### Elements

Specify the data elements to be used to define the formula for pricing details or select the element from the option list provided.

# Functions

Select the mathematical function to be used to define the formula from the drop-down list provided.

# Braces

Select the opening or the closing brace from the drop-down list provided, to define the pricing details formula.

#### Operators

Select the mathematical operator to be used to define the pricing details formula. You can select '+', '-', '\*', or '/'.

# **Logical Operators**

Select the logical operator to be used to define the pricing details formula. You can select '<', '>', '=', '<>', '>=', '<=', 'AND' or 'OR'.

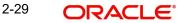

Based on the formula and the finance application category, the system automatically applies a price ID to the application. You can apply a different price ID that matches the application only at the Underwriting Stage.

If you change a price ID selected by the system and reapply a different price ID, the system changes the score of the pricing rule. The score determines the price ID to be automatically applied.

# Offer

Click 'Offer' button to define the offers for pricing ID.

| 1.4 | 4 10f1 🕨 🕅 🗌     | Go         |             |      |                    |           |           |   |
|-----|------------------|------------|-------------|------|--------------------|-----------|-----------|---|
| S   | equence Number * | Score From | Score Up To | Rate | No of Installments | Frequency | Units     | ^ |
| /   | 1                |            |             |      |                    |           | Monthly - |   |
|     |                  |            |             |      |                    |           |           | - |
|     |                  |            |             |      |                    |           |           |   |
|     |                  |            |             |      |                    |           |           |   |

Based on the score and the finance application category, the system automatically applies a price ID to the application. You can apply a different price ID that matches the application only at the Underwriting Stage.

# Sequence Number

The system displays the sequence number.

# **Score From**

Specify the minimum score range for the offer.

# Score Up To

Specify the maximum score range for the offer.

# Rate

Specify the loan rate for the loan.

# No of Installments

Specify the Number of Loan Installments/Schedules.

# Frequency

Specify the Loan Schedule Frequency.

### Units

Specify the Loan Schedule Frequency Unit/Basis.

# 2.16 Stages in Murabaha Finance Origination

The different stages in *Murabaha* process flow are designed using Oracle BPEL framework. The process of finance origination consists of several manual as well as system tasks, carried

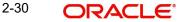

out in a sequential manner. Many users can be involved in the completion of a transaction and at each stage of the process, a user or a group of users, assigned with a task, acquire and work on the relevant transaction.

Oracle Business rules that are embedded help the dynamic creation of multiple approval stages. The different stages and sub-stages in the process flow can be summarized as follows:

- Application Entry the following details are captured in this stage
  - Applicant Information
  - Application details
  - Requested Finance Details
  - Collateral Details
  - Checklist
  - Documents
  - Advice Generation
- Application Verification
  - Information captured during 'Application Entry' stage is verified
  - Advice Generation
- Application Management Verification
  - Information captured in the application verification stage is verified for the second time.
- Internal Blacklist Check
  - Information against Internal blacklist of customers is verified.
  - KYC Review
- External Blacklist Check
  - Information against external blacklist of customers is verified.
  - KYC Review
- Underwriting
  - Collateral Valuation Information
  - Applicant Financial Ratios
  - Applicant Credit Score
  - Applicant Bureau Report
  - Finance Offers
  - Finance Schedules
  - FINANCE Charges
  - Field Investigation
  - Document Capture
- Finance Approval
  - Information captured during Previous stages are verified
  - Advice Generation
- Document Verification
  - Information captured during Previous stages are verified
  - All documents obtained are verified against checklist
- Customer, Customer Account Contract / Collateral Creation
  - Customer Creation

- Customer Account Creation
- Finance Account Creation
- Collateral Creation
- Vendor Payment
- Sale Confirmation
- User Acceptance
- Disbursement of Murabaha
- Manual Liquidation
- Asset Capture

The various tasks carried out in these stages will be explained in detail in the subsequent sections.

# 2.16.1 Process Flow Diagram

The process flow diagram given below illustrates the activities carried out during the different stages of the workflow.

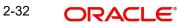

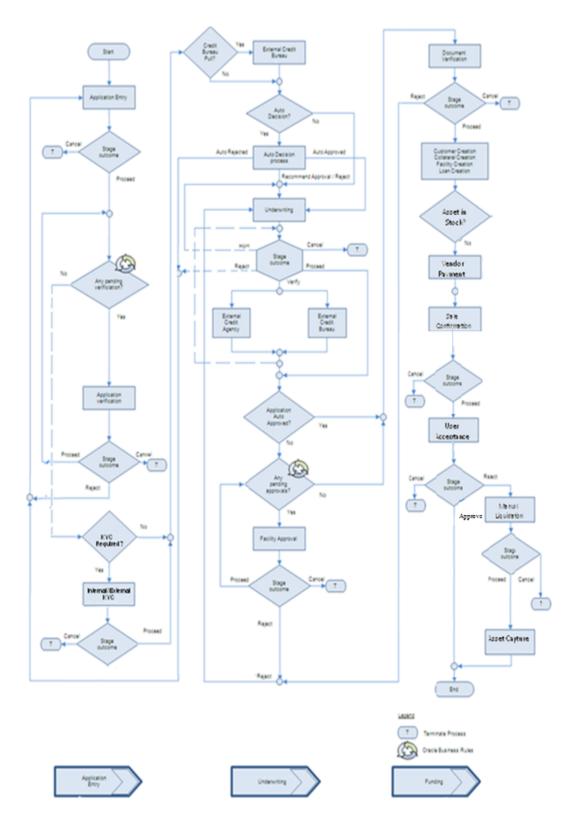

# 2.16.2 Process Matrix

The process matrix given below lists out the different stages, the user role handling each stage, the function Ids involved and the exit points for each stage.

| Stage | Stage Title                                      | Description                                                                                                    | Function Id   | Exit point                         | Stage |
|-------|--------------------------------------------------|----------------------------------------------------------------------------------------------------|---------------|------------------------------------|-------|
| 1     | Application<br>Entry                             | The following details<br>are captured as part<br>of this stage                                                                 | ORDMURAE      | PRO-<br>CEED,<br>CANCEL            | 1     |
|       |                                                  | Application Details                                                                                                    |               |                                    |       |
|       |                                                  | Applicant Details                                                                                                    |               |                                    |       |
|       |                                                  | Requested Finance<br>Details                                                                                                   |               |                                    |       |
|       |                                                  | Limits Information                                                                                                    |               |                                    |       |
|       |                                                  | Collateral Details                                                                                                    |               |                                    |       |
|       |                                                  | Check List                                                                                                    |               |                                    |       |
|       |                                                  | User Defined Fields<br>and Comments                                                                                            |               |                                    |       |
|       |                                                  | Document Capture                                                                                                    |               |                                    |       |
| 2     | Application<br>Verification                      | The details cap-<br>tured as part of<br>'Application Entry'<br>stage is verified                                               | ORDMURAV      | PRO-<br>CEED,<br>RETURN,<br>CANCEL | 2     |
| 3     | Application<br>Manage-<br>ment Verifi-<br>cation | The details cap-<br>tured as part of<br>'Application Entry'<br>stage is verified if<br>approval level is<br>more than 1.       | ORD-<br>MURMV | PRO-<br>CEED,<br>RETURN,<br>CANCEL | 3     |
| 4     | Internal<br>Blacklist<br>Check                   | The Customer<br>details captured as<br>part of 'Application<br>Entry' stage can be<br>verified for Internal<br>Blacklist check | ORDMURKI      | PRO-<br>CEED,<br>CANCEL            | 4     |
| 5     | External<br>Blacklist<br>Check                   | The Customer<br>details captured as<br>part of 'Application<br>Entry' stage can be<br>verified for External<br>Blacklist check | ORDMURKE      | PRO-<br>CEED,<br>CANCEL            | 5     |

| Stage | Stage Title                            | Description                                                                                                    | Function Id   | Exit point                         | Stage |
|-------|----------------------------------------|----------------------------------------------------------------------------------------------------|---------------|------------------------------------|-------|
| 6     | Underwriting                           | The following details<br>are captured as part<br>of this stage                                                                    | ORD-<br>MURUD | VERIFY,<br>PRO-<br>CEED,           | 6     |
|       |                                        | Applicant Financial<br>Ratios                                                                                                    |               | RETURN,<br>CANCEL                  |       |
|       |                                        | Applicant Credit<br>Score                                                                                                    |               |                                    |       |
|       |                                        | Applicant Bureau<br>Report                                                                                                    |               |                                    |       |
|       |                                        | Finance Offers                                                                                                    |               |                                    |       |
|       |                                        | Finance Schedules                                                                                                    |               |                                    |       |
|       |                                        | Finance Charges                                                                                                    |               |                                    |       |
|       |                                        | Collateral Valuation                                                                                                    |               |                                    |       |
|       |                                        | Document Capture                                                                                                    |               |                                    |       |
| 7     | Finance<br>Approval                    | Finance Approval                                                                                                    | ORDMURAR      | PRO-<br>CEED,<br>RETURN,<br>CANCEL | 7     |
| 8     | Document<br>Verification               | Document Verifica-<br>tion                                                                                                    | ORDMURDV      | PRO-<br>CEED,<br>RETURN,           | 8     |
|       |                                        | Final Verification                                                                                                    |               | CANCEL                             |       |
|       |                                        | Customer Creation                                                                                                    |               |                                    |       |
|       |                                        | Finance Account<br>Creation                                                                                                    |               |                                    |       |
|       |                                        | Advice Generation                                                                                                    |               |                                    |       |
| 9     | Customer /<br>Account / /<br>Finance / | The system task is<br>used to create the<br>following                                                                             | ORDM-<br>RMCU | PROCEED                            | 9     |
|       | Collateral<br>Creation                 | Customer Creation                                                                                                    |               |                                    |       |
|       | Creation                               | Murabaha Account<br>Creation                                                                                                    |               |                                    |       |
|       |                                        | Liability Creation                                                                                                    |               |                                    |       |
|       |                                        | Collateral Creation                                                                                                    |               |                                    |       |
|       |                                        | Finance Creation                                                                                                    |               |                                    |       |
| 10    | Vendor Pay-<br>ment                    | This stage will ena-<br>ble to trigger pay-<br>ment to the vendors<br>of all the underlying<br>assets involved in<br>the Murabaha | ORDMRVPD      | PRO-<br>CEED,<br>CANCEL            | 10    |

| Stage | Stage Title                             | Description                                                                                                    | Function Id   | Exit point                         | Stage |
|-------|-----------------------------------------|----------------------------------------------------------------------------------------------------|---------------|------------------------------------|-------|
| 11    | Sale Confir-<br>mation                  | The outcome of the<br>sale confirmation of<br>the underlying<br>assets triggers the<br>Murabaha origina-<br>tion in the next<br>stage.                       | ORDMRSAC      | PRO-<br>CEED,<br>REJECT,<br>CANCEL | 11    |
| 12    | User Accept-<br>ance                    | The outcome of the<br>User acceptance on<br>sale confirmation of<br>the underlying<br>assets triggers the<br>Murabaha origina-<br>tion in the next<br>stage. | ORDMRUAC      | ACCEPT,<br>REJECT                  | 12    |
| 13    | Disburse-<br>ment of<br>Murabaha        | If outcome of stage<br>13 is ACCEPT the<br>disbursement of<br>Murabaha for the<br>underlying asset<br>happens                                                |               | N/A                                | 13    |
| 14    | Manual Liq-<br>uidation                 | If outcome of stage<br>13 is REJECT the<br>manual liquidation<br>happens                                                                                     | ORDMRPMT      | PRO-<br>CEED,<br>CANCEL            | 14    |
| 15    | Move to<br>Stock or Add<br>to Inventory | Next stage of Man-<br>ual Liquidation is<br>Asset Capture                                                                                                    | ORDMR-<br>PRO | PRO-<br>CEED,<br>CANCEL            | 15    |

The stages are explained in detail in the sections that follow.

# **Step 1. Finance Application Details Entry Stage**

In this stage, the bank receives an application for a finance along with the relevant documents and financial statements from a prospective customer. If the applicant does not have an account but intends to open one, the bank also obtains the account opening form and related documents as part of this activity.

The details related to the applicant, contact information, employment information, requested finance details, collateral details etc. are captured during this stage. Documents obtained from the applicant are uploaded and advices maintained for the stage are generated by the process after completion of the stage.

Users belonging to user role 'CEROLE' are authorized to perform these tasks.

You can key-in the finance application details required in '*Murabaha* Application Entry' screen. You can also invoke this screen by typing 'ORDMURAE' in the field at the top right corner of the Application tool bar and clicking the adjoining arrow button.

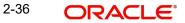

| ORDMURAE | CVS | MAIN | TAB | CUSTOMER |
|----------|-----|------|-----|----------|
| •        |     |      |     |          |

| New 🛃 Enter Query                                                                                                    |                   |                                                                                                    |                                                                                           |                                       |                                                                                                    |                       |
|----------------------------------------------------------------------------------------------------|-------------------|----------------------------------------------------------------------------------------------------|-------------------------------------------------------------------------------------------|---------------------------------------|----------------------------------------------------------------------------------------------------|-----------------------|
|                                                                                                    |                   |                                                                                                    |                                                                                           |                                       |                                                                                                    |                       |
| Workflow Reference #                                                                                                    |                   | Priori                                                                                                    | ty Low -                                                                                  |                                       |                                                                                                    |                       |
|                                                                                                    |                   |                                                                                                    | 5 2011                                                                                    |                                       |                                                                                                    |                       |
| Application Category *                                                                                                    |                   | Lead                                                                                                    | Id                                                                                        |                                       | Application Number *                                                                                                    |                       |
| Product Code *                                                                                                    |                   | Enquiry                                                                                                    |                                                                                           | · · · · · · · · · · · · · · · · · · · | User Reference *                                                                                                    |                       |
| Description                                                                                                    |                   | Lingany                                                                                                    | Default                                                                                   |                                       | Application Priority                                                                                                    | Low -                 |
| Application Branch *                                                                                                    |                   |                                                                                                    | 8-2 Contractor                                                                            |                                       | Application Status                                                                                                    | Application Entry     |
| Application Date *                                                                                                    |                   |                                                                                                    |                                                                                           |                                       | Application status                                                                                                    | Application Entry +   |
| plicant Details                                                                                                    |                   |                                                                                                    |                                                                                           |                                       |                                                                                                    |                       |
| -                                                                                                    | imary -           | Land Description                                                                                                    | Quatara                                                                                   | 11-                                   | Customer Na                                                                                                    |                       |
| Type Prin                                                                                                    | imary –           | Local Branch                                                                                                    | Custom                                                                                    | ler No                                | Customerina                                                                                                    | ime                   |
| in Details Financial Requi                                                                                                    | ested Limit Colla | ateral Comments                                                                                                    |                                                                                           |                                       |                                                                                                    |                       |
| Channel                                                                                                    |                   |                                                                                                    | KYC Requir                                                                                | ed                                    |                                                                                                    | External Credit Check |
| Intermediary Group                                                                                                    |                   |                                                                                                    | Auto Decisio                                                                              | on Required                           |                                                                                                    | Required              |
| plicant Details                                                                                                    |                   |                                                                                                    |                                                                                           |                                       |                                                                                                    |                       |
| 4 1 0f 1 ▶ ▶                                                                                                    |                   |                                                                                                    |                                                                                           |                                       |                                                                                                    | + - ==                |
| Type Existing                                                                                                    | Local Branch *    | Customer No * Default                                                                                                    | Short Name *                                                                              | Customer Name                         | National Id                                                                                                    | Responsit *           |
| Primary V                                                                                                    | Local Branch *    |                                                                                                    | Short Name *                                                                              | Customer Name                         | National IG                                                                                                    | Responsit             |
| - minary                                                                                                    |                   | Default                                                                                                    |                                                                                           |                                       |                                                                                                    |                       |
|                                                                                                    |                   |                                                                                                    |                                                                                           |                                       |                                                                                                    | -                     |
|                                                                                                    |                   | III                                                                                                    |                                                                                           |                                       |                                                                                                    |                       |
| Country *                                                                                                    |                   | m<br>First Nan                                                                                                    | ne                                                                                        | -Acco                                 | unt Details                                                                                                    |                       |
|                                                                                                    |                   |                                                                                                    |                                                                                           | - Accor                               | unt Details                                                                                                    | *                     |
| Country *                                                                                                    |                   | First Nan                                                                                                    | ne                                                                                        | - Acco                                | Customer Account<br>Branch                                                                                                    | •                     |
| Country *<br>Nationality *<br>Language *<br>SSN                                                                                                    |                   | First Nan<br>Middle Nan                                                                                                    | ne                                                                                        | - Acco                                | Customer Account<br>Branch<br>Account Class                                                                                                    | *                     |
| Country *<br>Nationality *<br>Language *<br>SSN<br>Customer Category *                                                                                                    |                   | First Nan<br>Middle Nan<br>Last Nan                                                                                                    | ne<br>on <u>Mr.</u> –                                                                     | - Acco                                | Customer Account<br>Branch                                                                                                    |                       |
| Country *<br>Nationality *<br>Language *<br>SSN<br>Customer Category *<br>Financial Currency *                                                                                                    |                   | First Nan<br>Middle Nan<br>Last Nan<br>Salutati                                                                                                    | ne<br>on <u>Mr. v</u><br>ler <u>Male v</u>                                                | - Accor                               | Customer Account<br>Branch<br>Account Class                                                                                                    | Default               |
| Country *<br>Nationality *<br>Language *<br>SSN<br>Customer Category *<br>Financial Currency *<br>Group Code                                                                                                    |                   | First Nan<br>Middle Nan<br>Last Nan<br>Salutatie<br>Gend                                                                                                    | ne<br>on Mr. V<br>Ier Male V<br>DB                                                        |                                       | Customer Account<br>Branch<br>Account Class                                                                                                    |                       |
| Country *<br>Nationality *<br>Language *<br>SSN<br>Customer Category *<br>Financial Currency *<br>Group Code<br>LBL_TELISDCD                                                                                                    |                   | First Nan<br>Middle Nan<br>Last Nan<br>Salutati<br>Gend<br>LBL_PC                                                                                                    | ne<br>on Mr. V<br>ler Male V<br>DB                                                        |                                       | Customer Account<br>Branch<br>Account Class<br>Account Number                                                                                                    | Default               |
| Country *<br>Nationality *<br>Language *<br>SSN<br>Customer Category *<br>Financial Currency *<br>Group Code<br>LBL_TELSDCD<br>Landline Number                                                                                      |                   | First Nan<br>Middle Nan<br>Last Nan<br>Salutati<br>Gend<br>LBL_PC<br>LBL_BIRTHCN                                                                                                    | ne<br>on <u>Mr. v</u><br>ler <u>Male v</u><br>DB<br>TY                                    |                                       | Customer Account<br>Branch<br>Account Class<br>Account Number                                                                                                    |                       |
| Country *<br>Nationality *<br>Language *<br>SSN<br>Customer Category *<br>Financial Currency *<br>Group Code<br>LBL_TELISDCD<br>Landline Number<br>LBL_MOBISDCD                                                                     |                   | First Nan<br>Middle Nan<br>Last Nan<br>Salutali<br>Gend<br>LBL_C<br>LBL_BIRTHON<br>Date of Bir                                                                                                    | ne<br>on <u>Mr. v</u><br>ler <u>Male v</u><br>DB<br>TY<br>TY                              |                                       | Customer Account<br>Branch<br>Account Class<br>Account Number<br>or of Attorney                                                                                                    | Default               |
| Country *<br>Nationality *<br>Language *<br>SSN<br>Customer Category *<br>Financial Currency *<br>Group Code<br>LBL_TELISDCD<br>Landline Number<br>LBL_MOBISDCD<br>Mobile Number                                                    |                   | First Nan<br>Middle Nan<br>Last Nan<br>Salutatin<br>Gend<br>LBL_PC<br>LBL_BIRTHCV<br>Date of Bi<br>Mothers Maiden Nan                                                                                                    | ne Mr. V<br>ler Male V<br>TY V<br>us Married                                              | -Powe                                 | Customer Account<br>Branch<br>Account Class<br>Account Number<br>r of Attorney<br>LBL_HOLDNAME<br>LBL_HOLDNAME                                                                                                    | Default               |
| Country *<br>Nationality *<br>Language *<br>SSN<br>Customer Category *<br>Financial Currency *<br>Group Code<br>LBL_TELISDCD<br>Landline Number<br>LBL_MOBISDCD<br>Mobile Number<br>Fax                                             |                   | First Nan<br>Middle Nan<br>Last Nan<br>Salutati<br>Gend<br>LBL_PICT<br>Date of Bi<br>Mothers Maiden Nan<br>Marital Stat<br>Dependen                                                                                       | ne Mr. V<br>ler Male V<br>TY V<br>us Married                                              | -Powe                                 | Customer Account<br>Branch<br>Account Class<br>Account Number<br>r of Attorney<br>LBL_HOLDNAME<br>LBL_HOLDADD<br>LBL_HOLDCNTY                                                                                       | Default               |
| Country *<br>Nationality *<br>Language *<br>SSN<br>Customer Category *<br>Financial Currency *<br>Group Code<br>LBL_TELISDCD<br>Landline Number<br>LBL_MOBISDCD<br>Mobile Number<br>Fax<br>LBL_FAXISDCD                             |                   | First Nan<br>Middle Nan<br>Last Nan<br>Saiutati<br>Gend<br>LBL_PCTHCN<br>Date of Bit<br>Mothers Maiden Nan<br>Marital Stat<br>Dependen<br>LBL_CORP_DTLS                                                                   | ne<br>Mr. v<br>Mr. v<br>Male v<br>DB<br>TY<br>TY<br>th *<br>Married                       | Powe                                  | Customer Account<br>Branch<br>Account Class<br>Account Number<br>r of Attorney<br>LBL_HOLDNAME<br>LBL_HOLDADD<br>LBL_HOLDCNTY<br>LBL_HOLDNLTY                                                                       | Default               |
| Country *<br>Nationality *<br>Language *<br>SSN<br>Customer Category *<br>Financial Currency *<br>Group Code<br>LBL_TELISDCD<br>Landline Number<br>LBL_MOBISDCD<br>Mobile Number<br>Fax                                             |                   | First Nan<br>Middle Nan<br>Last Nan<br>Salutati<br>Gend<br>LBL_PC<br>LBL_BIRTHCM<br>Date of Bin<br>Mothers Maiden Nan<br>Martal Stat<br>Dependen<br>LBL_CORP_DTLS<br>Da                                                   | ne me me me me me me me me me me me me me                                                 | Powe                                  | Customer Account<br>Branch<br>Account Class<br>Account Number<br>r of Attorney<br>LBL_HOLDNAME<br>LBL_HOLDADD<br>LBL_HOLDCNTY<br>LBL_HOLDTELISD                                                                     | Default               |
| Country *<br>Nationality *<br>Language *<br>SSN<br>Customer Category *<br>Financial Currency *<br>Group Code<br>LBL_TELISDCD<br>Landline Number<br>LBL_MOBISDCD<br>Mobile Number<br>Fax<br>LBL_FAXISDCD<br>Email                    |                   | First Nan<br>Middle Nan<br>Last Nan<br>Salutati<br>Gend<br>LBL_PICT<br>Date of Bin<br>Mothers Maiden Nan<br>Marital Stat<br>Dependen<br>LBL_CORP_DTLS<br>Da<br>Capi                                                       | ne<br>ne<br>on <u>Mr. *</u><br>her <u>Male</u> *<br>DB<br>TY<br>th<br>*<br>married<br>tal | Powe                                  | Customer Account<br>Branch<br>Account Class<br>Account Number<br>r of Attorney<br>LBL_HOLDNAME<br>LBL_HOLDADD<br>LBL_HOLDCNTY<br>LBL_HOLDNLTY                                                                       | Default               |
| Country *<br>Nationality *<br>Language *<br>SSN<br>Customer Category *<br>Financial Currency *<br>Group Code<br>LBL_TELISDCD<br>Landline Number<br>LBL_MOBISDCD<br>Mobile Number<br>Fax<br>LBL_FAXISDCD<br>Email<br>Passport Number |                   | First Nan<br>Middle Nan<br>Last Nan<br>Salutali<br>Gend<br>LBL_PC<br>LBLBITHCN<br>Date of Bir<br>Mothers Maiden Nan<br>Marital Stah<br>Dependen<br>- LBL_CORP_DTLS<br>Capi<br>Net Wor                                     | ne me me me me me me me me me me me me me                                                 | - Powe                                | Customer Account<br>Branch<br>Account Class<br>Account Number<br>r of Attorney<br>LBL_HOLDNAME<br>LBL_HOLDADD<br>LBL_HOLDCNTY<br>LBL_HOLDTELISD                                                                     | Default               |
| Country * Nationality * Language * SSN Customer Category * Financial Currency * Group Code LBL_TELISDCD Landline Number LBL_MOBISDCD Mobile Number Fax LBL_FAXISDCD Email Passport Number Passport Issue Date                       |                   | First Nan<br>Middle Nan<br>Last Nan<br>Salutati<br>Gend<br>LBL_PC<br>LBL_BIRTHCM<br>Date of Bin<br>Mothers Maiden Nan<br>Martal Stat<br>Dependen<br>LBL_CORP_DTLS<br>Da<br>Capi<br>Net Wo<br>Business Descripti           | ne me me me me me me me me me me me me me                                                 | - Powe                                | Customer Account<br>Branch<br>Account Class<br>Account Number<br>r of Attorney<br>LBL_HOLDNAME<br>LBL_HOLDADD<br>LBL_HOLDCNTY<br>LBL_HOLDTELISD<br>L_HOLDERTELNO                                                    | Default<br>LBL_ISSUED |
| Country * Nationality * Language * SSN Customer Category * Financial Currency * Group Code LBL_TELISDCD Landline Number LBL_MOBISDCD Mobile Number Fax LBL_FAXISDCD Email Passport Number Passport Issue Date                       |                   | First Nan<br>Middle Nan<br>Last Nan<br>Salutali<br>Gend<br>LBL_PC<br>LBLBITHCN<br>Date of Bir<br>Mothers Maiden Nan<br>Marital Stah<br>Dependen<br>- LBL_CORP_DTLS<br>Capi<br>Net Wor                                     | ne me me me me me me me me me me me me me                                                 | - Powe                                | Customer Account<br>Branch<br>Account Class<br>Account Number<br>r of Attorney<br>LBL_HOLDNAME<br>LBL_HOLDADD<br>LBL_HOLDCNTY<br>LBL_HOLDTELISD<br>L_HOLDERTELNO                                                    | Default               |
| Country * Nationality * Language * SSN Customer Category * Financial Currency * Group Code LBL_TELISDCD Landline Number LBL_MOBISDCD Mobile Number Fax LBL_FAXISDCD Email Passport Number Passport Issue Date                       |                   | First Nan<br>Middle Nan<br>Last Nan<br>Salutati<br>Gend<br>LBL_PC<br>LBL_BIRTHCM<br>Date of Bin<br>Mothers Maiden Nan<br>Martal Stat<br>Dependen<br>LBL_CORP_DTLS<br>Da<br>Capi<br>Net Wo<br>Business Descripti           | ne me me me me me me me me me me me me me                                                 | - Powe                                | Customer Account<br>Branch<br>Account Class<br>Account Number<br>r of Attorney<br>LBL_HOLDNAME<br>LBL_HOLDADD<br>LBL_HOLDCNTY<br>LBL_HOLDTELISD<br>L_HOLDERTELNO                                                    | Default<br>LBL_ISSUED |
| Country * Nationality * Language * SSN Customer Category * Financial Currency * Group Code LBL_TELISDCD Landline Number ELBL_MOBISDCD Mobile Number Fax LBL_FAXISDCD Email Passport Number Passport Sup Date                        | Customer Dec      | First Nan<br>Middle Nan<br>Last Nan<br>Salutati<br>Gend<br>LBL_PC<br>LBL_BIRTHCM<br>Date of Bin<br>Mothers Maiden Nan<br>Martal Stat<br>Dependen<br>LBL_CORP_DTLS<br>Da<br>Capi<br>Net Wo<br>Business Descripti           | ne me me me me me me me me me me me me me                                                 | - Powe                                | Customer Account<br>Branch<br>Account Class<br>Account Number<br>r of Attorney<br>LBL_HOLDNAME<br>LBL_HOLDADD<br>LBL_HOLDCNTY<br>LBL_HOLDCNTY<br>LBL_HOLDCNTY<br>LBL_HOLDCNTTELND<br>LBL_HOLDCNTELNO<br>US_RES_STAT | Default               |
| Country * Nationality * Language * SSN Customer Category * Financial Currency * Group Code LBL_TELISDCD Landline Number ELBL_MOBISDCD Mobile Number Fax LBL_FAXISDCD Email Passport Number Passport Sup Date                        | Customer Dec      | First Nan<br>Middle Nan<br>Last Nan<br>Salutati<br>Gend<br>LBL_PC<br>LBL_BIRTHCM<br>Date of Bin<br>Mothers Maiden Nan<br>Martal Statu<br>Dependen<br>LBL_CORP_DTLS<br>Da<br>Capi<br>Net Woo<br>Business Descripti<br>Coun | ne me me me me me me me me me me me me me                                                 | - Powe                                | Customer Account<br>Branch<br>Account Class<br>Account Number<br>r of Attorney<br>LBL_HOLDNAME<br>LBL_HOLDADD<br>LBL_HOLDCNTY<br>LBL_HOLDCNTY<br>LBL_HOLDCNTY<br>LBL_HOLDCNTTELND<br>LBL_HOLDCNTELNO<br>US_RES_STAT | Default               |

The Application Number is automatically generated by the system. You can capture the following details in the main screen:

## **Application Category**

Specify the finance application category to be used or select the application category from the option list provided.

### **Product Code**

Specify the *Murabaha* product to be used for initiating the finance or select the product code from the option list provided.

## **Branch Code**

The system displays the branch code here.

## Lead ID

Specify the lead Id of the finance applicant or select the lead Id from the option list provided.

# **Enquiry ID**

Specify an enquiry Id, if you wish to retrieve information on the finance offer selected by the customer. You can also select the ID from the adjoining option list. The list contains all the Enquiry IDs created for the customer as part of the finance simulation process.

#### **Application Branch**

Specify the application branch.

# **Application Number**

System displays the application number of the customer.

## **User Reference Number**

Specify the user reference number for the finance application.

## Priority

Select the type of priority from the drop-down list provided. The following options are available:

- Low
- Medium
- High

## Status

The status of the application gets displayed here.

Click 'Default' button to default the details related corresponding to the prospective finance customer.

# 2.16.3 Main Tab

The details corresponding to the lead Id selected gets displayed in the 'Main' tab, once you click the 'Default' button. You can modify these details if needed.

## Channel

Specify the channel Id for the finance. The adjoining option list displays all valid channels maintained in the system. You can select the appropriate one.

## **Intermediary Group**

Specify the intermediary group. The adjoining option list displays all valid intermediary group maintained in the system. You can select the appropriate one.

# **KYC Required**

Check this box to indicate the KYC check is required for the customer.

If you check this box, the system will evaluate a business rule. Based on that rule, the system initiates both Internal KYC and External KYC or both during application entry and verification stage.

If you do not check this box, the system then skips the Internal KYC and External KYC stages after completing the application entry and verification stages.

# **Auto Decision Required**

Check this box to enable auto decision on finance application. If you check this box, based on the applicant credit score – auto decision mapping maintained in 'Auto Decision' screen, the system decides whether to approve, reject, recommend approval or recommend rejection of the application. If you do not check this box, the system will not make an auto decision with regard to approval of the application.

You can set the status of this check box only during Application Entry stage.

# **External Credit Check Required**

Check this box to enable external credit bureau service for credit evaluation of the finance applicant.

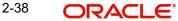

If you check this box, the system will automatically initiate external credit check. If you do not check this box, the system will not initiate external credit bureau check.

The credit check initiation happens before underwriting stage.

# **Applicant Details**

# Туре

Select the type of the customer from the drop-down list provided. The following options are available:

- Primary
- Co-Applicant

#### Existing

Check this box to indicate if the customer applying for the finance is an existing customer of the bank.

#### Default

On clicking the default button after specifying the customer number, the system displays the existing customer number.

On clicking the default button without specifying the customer number, the new customer number gets defaulted.

If the branch code is not specified then the application branch gets defaulted.

#### Local Branch

Specify the local branch (home branch) of the finance applicant. Select the appropriate one from the option list.

#### **Customer No**

The system displays the customer number. However, you can modify it. For existing customers you need to select the customer number from the option list provided.

Click 'Default' button to default the details of existing customers.

The system defaults the customer number if the local branch is specified and the check box 'Existing' remains unchecked.

#### **Short Name**

Specify the short name of the applicant.

#### **Customer Name**

Specify the customer name.

#### Responsibility

Specify the Co-Applicant's Responsibility for all parties other than primary Applicant.

#### Liability

Specify the liability for all parties other than primary applicant.

## RM ID

Select the ID of the Relationship Manager from the adjoining option list.

#### **RM Name**

Specify the name of the Relationship Manager of the finance applicant.

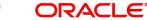

# Country

This is the country as given in the address of correspondence of this customer.

## SSN

Specify the SSN of the customer.

## Language

As part of maintaining customer accounts and transacting on behalf of your customer,

## **Customer Category**

In this category, you can classify customers of your bank.

## Nationality

Specify the nationality of the customer.

#### **Financial Currency**

Specify the financial currency or select the financial currency from the option list provided.

#### Mobile ISD Code +

Specify the international dialling code for the mobile number of the customer. The adjoining option list displays valid ISD codes maintained in the system. Select the appropriate one.

#### **Mobile Number**

Specify the mobile number of the customer.

#### Telephone ISD Code +

Specify a valid international dialling code for the telephone number of the customer. The adjoining option list displays valid ISD codes maintained in the system. Select the appropriate one.

### Landline Number

Specify the landline number of the customer.

## E-mail

Specify the E-mail address of this customer.

### Fax ISD Code+

Specify the international dialling code for the fax number of the customer. The adjoining option list displays valid ISD codes maintained in the system. Select the appropriate one.

## Fax

Specify the fax number of the customer.

# <u>Retail</u>

#### **First Name**

Specify the First name of the customer.

#### Middle Name

Specify the Middle name of the customer.

#### Last Name

Specify the Last name of the customer.

# Salutation

Select the salutations of customer from the drop-down list provided. The following options are available:

- Mr.
- Mrs
- Miss
- Dr

## Gender

Select the gender of the customer from the drop-down list provided. The following options are available:

- Male
- Female

## **Birth Place**

Specify the birth place of the customer.

# **Birth Country**

Specify the birth country of the customer. It is mandatory to specify the birth country if 'FATCA Applicable' is enabled at the bank level.

## Date of Birth

Specify the date of birth of the customer.

#### **Mother Maiden Name**

Specify the mother maiden name.

#### **Passport Number**

Specify the passport number of beneficial owner.

#### **Passport Issue Date**

Specify the issue date of the passport.

# **Passport Expiry Date**

Specify the expiry date of the passport.

#### **Marital Status**

Indicate the marital status of the customer here. You may select one of the following from the list available here:

- Single
- Married
- Divorcee
- Remarried
- Separated
- Spouse Expired

# Dependents

Specify the number of family members (children and others) who are dependent on the customer financially. You can indicate any number between 0 and 99.

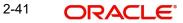

# **Corporate Details**

## **Incorp Date**

Specify the date on which the customer's company was registered as an organization.

## Capital

Specify the particular customer's various financial details like total Paid Up capital.

## **Net Worth**

Specify the Net worth of the customer organization,

## **Business Description**

Specify the nature of the business and the business activities carried out by the customer organization.

## Country

Specify the Country of registration of the office of the corporate.

# Power of Attorney

# Note

If the FATCA is enabled at the bank and the check box 'Power of Attorney' is checked here, then it is mandatory to specify the Power of Attorney information.

## **Power of Attorney**

Check this box to indicate that the customer account is to be operated by the power of attorney holder.

#### **Holder Name**

The person who has been given the power of attorney.

# Address

Specify the address of the power of attorney holder.

# Country

Specify the country of the power of attorney holder.

#### **Nationality**

Specify the nationality of the power of attorney holder.

#### Telephone ISD Code +

Specify the international dialling code for the telephone number of the power of attorney holder. The adjoining option list displays valid ISD codes maintained in the system. Select the appropriate one.

#### **Telephone Number**

Specify the telephone number of the power of attorney holder.

# Account Details

# **Account Branch**

Select the account branch from the adjoining option list.

## Account Number

The account number gets generated when you click on 'Default' button, after specifying the account class.

If the account branch is auto-generation enabled, then the account number gets auto-generated.

## Account Class

Specify the account class or select the account class of the customer from the option list provided.

Click 'Default' button to view the account generation details through 'Account Number Generation' screen.

| Sustomer Account Ma | ISK  |       |                  |        |        |   |   |   |   |   |   |   |       |
|---------------------|------|-------|------------------|--------|--------|---|---|---|---|---|---|---|-------|
| Customer No         |      |       | Account Currency |        |        |   |   |   |   |   |   |   |       |
| Account Class       |      | Accou | nt Currency Type |        |        |   |   |   |   |   |   |   |       |
| Account Code        | SAVI |       | Account Mask     | bobnnn | nnnnnn |   |   |   |   |   |   |   |       |
|                     |      | b     | b b              | n      | n      | n | n | n | n | n | n | n | n     |
|                     |      | 0     | 0 0              | 4      | 5      | 6 | 7 | 9 | 0 | 1 | 2 | 3 | 4     |
|                     |      |       |                  |        |        |   |   |   |   |   |   |   |       |
|                     |      |       |                  |        |        |   |   |   |   |   |   |   |       |
|                     |      |       |                  |        |        |   |   |   |   |   |   |   |       |
|                     |      |       |                  |        |        |   |   |   |   |   |   |   |       |
|                     |      |       |                  |        |        |   |   |   |   |   |   |   |       |
|                     |      |       |                  |        |        |   |   |   |   |   |   |   |       |
|                     |      |       |                  |        |        |   |   |   |   |   |   | 0 | k Car |

# **US Resident Status**

# Permanent US Resident Status

Check this box to indicate that the corresponding director is a permanent US resident.

# Visited US in last 3 years?

Check this box to indicate that the beneficial owner has visited US in the last three years.

# 2.16.4 Capturing Customer MIS

You can capture the MIS details for the customer, if any by clicking 'MIS' button in the Application Entry screen.

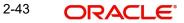

| Customer MIS         |           |               |    |                                               | >      |
|----------------------|-----------|---------------|----|-----------------------------------------------|--------|
| M                    |           | Account389    |    | Customer No * 000000103<br>Local Branch * 000 |        |
| Customer MiS Compo   | site MIS  |               |    |                                               |        |
| Customer MIS Classe  |           |               |    |                                               |        |
| 01 4 10f1 1 1        |           |               | II |                                               |        |
| MIS Class            |           | MIS Code      |    |                                               |        |
| CUST                 | CUST_C1   | <b>&gt;</b> E |    |                                               |        |
| NCUST                | CUST_NC1  | ×8            |    |                                               |        |
| BUS_SEGMT            | AIR       | 20            |    |                                               |        |
| CU_REGION            | LON       | 28            |    |                                               |        |
|                      | MIS Class |               |    |                                               |        |
| Change Log Transfer  | Lon       |               |    |                                               |        |
| Change Log   Hansier | LOY       |               |    |                                               |        |
|                      |           |               |    | Ok                                            | Cancel |

The 'Customer MIS' screen gets displayed where you can maintain the MIS details.

# 2.16.5 Capturing Customer Account MIS

You can capture the MIS details for the Customer Accounts by clicking 'Customer Account MIS' button in the Application Entry Screen.

The 'Customer Account MIS' screen gets displayed where you can maintain the MIS details.

|                    | IslamicijarahAccount<br>000000103 | 389 💬          | Caic Method<br>Rate Code |       | -          |            | Pool Code<br>Account Level |            |
|--------------------|-----------------------------------|----------------|--------------------------|-------|------------|------------|----------------------------|------------|
| Branch Code        |                                   |                | Rate Type                | Fired | 1          | Pool Code  |                            | <b>*</b> E |
|                    | 0000001234597                     | 2              | Reference Rate           | Fixed |            | MIS Group  | Link to Group<br>MIS_GRP1  |            |
| Account Class      | SAVIN                             | 000            | Spread                   |       |            | MIS Group  | Default MIS Group          | <b>*</b> E |
| Currency           | GBP                               |                | opress                   |       |            |            | Deaths was Group           |            |
| ransaction MIS     |                                   |                | Composite MIS            |       |            | Cost MIS   |                            |            |
| Transaction MIS 1  | 101                               | 1              | Composite MIS 1          | CHRIS |            | Cost MIS 1 |                            | -1         |
| Transaction MIS 2  |                                   |                | Composite MIS 2          |       | *1         | Cost MIS 2 |                            |            |
| Transaction MIS 3  |                                   | 21<br>21<br>21 | Composite MIS 3          |       | ×1         | Cost MIS 3 |                            | 21<br>21   |
| Transaction MIS 4  |                                   | 11             | Composite MIS 4          |       | ×1         | Cost MIS 4 |                            | 1          |
| Transaction MIS 5  |                                   | 1              | Composite MIS 5          |       | 1          | Cost MIS 5 |                            | 1          |
| Transaction MIS 6  |                                   | 1              | Composite MIS 6          |       | <b>#</b> 1 |            |                            |            |
| Transaction MIS 7  |                                   | 1              | Composite MIS 7          |       | 1          |            |                            |            |
| Transaction MIS 8  |                                   | 21<br>21<br>21 | Composite MIS 8          |       | 21         |            |                            |            |
| Transaction MIS 9  |                                   | 1              | Composite MIS 9          |       | 21<br>21   |            |                            |            |
| Transaction MIS 10 |                                   | 1              | Composite MIS 10         |       |            |            |                            |            |

# 2.16.6 Details Tab

The address and employment related details of the customer corresponding to the Lead Id selected are displayed in this tab. You can modify these details if required.

| LBL_MUR_LOAN_ORG                                                                          |                                                                                                    |                      |                                                                                           | _ ×  |
|-------------------------------------------------------------------------------------------|----------------------------------------------------------------------------------------------------|----------------------|-------------------------------------------------------------------------------------------|------|
| 🖹 New 📴 Enter Query                                                                       |                                                                                                    |                      |                                                                                           |      |
| Workflow Reference #                                                                      | Priority                                                                                               | Low -                |                                                                                           |      |
| Application Category * Product Code * Description Application Branch * Application Date * | Lead Id<br>Enquiry ID                                                                                  |                      | Application Number *<br>User Reference *<br>Application Priority<br>Application Status    |      |
| Applicant Details<br>Type Primary                                                         | Local Branch                                                                                           | Customer No          | Customer Na                                                                               | ame  |
| Main Details Financial Requested Limit                                                    | Collateral Comments                                                                                    |                      |                                                                                           |      |
| Address Details                                                                           |                                                                                                    |                      |                                                                                           |      |
| Address Type * Permanent v                                                                | Address Line 1<br>Address Line 2<br>Address Line 3                                                     | *                    | Country<br>Zip<br>Contact Number                                                          |      |
| Employment Details                                                                        |                                                                                                    |                      |                                                                                           |      |
| Employer *<br>Employment Type<br>Occupation<br>Designation<br>Employee Id                 | Address Line 1<br>Address Line 2<br>Address Line 3<br>Address Line 3<br>Country<br>Zip<br>Phone Number |                      | Extension<br>Contact Phone<br>Contact Name<br>Contact Extension<br>Comments<br>Department |      |
| Documents   Multiple Asset   Custome                                                      | er Dedupe   LBL FIN DDP   Custor                                                                       | ner MIS   MIS   Cust | omer/Account Fields                                                                       |      |
| Prev Remarks                                                                              | Remarks                                                                                                | Outcome              | Audit                                                                                     | Exit |

In this screen, you can capture multiple address and employment details, if required.

# 2.16.7 Financials Tab

You can capture the financial details corresponding to the customer in this screen.

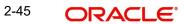

| ORDMURAE | CVS | MAIN | TAB | FINANCIAL |
|----------|-----|------|-----|-----------|
|          |     |      |     |           |

| LBL_MUR_LOAN_ORG                                     |                              | -                                    |
|------------------------------------------------------|------------------------------|--------------------------------------|
| New 🕞 Enter Query                                    |                              |                                      |
| Workflow Reference #                                 | Priority Low -               |                                      |
|                                                      | Lon -                        |                                      |
| Application Category *                               | LeadId                       | Application Number *                 |
| Product Code *                                       | Enguiry ID                   | User Reference *                     |
| Description                                          | Default                      | Application Priority Low -           |
| Application Branch *                                 |                              | Application Status Application Entry |
| Application Date *                                   |                              | Application Linky                    |
| plicant Details                                      |                              |                                      |
| Type Primary - Local                                 | I Branch Customer            | No Customer Name                     |
| Type Timidiy                                         |                              |                                      |
| n Details Financial Requested Limit Collateral Comme | ents                         |                                      |
| ome Details                                          |                              |                                      |
|                                                      |                              |                                      |
| Income Type * Frequency Currency * Amount *          |                              | *                                    |
| Salary - Monthly -                                   |                              |                                      |
|                                                      |                              |                                      |
| ability Details                                      |                              | · ·                                  |
| 4 1 Of 1 🕨 📔 🕜                                       |                              | + - ==                               |
| Liability Type * Liability Sub Type * Frequency Cu   | urrency * Amount * Acco      | ount Balance Start Date End Date     |
| Loan - Monthly -                                     |                              |                                      |
|                                                      |                              |                                      |
|                                                      |                              |                                      |
|                                                      |                              |                                      |
|                                                      |                              |                                      |
|                                                      |                              |                                      |
|                                                      |                              |                                      |
| set Details Veh                                      |                              | , lines                              |
| ver                                                  | nicle                        | - Home                               |
| ◀ 1 Of 1 ▶                                           | Make                         | Address Line 1                       |
| Type * Vehicle -                                     | Model<br>Manufacture Year    | Address Line 2<br>Address Line 3     |
| Asset Sub Type *                                     | Body                         | Address Line 3<br>Width              |
| Description                                          | Reg#                         | Length                               |
| Currency *                                           | i key#                       | Occupancy                            |
| Asset Value                                          |                              | occupancy                            |
| cuments   Multiple Asset   Customer Dedupe   LBL_    | FIN DDP   Customer MIS   MIS | Customer/Account Fields              |
| Prev Remarks Remark                                  |                              |                                      |
| retremans retrian                                    |                              | Audiit Ex                            |
|                                                      | Ould                         |                                      |

# **Income Details**

You can capture the following details corresponding to the finance applicant's income:

## Income Type

Select the type of income associated with the customer from the drop-down list provided. The following options are available:

- Salary
- Rent
- Business
- Others

# Currency

Specify the currency in which the customer draws his income or select the currency from the option list provided.

#### Amount

Specify the amount that the customer draws as his income.

# Frequency

Select the frequency at which the customer earns income. The following options are available in the drop-down list:

Daily

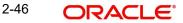

- Weekly
- Monthly
- Quarterly
- Half Yearly
- Yearly

# **Liability Details**

You can capture the following details corresponding to the finance applicant's liabilities:

## Liability Type

Select the type of the liability from the following options provided in the drop-down list:

- Finance
- Lease
- Rent
- Others

## Liability Sub Type

Specify the sub type corresponding to the liability.

## Frequency

Select the frequency at which the customer pays his liability amount. The following options are available in the drop-down list:

- Daily
- Weekly
- Monthly
- Quarterly
- Half Yearly
- Yearly

#### Amount

Specify the amount that the customer pays as his liability.

#### Account Balance

Specify the balance associated with the liability account.

#### Start Date

Specify a start date for the liability or select the start date by clicking the 'Calendar' icon.

### **End Date**

Specify an end date for the liability or select the end date by clicking the 'Calendar' icon.

# **Asset Details**

#### Туре

Select the type of the asset from the following options available in the drop-down list:

- Vehicle
- Home
- Others

# Asset Sub Type

Specify the sub type associated with the asset.

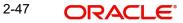

# Description

Specify a suitable description for the asset type.

## Asset Value

Specify the value associated with the asset.

# **Vehicle**

You can specify the following details for the asset type 'Vehicle'.

## Make

Specify the make of the vehicle.

## Model

Specify the model of the vehicle.

# **Manufacturing Year**

Specify the year of manufacture of the vehicle.

# Body

Specify the body details of the vehicle.

# Reg#

Specify the registration number of the vehicle.

# <u>Home</u>

# Address Line 1-3

Specify the address of customer's residence in the three Address lines provided.

# Width

Specify the width of the customer's residence.

# Length

Specify the length of the customer's residence.

## Occupancy

Specify the number of people who occupy of the customer's residence.

# 2.16.8 Requested Tab

The details related to the requested finance corresponding to the Lead Id selected are displayed in this tab. You can modify these details if required. If you have selected an 'Enquiry ID' for the customer, then the requested details that have been stored for the corresponding finance proposal are displayed here.

# . ORDMURAE\_\_CVS\_MAIN\_\_TAB\_REQUESTED

|                                                                                                    |                        |                       |                        |                     |                                                                                    |                 | _ ×  |
|----------------------------------------------------------------------------------------------------|------------------------|-----------------------|------------------------|---------------------|------------------------------------------------------------------------------------|-----------------|------|
| LBL_MUR_LOAN_ORG                                                                                      |                        |                       |                        |                     |                                                                                    |                 | - ^  |
| Enter Query                                                                                           |                        |                       |                        |                     |                                                                                    |                 |      |
| Workflow Reference #                                                                                  |                        | F                     | Priority               | Low 👻               |                                                                                    |                 |      |
| Application Category *<br>Product Code *<br>Description<br>Application Branch *<br>Application Date * |                        |                       | ead Id<br>Juiry ID     | Default             | Application Number<br>User Reference<br>Application Priority<br>Application Status | Low -           |      |
| Applicant Details                                                                                     |                        |                       |                        |                     |                                                                                    |                 |      |
| Туре                                                                                                  | Primary 👻              | Local Branch          |                        | Customer No         | Customer                                                                           | Name            |      |
| Main Details Financial Re                                                                             | quested Limit Collater | al Comments           |                        |                     |                                                                                    |                 |      |
| LBL_REQDTLS                                                                                           |                        |                       |                        |                     |                                                                                    |                 |      |
| Requested Currency *<br>Requested Amount *<br>Profit Rate *<br>Tenor(In Months)<br>Hamish Jiddayah    | 12                     | No of Install<br>Freq | ments<br>uency<br>Unit | Daily               | LBL_FINPURPOSE                                                                     | LBL_FINAGNSTSAL |      |
| LBL_ITEMIZATION_DTLS                                                                                  |                        |                       |                        |                     |                                                                                    |                 |      |
| I< < 1 Of 1 ▶ ▶I                                                                                      |                        |                       |                        |                     |                                                                                    |                 |      |
| Serial No                                                                                             | Itemization *          | Amount *              | C                      | omments             |                                                                                    | -               |      |
|                                                                                                    |                        |                       |                        |                     |                                                                                    |                 |      |
|                                                                                                    |                        |                       |                        |                     |                                                                                    |                 |      |
| Documents   Multiple Ass                                                                              | et I Customer Deduce   | E   LBL_FIN_DDP       | Custor                 | er MIS I MIS I Cust | omer/Account Fields                                                                |                 | -    |
| Prev Remarks                                                                                          | , castomer bedapt      | Remarks               | 0 0 0 10 11            |                     | Audit                                                                              |                 |      |
| 1 to rto marka                                                                                        |                        | Ronano                |                        | Outcome             | -                                                                                  |                 | Exit |

You can also capture the following itemization details corresponding to the requested finance:

## Finance Requested

#### **Requested Currency**

Specify the currency for transaction. The adjoining option list displays all valid currencies maintained in the system. You can select the appropriate one.

#### **Requested Amount**

Specify the amount requested corresponding to the itemization specified.

#### **Tenor (In Months)**

Enter the tenor in months.

#### Rate

Enter the profit rate for the finance.

#### Hamish Jiddayah

Specify the amount paid as Hamish Jiddayah.

#### **Promotion Id**

Specify a unique 4-character alphanumeric code to identify the promotion in the system.

### No of Installments

Specify the requested Number of Finance Installments/Schedules.

#### Frequency

Specify the requested Finance Schedule Frequency.

#### Unit

Select the requested Finance Schedule Frequency Unit/Basis from the adjoining drop down list.

The system defaults the values of the following in the loan block in the underwriting stage:

- No of installments
- Frequency
- Unit

2-49 ORACLE®

# **Financing against Salary**

Check this box to indicate that the finance should be associated with the applicant salary account.

### **Financing Purpose**

Give a brief description on the purpose of financing.

## **Itemization Details**

#### Itemization

Specify the tenor itemization that is required. For example, you can specify the itemizations like 'Booking Amount', 'Payment', 'Interiors' etc.

#### Amount

Specify the amount requested corresponding to the itemization specified.

#### Comments

Give your comments, if any corresponding to the itemization.

# 2.16.9 Limits Tab

You can capture the details related to the limits provided by the customer in this tab.

| ORDMURAE                                                                                  | CVS_MAIN_                   | TAB_LINE                                                                                                    |                |                                                                                |         |
|-------------------------------------------------------------------------------------------|-----------------------------|----------------------------------------------------------------------------------------------------|----------------|--------------------------------------------------------------------------------|---------|
| Murabaha Application                                                                      | Entry                       |                                                                                                    |                |                                                                                | -       |
| 🗋 New                                                                                     |                             |                                                                                                    |                |                                                                                |         |
| Workflow Reference #                                                                      |                             | Priority                                                                                                    | Low -          |                                                                                |         |
| Application Category<br>Product Code<br>Branch Code<br>Date                               |                             | Lead Id<br>Enquiry ID<br>Offline Application<br>Number                                                                                                    | Default        | Application Number *<br>User Reference *<br>Priority<br>Status                 | Low     |
| Main Details Financials                                                                   | Requested Limits Collateral | s Comments                                                                                                    |                |                                                                                |         |
| Liability Details                                                                         |                             | Line Details                                                                                                    |                | - Pool Details                                                                 |         |
| Liability No<br>Liability Name<br>Liability Branch<br>Liability Currency<br>Overall Limit |                             | Line Code<br>Line Serial<br>Main Line Code<br>Line Currency<br>Expected Limit Amount<br>Effective Line Amount<br>Basis<br>Limit Amount + Collateral<br>Effective Line Amount<br>Additional Line Amount | Contribution - | Pool Code<br>Pool Description<br>Pool Currency<br>Pool Amount<br>Pool Utilized | Default |
| Documents KYC Review                                                                      |                             | Equipment Asset Invent                                                                                                    | ory Tracking   | Audilt                                                                         |         |
| rovitemano                                                                                |                             |                                                                                                    | Outcome        |                                                                                | Exit    |

You can specify the following details here:

# **Liability Details**

### **Liability Number**

Specify the Liability Number. If the Liability Number is customer group then all customers under this group should have same Liability Number.

#### **Liability Name**

Specify the Liability Name here. A maximum of 35 characters are allowed in this field.

# Liability Branch

Specify the branch in which liability is associated.

## **Liability Currency**

Specify the currency with which the liability is associated. This cannot be changed post authorization.

### **Overall Limit**

Specify the overall limit amount for that liability. Value entered in the field will be in the currency stated above. If liability is of customer group then overall limits stated will be common to all the customers.

# Line Details

## Line Code

Specify the Line Code to which the liability ID is to be associated with. Allocating credit limits for the Line-Liability combination can be done. The customer(s) who fall under this Liability Code will in turn avail credit facilities under this Credit line.

By linking a Credit Line to a Liability code the customer also gets linked to the Credit Line. This is true because a Liability code has been assigned to every credit seeking customer and the credit facilities granted to the customer are defined and tracked against this code.

## Line Serial

Each time a customer - line code combination is specified, Oracle FLEXCUBE ELCM system assigns a unique serial number to the combination. This serial number is unique to the line-liability code combination. Thus, for every new record entered for a Line-Liability combination, a new serial number is generated. The Line - Liability - Serial number forms a unique combination.

# Line Branch

Select the line branch code from the adjoining option list.

# Main Line Code

Specify the main line code. The adjoining option list displays all valid main line codes maintained in the system. You can choose the appropriate one.

#### Line Currency

Specify the currency in which the facility is defined. The currency that has been selected will have the following implications:

- The limit amount that has been specified for this Line-Liability combination is taken to be in this currency.
- The line that has been defined will be available for Utilization only in the line currency, unless specified otherwise under Currency Restrictions in this screen.

Once the entry is authorized you cannot change the currency.

If the limit allotted to this Line-Liability combination can be utilized by accounts and transactions in currencies other than the limit currency, the limit utilization will be arrived at by using the mid rate for the currency pair as of that day.

#### **Expected Limit Amount**

Enter the expected limit amount.

#### **Collateral Amount**

The system displays the collateral amount here.

# **Effective Line Amount Basis**

For defining drawing power of line the elements mentioned below are treated as the basis for the effective line amount calculation.

- Limit Amount + Collateral Contribution
- Maximum Credit Turnover Allowed
- Minimum Limit

# **Effective Line Amount**

The effective line amount basis will be validated for the following criteria:

- Effective line amount basis will be defaulted from the template
- Effective line amount basis will be made as a mandatory field
- Effective line amount basis will be allowed to change only before first authorization of line

The Effective Limit Amount can be modified only before the first authorization of the Line.

## **Additional Line Amount**

Enter the effective line amount.

# **Pool Details**

# Pool Code

Specify the Pool Code here. The pool code assigned to each collateral pool can be linked to a Liability while creating credit limits.

## **Pool Description**

Specify a brief description of the collateral pool here.

# **Pool Currency**

Specify the currency in which the Collateral Pool has to be maintained.

# **Pool Amount**

The entire Collateral Linked amount will be displayed in this field.

# **Pool Utilized**

This field displays the pool amount that has been linked to a various credit lines, hence displaying the total pool amount utilized at any point in time.

# 2.16.10 Collaterals Tab

You can capture the details related to the collaterals provided by the customer in this tab.

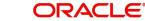

|                                                                                                    | ority Low                                                                    | Application Numb<br>User Referenc<br>Application Priori<br>Application Statu<br>Custome<br>Revaluation Date<br>Revision Date<br>v Charge Type<br>Utilization Order | ty Low Low Application                             |                                                                                    |
|----------------------------------------------------------------------------------------------------|------------------------------------------------------------------------------|----------------------------------------------------------------------------------------------------|----------------------------------------------------|------------------------------------------------------------------------------------|
| Local Branch<br>Collateral Comments                                                                                                    | ad Id<br>iry ID<br>Default<br>Customer No<br>Date<br>oory *<br>Normal<br>(%) | User Reference     Application Priori     Application Statu     Customer      Revaluation Date     Revision Date     Charge Type                                   | ty Low Low Application                             |                                                                                    |
| Local Branch<br>Collateral Comments                                                                                                    | ad Id<br>iry ID<br>Default<br>Customer No<br>Date<br>oory *<br>Normal<br>(%) | User Reference     Application Priori     Application Statu     Customer      Revaluation Date     Revision Date     Charge Type                                   | ty Low Low Application                             |                                                                                    |
| Local Branch<br>Collateral Comments<br>1 Of 1 Start D<br>Collateral Categ<br>Collateral Categ<br>Collateral Categ<br>Collateral Linked Amor | ry ID<br>Customer No<br>Date<br>gory *<br>Normal<br>(%)                      | User Reference     Application Priori     Application Statu     Customer      Revaluation Date     Revision Date     Charge Type                                   | ty Low Low Application                             |                                                                                    |
| 1 Of 1 Comments                                                                                                    | Date<br>Date<br>gory *<br>ype Normal<br>(%)                                  | Revaluation Date<br>Revision Date<br>• Charge Type                                                                                                    | Revaluat                                           | e Collateral                                                                       |
| 1 Of 1 Start D<br>End D<br>Collateral Cate<br>Collateral<br>Linked Percent<br>Linked Amo                                                    | Date<br>gory *<br>ype Normal                                                 | Revision Date     Charge Type                                                                                                    |                                                    | e Collateral                                                                       |
| End E<br>Collateral Categ<br>Collateral T<br>Linked Percent<br>Linked Amo                                                                   | Date<br>gory *<br>ype Normal                                                 | Revision Date     Charge Type                                                                                                    |                                                    | e Collateral                                                                       |
| End E<br>Collateral Categ<br>Collateral T<br>Linked Percent<br>Linked Amo                                                                   | Date<br>gory *<br>ype Normal                                                 | Revision Date     Charge Type                                                                                                    |                                                    | e Collateral                                                                       |
|                                                                                                    |                                                                              | Commitment Product                                                                                                    |                                                    | Y                                                                                  |
| Haircut Schedule                                                                                                    |                                                                              | Vehicle Details                                                                                                    |                                                    |                                                                                    |
| Effective Date *                                                                                                    | Haircut %                                                                    |                                                                                                    | er                                                 | 1 Of 1                                                                             |
|                                                                                                    |                                                                              | Mai<br>Mod<br>Boo<br>Usag<br>Valuation Sourc                                                                                                    | te<br>el<br>dy<br>je<br>None                       |                                                                                    |
|                                                                                                    |                                                                              |                                                                                                    |                                                    |                                                                                    |
|                                                                                                    |                                                                              |                                                                                                    |                                                    | + - ==                                                                             |
|                                                                                                    | ry Grace Days                                                                | Notice Days Due                                                                                                    | Date On                                            | Frequency ^                                                                        |
|                                                                                                    |                                                                              | Reversal Date Mandatory Grace Days                                                                                                    | Reversal Date Mandatory Grace Days Notice Days Due | Reversal Date       Mandatory       Grace Days       Notice Days       Due Date On |

In this screen, specify the following details to facilitate vehicle evaluation:

# **Collateral Details**

#### **Collateral Branch**

Select the finance applicant's collateral branch from the adjoining option list.

#### **Collateral ID**

Select the collateral ID from the adjoining option list.

### **Collateral Description**

Give a brief description on the collateral.

## **Collateral Currency**

Select the collateral currency from the adjoining option list.

# **Collateral Value**

Specify the collateral value.

#### Start Date and End Date

Specify the tenor of the collateral using the Start Date and End Date fields. The collateral is considered effective only during this period.

# **Collateral Category**

Select the collateral category from the adjoining option list.

# **Collateral Type**

Select the collateral from the adjoining drop down list.

The options are:

- Market based
- Guarantee
- Normal

## Linked Percent

Specify percentage of the part of the collateral amount which has to be linked to the pool.

## Linked Amount

Specify the part of the collateral amount which has to be linked to the pool.

## Haircut %

Specify the bank's margin (Haircut) to be assigned for Collateral. Haircut% applied by the system as per the Haircut schedule would be displayed here

## **Revaluate Collateral**

Check this box to revaluate the collateral.

## **Revaluation Date**

Specify the date on which the next revaluation has to be done.

## **Revision Date**

Specify the date on which this collateral has to be revisited for review.

## **Charge Type**

Select the charge type from the adjoining drop down list:

- Lien
- Pledge
- Hypothecation
- Mortgage
- Assignment
- This is only for information and not for processing.

# **Utilization Order**

Specify the utilization order.

#### **Commitment Product**

Select the product code from the adjoining option list to be used for creating the commitment contract.

# Market Value Based

### **Security ID**

Select the security id from the option list.

# Number of units/Nominal value

Specify the number of units.

# Cap Amount

Specify the cap amount.

# **Guarantor Based**

# **Guarantor ID**

Select the Guarantor Id from the option list.

# Rating

The system displays the rating.

# **Vehicle Details**

You can capture the details of the vehicle which is to be evaluated in the following fields:

# **Identification Number**

Enter the unique identification number associated with the vehicle.

## Year

Specify the year of manufacture for the vehicle.

## Make

Specify the make of the vehicle.

# Model

Specify the vehicle model.

# Body

Specify the vehicle body details.

## Usage

Specify the mileage used by the vehicle till date.

These details will be used at the underwriting stage to evaluate the vehicle.

#### Note

For more details on capturing Collateral details, refer the chapter titled 'Maintaining Collateral Details' in Enterprise Limits and Collateral Management user manual.

# 2.16.11 Vehicle Asset

Click 'Vehicle Asset' button '*Murabaha* Application Entry' screen to invoke 'Vehicle Asset' screen.

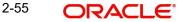

| Application Number                                                                                                    |                             |                                                                                                  |                                                                                                    |  |
|----------------------------------------------------------------------------------------------------|-----------------------------|--------------------------------------------------------------------------------------------------|----------------------------------------------------------------------------------------------------|--|
|                                                                                                    |                             |                                                                                                  |                                                                                                    |  |
| Vehicle Details                                                                                                    |                             |                                                                                                  |                                                                                                    |  |
|                                                                                                    | ↓ 1⊡0f⊡1 ▶ tive ▼ w Asset ▼ | Class<br>Color<br>No of Cylinders<br>Vehicle Condition<br>Description                            | Year of Manufacturing<br>Maker Code<br>Sub Model<br>Year Model<br>Engine Number                          |  |
| Registered                                                                                                    |                             | - Vendor Details                                                                                 | - Appraiser Details                                                                                      |  |
| Registration Type<br>Registration Name<br>Registration Emirate<br>Registration Number<br>Registration Date<br>Delivery Date |                             | Vendor Code<br>Agent Sales Name<br>Agent Name<br>Agent Branch                                    | Appraiser Name<br>Appraiser Value<br>Appraiser Date                                                      |  |
| Amount Details                                                                                                    |                             | Total Amount Details                                                                             | - Insurance Details                                                                                      |  |
| Currency<br>Requested Finance<br>Amount<br>Percentage Amount<br>Appraised                                                   |                             | Hamish Jiddayah<br>Vehicle Value<br>Maintenance Cost<br>Insurance Amount<br>Asset Finance Amount | Insured By Bank<br>Insurance Company<br>Premium Amount<br>Balance Details<br>Outstanding Asset<br>Amount |  |

Here you can capture the following details:

#### **Account Number**

The account number is defaulted from the 'Account Details - Main' screen.

#### **Asset Sequence Number**

The system generates a sequence number for the asset and displays it here.

#### Status

The status of the asset is displayed here. The statuses available are 'Active' and 'Settled'. During account initiation the status will be 'Active'. Once the prepayment of the asset begins the asset will be completely settled. Then the status will change to 'Settled'. An asset can only be completely settled. No partial payment is allowed.

# 2.16.12 Capturing Vehicle Information

#### Asset Type

Select the type of asset from the drop-down list. The options available are:

- New New Asset
- Used Used Asset •

# **Asset Category**

Select the category to which the asset belongs from the option list. This list displays all options maintained using the 'Limits Type Maintenance' screen.

## **Application Number**

Specify the application number for the asset here.

## Color

Specify the color of the vehicle.

## Class

Specify the class of the vehicle.

2-56

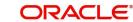

# Number of Cylinder

Specify the number of cylinders for the vehicle. This has to be a numeric value.

## Vehicle Condition

Describe the condition of the vehicle.

## **Vehicle Description**

Enter a description for the vehicle. For example: Car, Van etc.

### Make

Select the code indicating the make of the vehicle from the option list. All the vehicle maker codes, that you have maintained in the 'Vehicle Maker Details' screen, are listed for selection.

#### Sub Model

Select the sub-model of the vehicle from the adjoining option list. This list displays all models maintained using the 'Vehicle Maker Details' screen.

### Year Model

Specify the year when the model was first launched.

#### Year of Manufacture

Specify the year in which the vehicle was manufactured.

#### **Engine Number**

Specify the engine number of the vehicle here. This can be an alphanumeric value.

#### **Chassis Number**

Specify the chassis number of the vehicle here.

# 2.16.13 Specifying Registration Details

# Туре

Specify the registration type here. You can choose from the following values in the adjoining drop-down list:

- S Self
- TP Third Party
- N None

#### Name

Specify the name in which the vehicle is registered.

#### Emirate

Select the emirate in which the vehicle was registered, from the option list. All the emirates maintained using the 'Limits Type Maintenance' screen will be listed for you to select.

## **Registration Number**

Specify the registration number of the vehicle here.

# Date

Specify the date on which the vehicle was registered.

## **Delivery Date**

Specify the date on which the vehicle was delivered.

2-57 ORACLE

# 2.16.14 Specifying Vendor Details

# Vendor Code

Select the vendor code from the option list. All the vendor codes maintained using the 'Vendor Maintenance' screen, are listed for you to select.

### Vendor Name

Once the Vendor code is selected the corresponding vendor name is defaulted here.

## **Agent Sales Staff Name**

Specify the name of the agent sales staff.

#### Agent Name

Specify the name of the agent.

### Agent Branch

Specify the agent branch.

# 2.16.15 Specifying Amount Details

# Currency

Specify the currency of the account.

#### **Requested Amount**

Specify the amount requested to be financed.

#### % Amt Financed/Appraised Value

Specify the percentage of amount financed that is appraised.

# 2.16.16 Specifying Appraiser Details

# **Appraiser Name**

Specify the name of the appraiser here.

### **Appraised Value**

Specify the value appraised.

## **Appraisal Date**

Specify the date on which the appraisal was done.

# 2.16.17 Specifying Total Amount Details

## Downpayment

Specify the amount paid as down payment.

# **Vehicle Value**

Specify the value of the vehicle.

### Maintenance Cost

Specify the maintenance cost of the vehicle.

#### **Insurance Amount**

Specify the insurance amount for the vehicle.

## **Asset Finance Amount**

Specify the amount financed for the asset.

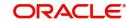

# 2.16.18 Specifying Insurance Details

# **Insured By Bank**

Check this box to indicate that the asset is insured by the bank.

## Insurance Company

Select the name of the company through which the assets is insured.

## **Premium Amount**

Specify the premium amount to be paid for the insurance.

# 2.16.19 Specifying Balance Details

# **Outstanding Principal**

The outstanding principal on the account for this vehicle is displayed here.

## **Outstanding Profit**

The outstanding profit on the account for this vehicle is displayed here.

# 2.16.20 Equipment Asset

Click 'Equipment Asset' button '*Murabaha* Application Entry' screen to invoke ''Equipment Asset' screen.

# ORCISLEA\_CVS\_MAIN

| 🔶 Equipment Asset        |                            |                                         |                          |       |   |    | _ ×  |
|--------------------------|----------------------------|-----------------------------------------|--------------------------|-------|---|----|------|
| Application Number       |                            |                                         |                          |       |   |    |      |
| - Equipment Details      |                            |                                         |                          |       |   |    |      |
|                          | <ul> <li>€ 100f</li> </ul> | D1 🕨 Equipr                             | ment Location            |       |   |    |      |
| Asset Sequence Number    |                            |                                         | Street                   |       |   |    |      |
| Asset Status             | Active 🔻                   |                                         | Area                     |       |   |    |      |
| Owner                    |                            |                                         | City                     |       |   |    |      |
| Engine Number            |                            | Har                                     | Country<br>nish Jiddayah |       |   |    |      |
| Description              |                            |                                         | ance Amount              |       |   |    |      |
| Currency                 |                            | ,,,,,,,,,,,,,,,,,,,,,,,,,,,,,,,,,,,,,,, |                          |       |   |    |      |
| Seller                   |                            | Balance D                               | etails                   |       |   |    |      |
| Vendor Code              |                            | Outstar                                 | nding Principal          |       |   |    |      |
| Sell Date                |                            |                                         |                          |       |   |    |      |
| Invoice Number           |                            |                                         |                          |       |   |    |      |
| Invoice Date             |                            |                                         |                          |       |   |    |      |
| Equipment Evaluation Det | ails                       |                                         |                          |       |   |    |      |
| I∢ ∢ 10f1 □ ▶ ▶I         |                            |                                         |                          | + - = |   |    |      |
| Evaluator Name           | Evaluator Value            | Evaluator date                          |                          | *     |   |    |      |
|                          |                            |                                         |                          |       |   |    |      |
|                          |                            |                                         |                          |       |   |    |      |
|                          |                            |                                         |                          |       |   |    |      |
|                          |                            |                                         |                          |       |   |    |      |
|                          |                            |                                         |                          |       |   |    |      |
|                          |                            |                                         |                          |       |   |    |      |
|                          |                            |                                         |                          | Ŧ     | ] |    |      |
|                          |                            |                                         |                          |       |   | Ok | Exit |

Here you can capture the following details:

#### Account Number

The account number is defaulted from the 'Account Details - Main' screen.

## Asset Sequence Number

The system generates a sequence number for the asset and displays it here.

## Status

The status of the asset is displayed here. The statuses available are 'Active' and 'Settled'. During account initiation the status will be 'Active'. Once the prepayment of the asset begins the asset will be completely settled. Then the status will change to 'Settled'. An asset can only be completely settled. No partial payment is allowed.

# 2.16.21 Specifying Equipment Details

### **Engine Number**

Specify the engine number of the equipment here.

## **Equipment Location**

Specify the location where the equipment is.

#### Street

Specify the name of the street where the equipment is.

### Area

Select the area where the equipment is from the option list. The different areas that you have maintained using the 'Limits Type Maintenance' screen will be listed here for selection.

#### City

Select the city where the equipment is from the option list. The different cities that you have maintained using the 'Limits Type Maintenance' screen will be listed here for selection.

#### Country

Select the country where the equipment is from the option list. The different countries that you have maintained using the 'Limits Type Maintenance' screen will be listed here for selection.

#### **Owners**

Specify the name of the person who owns the equipment.

Description

Enter a description for the equipment.

## Currency

Specify the currency of the account.

#### Downpayment

Specify the amount paid as down payment.

#### **Asset Finance Amount**

Specify the amount financed for the asset.

# 2.16.22 Specifying Seller Details

#### Vendor Code

Select the vendor code from the option list. All the vendor codes maintained using the 'Vendor Maintenance' screen is listed for you to select.

#### Vendor Name

The vendor name corresponding to the vendor code selected is displayed here.

### Selling Date

Specify the date on which the equipment was sold.

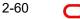

## **Invoice Date**

Specify the date on which the invoice was created.

## **Invoice Number**

Specify the invoice number here.

# 2.16.23 Specifying Balance Details

# **Outstanding Principal**

The outstanding principal on the account for this equipment is displayed here.

### **Outstanding Profit**

The outstanding profit on the account for this equipment is displayed here.

# 2.16.24 Specifying Evaluator Details

# Name

Specify the name of the evaluator here.

Value

Specify the evaluated value of the equipment.

Date

Specify the date of evaluation.

# 2.16.25 Property Asset

Click 'Home Asset' button '*Murabaha* Application Entry' screen to invoke ''Home Asset' screen.

# ORCISLPA\_\_CVS\_MAIN

| 🔶 Equipment Asset        |                 |                |                 |     |   |  |    | _ ×  |
|--------------------------|-----------------|----------------|-----------------|-----|---|--|----|------|
| Application Number       |                 |                |                 |     |   |  |    |      |
| - Equipment Details      |                 |                |                 |     |   |  |    |      |
|                          | ∢ 1⊡Of          | 01 👂 🛛 Equipr  | ment Location   |     |   |  |    |      |
| Asset Sequence Number    |                 |                | Street          |     |   |  |    |      |
| Asset Status             | Active -        |                | Area<br>City    |     |   |  |    |      |
| Owner                    |                 |                | Country         |     |   |  |    |      |
| Engine Number            |                 | Har            | nish Jiddayah   |     |   |  |    |      |
| Description              |                 |                | nance Amount    |     |   |  |    |      |
| Currency                 |                 |                |                 |     |   |  |    |      |
| Seller                   |                 | Balance D      | letails         |     |   |  |    |      |
| Vendor Code              |                 | Outstar        | nding Principal |     |   |  |    |      |
| Sell Date                |                 |                |                 |     |   |  |    |      |
| Invoice Number           |                 |                |                 |     |   |  |    |      |
| Invoice Date             |                 |                |                 |     |   |  |    |      |
| Equipment Evaluation Det |                 |                |                 |     |   |  |    |      |
| I∢ ∢ 10f1 □ ▶ ▶I         |                 |                |                 | + - |   |  |    |      |
| Evaluator Name           | Evaluator Value | Evaluator date |                 |     | ^ |  |    |      |
|                          |                 |                |                 |     |   |  |    |      |
|                          |                 |                |                 |     |   |  |    |      |
|                          |                 |                |                 |     |   |  |    |      |
|                          |                 |                |                 |     |   |  |    |      |
|                          |                 |                |                 |     |   |  |    |      |
|                          |                 |                |                 |     |   |  |    |      |
|                          |                 |                |                 |     | ~ |  |    |      |
|                          |                 |                |                 |     |   |  | Ok | Exit |

Here you can capture the following details:

#### Account Number

The account number is defaulted from the 'Account Details - Main' screen.

# **Asset Sequence Number**

The system generates a sequence number for the asset and displays it here.

## Status

The status of the asset is displayed here. The statuses available are 'Active' and 'Settled'. During account initiation the status will be 'Active'. Once the prepayment of the asset begins the asset will be completely settled. Then the status will change to 'Settled'. An asset can only be completely settled. No partial payment is allowed.

# 2.16.26 Capturing Property Details

# Property Type New

Select if the property is new or old. The options available are:

- Y Yes
- N No

# **Type of Property**

Select the type of property from the option list. The types of properties that you have maintained using the 'Limits Type Maintenance' screen will be listed here for selection.

# Description

Specify a description for the property.

## **Builder Name**

Specify the name of the builder of the property.

## **Project Name**

Specify the name of the project.

# **Building Name**

Specify the name of the building for which finance is taken.

# Wing Name

Specify the name of the wing in which the property is.

# District/Area (Hoz Raqam)

Select the district or area within the selected Emirate by clicking on the option list. The different districts within the Emirates that you have maintained using the 'Limits Type Maintenance' screen will be listed here for selection.

# City

Select the city where the property is by clicking on the option list. The different cities that you have maintained using the 'Limits Type Maintenance' screen will be listed here for selection.

#### Area in Another Country

Select the area in another country where the property is by clicking on the option list. The different areas in another country that you have maintained using the 'Limits Type Maintenance' screen will be listed here for selection.

#### **Plot Number**

Specify the plot number here.

# **Property Status**

Specify the status of the property financed.

# Property Area

Specify the area of the property.

# Property Usage

Specify the usage of the property here. For example: Primary, Secondary etc.

#### **Date of Completion**

Specify the date of completion of the property construction.

#### **Title Deed Number**

Specify the title deed number. This has to be an alphanumeric value.

#### **Registered on Name**

Specify on whose name the property is registered.

#### **Title Deed Issued From**

Specify from where the title deed was issued.

#### **Registration Number**

Specify the registration number of the property here.

## Date

Specify the date on which the property was registered.

#### **Title Deed Issue Date**

Specify the date on which the title deed was issued.

#### Villa/Apartment Number

Specify the number of the villa or the apartment.

#### **Building Compound Name**

Specify the name of the compound in which the building is located.

#### Street Name

Specify the name of the street in which the property is located.

#### PO Box

Specify the post office box number of the location where the property is located.

#### Emirate

Select the Emirate where the property is by clicking on the option list. The Emirates that you have maintained using the 'Limits Type Maintenance' screen will be listed here for selection.

#### Area within Emirate

Specify the area within the selected Emirate by clicking on the option list. The different areas with Emirate that you have maintained using the 'Limits Type Maintenance' screen will be listed here for selection.

## Country

Specify the country where the property.

### Mortgage Degree

Specify the degree of mortgage of the property.

## Lot Number

Specify the lot number of the property.

2-63 ORACLE

# 2.16.27 Specifying Vendor Details

# Vendor Code

Select the vendor code from the option list. All the vendor codes maintained using the 'Vendor Maintenance' screen, are listed for you to select.

### Vendor Name

The vendor name corresponding to the vendor code selected is displayed here.

# 2.16.28 Specifying Amount Details

# Currency

Specify the currency of the account.

# **Requested Amount**

Specify the amount requested for finance.

# Downpayment

Specify the amount paid as down payment.

## **Property Value**

Specify the value of the property here.

#### **Insurance Value**

Specify the amount for which the property is insured.

## **Asset Finance Amount**

Specify the amount financed for the asset.

# 2.16.29 Specifying Insurance Details

#### **Insurance Company**

Select the name of the company from which insurance coverage is taken for the property.

#### **Insurance Paid By**

Specify by whom the insurance for the property is paid.

# **Premium Amount**

Specify the premium amount to be paid for the insurance.

### **Insured Name**

Specify on whose name the insurance is taken.

#### **Insurance Expiry Date**

Specify the date on which the insurance expires.

# 2.16.30 Specifying Evaluator Details

# Name

Specify the name of the evaluator in this field.

#### Value

Specify the evaluation value in this field.

## Date

Specify the date of evaluation in this field.

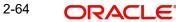

# 2.16.31 Specifying Balance Details

# **Outstanding Principal**

The outstanding principal on the finance contract for this property is displayed here.

# **Outstanding Profit**

The outstanding profit on the finance contract for this property is displayed here.

# Vendor Type

Select the vendor type from the drop-down list. The options available are:

- C Contractor
- N Consultant
- P Project Manager

## **Chosen By**

Select by whom the property is chosen from the drop-down list. The options available are:

- B Bank
- C Customer

# Code

Select the vendor code from the options list available.

# Name

The name of the vendor is displayed here.

## Account Value

Specify the value of the account here.

#### Date

Specify the date of the contract here.

# **Construction Start Date**

Specify the date on which the construction of the property started.

# **Proposed Completion Date**

Specify the proposed date of completion of the property.

# 2.16.32 Comments Tab

In this tab, you can specify comments, if any, related to the finance application.

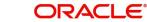

| ORDMURAE | CVS | MAIN | TAB | COMMENTS |
|----------|-----|------|-----|----------|
|          |     |      |     |          |

| Murabaha Application I                                      | Entry                 |                       |                                                      |         |                                                                           | _ ×      |
|-------------------------------------------------------------|-----------------------|-----------------------|------------------------------------------------------|---------|---------------------------------------------------------------------------|----------|
| 🗋 New                                                       |                       |                       |                                                      |         |                                                                           |          |
| Workflow Reference #                                        |                       |                       | Priority Low                                         | ~       |                                                                           |          |
| Application Category<br>Product Code<br>Branch Code<br>Date |                       | En<br>Offline App     | Lead Id<br>quiry ID<br>lication<br>lumber<br>Default | 1       | Application Number * User Reference * Priority Low Status New Application | <b>v</b> |
| Main Details Financials                                     | Requested Limits Coll | aterals Comments      |                                                      |         |                                                                           |          |
| Comments                                                    |                       |                       |                                                      |         |                                                                           |          |
| Sequence Number *                                           | Comments              | Comment By            | Comment Date                                         |         |                                                                           | ^        |
|                                                             |                       |                       |                                                      |         |                                                                           | •        |
| Documents KYC Review                                        | Home Asset Vehicle /  | Asset Equipment Asset | Inventory Tracking                                   | 3       |                                                                           |          |
| Prev Remarks                                                |                       | Remarks               |                                                      | Outcome | Audit                                                                     | Exit     |

You can specify the following details here:

### **Sequence Number**

The sequence number is automatically generated by the system.

### Comments

Specify comments, if any, to be associated with the finance application.

#### **Comment By**

The system defaults the name of the commenter.

#### **Comment Date**

Specify the date on which the comment was given or select the date by clicking the 'Calendar' icon.

# 2.16.33 Capturing Document Details

You can capture the customer related documents in central content management repository through the 'Documents' screen. Click 'Documents' button to invoke this screen.

### CSCDOCUP\_\_CVS\_MAIN\_\_TAB\_MAIN

| ain Advices Checklist<br>ocument Upload<br>( 1 Of 1 ) ) (000)<br>Document Category * Docu                                                                                                    | ment Reference * Doc | cument Type * Rei |                 | + - =      |
|----------------------------------------------------------------------------------------------------|----------------------|-------------------|-----------------|------------|
| Image: Of the second second | ment Reference * Doo | Numeri Turc a     |                 | + - ==     |
| Document Category * Docu                                                                                                    | ment Reference * Doo | nument Tune + De  |                 | + - =      |
|                                                                                                    | ment Reference * Doo | Developer Type #  |                 |            |
|                                                                                                    |                      | cument Type * Rei | marks LBL_RATIO | UPLOAD U ^ |
|                                                                                                    |                      |                   |                 |            |
|                                                                                                    |                      |                   |                 | <b>T</b>   |
|                                                                                                    |                      |                   |                 | 4          |

Here, you need to specify the following details:

#### **Document Category**

Specify the category of the document to be uploaded.

#### **Document Reference**

The system generates and displays a unique identifier for the document.

### **Document Type**

Specify the type of document that is to be uploaded.

#### Upload

Click 'Upload' button to open the 'Document Upload' sub-screen. The 'Document Upload' sub-screen is displayed below:

| Document Upload                          | × |
|------------------------------------------|---|
| Document Path<br>Browse<br>Submit Cancel |   |

In the 'Document Upload' sub-screen, specify the corresponding document path and click the 'Submit' button. Once the document is uploaded through the upload button, the system displays the document reference number.

### View

Click 'View' to view the document uploaded.

In 'Murabaha Lending' process, 'Document Upload' feature is not available in all the stages. Its availability in this process is given below:

| Stage Title                                                                 | Function Id   | Doc<br>Callform<br>Exists | Upload(Available/<br>Not Available) | View(Availa<br>ble/Not<br>Available) |
|-----------------------------------------------------------------------------|---------------|---------------------------|-------------------------------------|--------------------------------------|
| Application<br>Entry                                                        | ORDMURAE      | Available                 | Available                           | Available                            |
| Application<br>Verification                                                 | ORDMURAV      | Available                 | Available                           | Available                            |
| Application<br>Management<br>Verification                                   | ORDMURMV      | Available                 | Available                           | Available                            |
| Internal Black-<br>list Check                                               | ORDMURKI      | Available                 | Available                           | Available                            |
| External Black-<br>list Check                                               | ORDMURKE      | Available                 | Available                           | Available                            |
| Underwriting                                                                | ORDMURUD      | Available                 | Available                           | Available                            |
| Finance<br>Approval                                                         | ORDMURAR      | Available                 | Available                           | Available                            |
| Document Ver-<br>ification                                                  | ORDMURDV      | Available                 | Available                           | Available                            |
| Customer /<br>Account /<br>Facility /<br>Finance / Col-<br>lateral Creation | ORDM-<br>RMCU | Available                 | Available                           | Available                            |
| Vendor Pay-<br>ment                                                         | ORDMRVPD      | Not Available             |                                     |                                      |
| Fixed Asset<br>Sale                                                         | ORDMRFAS      | Not Available             |                                     |                                      |
| Sale Confirma-<br>tion                                                      | ORDMRSAC      | Not Available             |                                     |                                      |
| User Accept-<br>ance                                                        | ORDMRUSA      | Not Available             |                                     |                                      |
| Disbursement<br>of Murabaha                                                 |               |                           |                                     |                                      |
| Manual Liqui-<br>dation                                                     | ORDMRPMT      | Not Available             |                                     |                                      |
| Asset Capture                                                               | ORDMRPRO      | Not Available             |                                     |                                      |

| To acquire the next stage, you need to go to the 'Task' menu and select 'Assigned' und | ler |
|----------------------------------------------------------------------------------------|-----|
| 'Standard' option.                                                                     |     |

| Task Details                                             | fask List "Accuse" 18                                                                                                    | charges The  | umer "Resulpt" (S)          | Page 1 of 6 D DD            | Jump to page   | Go                 |          |                        |          |
|----------------------------------------------------------|----------------------------------------------------------------------------------------------------|--------------|-----------------------------|-----------------------------|----------------|--------------------|----------|------------------------|----------|
| <ul> <li>Search</li> <li>Standard</li> </ul>             | Workflow Ref No                                                                                                    | Txn Ref No   | Title                       | Assignes Group              | Assignee Users | Customer Name      | Amount   | Creation Date *        | Priority |
| <ul> <li>Acquired(8)</li> </ul>                          | Retail.ending1362                                                                                                    |              | Document Verification       | ALLROLES, ALLREAD           |                |                    |          | 2010-06-29 20:13:10 15 | TLOW     |
| <ul> <li>Assigned(55)</li> <li>Completed(150)</li> </ul> | Retail_ending1461                                                                                                    |              | Application Entry           | ALLROLES, ALLREAD           |                |                    |          | 2010-07-01 18:41:27 (5 | Ŧ        |
| <ul> <li>Pending(0)</li> </ul>                           | Retail_ending1464                                                                                                    |              | Application Entry           | ALLROLES, ALLREAD           |                |                    |          | 2010-07-01 18:57:11 15 | t)       |
| <ul> <li>Supervisor(0)</li> </ul>                        | OpenSavingsAccount146                                                                                                    | 5.           | Receive And Verify          | ALLROLES, RCSEROLE, ALLREAD |                |                    |          | 2010-07-01 19:06:37 15 | t)       |
|                                                          | DpenCurrentAccount1466                                                                                                    |              | ReceiveandVerifyCustDetails | ALLROLES, ALLREAD           |                |                    |          | 2010-07-01 19:07:20 15 | T)       |
|                                                          | Retail_ending1467                                                                                                    |              | Application Entry           | ALLROLES, ALLREAD           |                |                    |          | 2010-07-01 19:07:44 15 | t)       |
|                                                          | Retail_ending1459                                                                                                    |              | Application Entry           | ALLROLES, ALLREAD           |                |                    |          | 2010-07-01 19:45 10 (5 | ā'       |
|                                                          | RetaiLending1471                                                                                                    |              | Application Entry           | ALLROLES, ALLREAD           |                |                    |          | 2010-07-01 19:55:02:5  | T/       |
|                                                          | Retail_enging1364                                                                                                    | 1.           | Document Verification       | ALLROLES, ALLREAD           |                |                    |          | 2010-07-02 11:24 34 15 | T Low    |
|                                                          | RetailLending1478                                                                                                    |              | Underwriting                | ALLROLES, ALLREAD           |                |                    |          | 2010-07-02 14 14:12 15 | T Low    |
|                                                          |                                                                                                    |              |                             |                             |                |                    |          |                        |          |
|                                                          |                                                                                                    |              |                             |                             |                |                    |          |                        |          |
|                                                          | Task History                                                                                                    |              |                             |                             |                |                    |          |                        |          |
|                                                          | Teak Nistory<br>Actor Tree                                                                                                    | PickUp Time  | User 10                     | User Name Action Co         | ie .           | Action Description | 6        | Branich                | Renarks  |
|                                                          | and the second second se | PickUp Time  | User D                      | User Name Action Co         | 24             | Action Description | e.       | Branch                 | Remarks  |
|                                                          | and the second second se | PickUp Time  | User D                      | User Name Action Co         | 3e             | Action Description | <b>R</b> | Branch                 | Renarks  |
|                                                          | and the second second se | PickUp Tame  | User D                      | User Name Action Co         | 22             | Action Description | A        | Branch                 | Renarks  |
|                                                          | and the second second se | PickUp Time  | User D                      | User Name Action Co         | 26             | Action Description | n        | Branch                 | Remarks  |
| Menu                                                     | and the second second se | PickUp Time  | User D                      | User Name Action Co         | 26             | Action Description | e        | Branch                 | Remarks  |
| 2 Menu<br>Vivrkflow                                      | and the second second se | PckUp Time   | User D                      | User Name Action Co         | ie.            | Action Description | n        | Branch                 | Remarks  |
|                                                          | and the second second se | PokUp Time   | User D                      | User Name Action Co         | de             | Action Description | 南<br>()  | Branch                 | Remarks  |
| Workflow                                                 | and the second second se | Politip Time | User D                      | User Yuane Action Co        | 26             | Action Description | ē        | Branch                 | Remarks  |

All tasks that have been successfully completed are listed in the right side of the screen. Select the checkbox against your 'Workflow Ref No' and click 'Acquire' button at the top of the screen to acquire the next stage of the task.

The system displays the information message as " ...xxx Acquire Successful" on successful acquisition of the task.

Click 'Ok' to proceed to the next stage. To select the acquired task for the next stage, select 'Acquired' under 'Standard' option in the 'Task' menu. All the tasks that have been successfully acquired are displayed in the right side of the screen. Search for your workflow reference number and click the 'Workflow Ref No' to open '*Murabaha* Application Verification' screen.

## **Step 2.Application Verification Stage**

The information captured in the previous stage is verified in the Application Verification stage. Application verification is carried out by the user role 'CMROLE'.

You can key-in the finance application details required in '*Murabaha* Application Verification' screen.

|  | ORDMURAV | CVS | MAIN | TAB | CUSTOMER |
|--|----------|-----|------|-----|----------|
|--|----------|-----|------|-----|----------|

| LBL_MUR_LOAN_<br>New 🔂 Enter Qu                                                                                                    |                                                                                                    |                  |                   |                                                                                                    |                                                                                                    |               |                                                                                                    |                                   |
|----------------------------------------------------------------------------------------------------|----------------------------------------------------------------------------------------------------|------------------|-------------------|----------------------------------------------------------------------------------------------------|----------------------------------------------------------------------------------------------------|---------------|----------------------------------------------------------------------------------------------------|-----------------------------------|
| New E3 Enter Qu                                                                                                    | iery                                                                                                    |                  |                   |                                                                                                    |                                                                                                    |               |                                                                                                    |                                   |
| Workflow Referenc                                                                                                    | ce #                                                                                                    |                  |                   | Priorit                                                                                                    | Low -                                                                                                    |               |                                                                                                    |                                   |
|                                                                                                    |                                                                                                    |                  |                   |                                                                                                    |                                                                                                    |               |                                                                                                    |                                   |
| Application Categ                                                                                                    | * 100                                                                                                    |                  |                   | Lead                                                                                                    | Id                                                                                                    |               | Application Number                                                                                                    | *                                 |
| Product Co                                                                                                    |                                                                                                    |                  |                   | Enquiry                                                                                                    |                                                                                                    |               | User Reference *                                                                                                    |                                   |
| Descript                                                                                                    |                                                                                                    |                  |                   | Enquity                                                                                                    | Default                                                                                                    |               | Application Priority                                                                                                    | Low                               |
| Application Bran                                                                                                    |                                                                                                    |                  |                   |                                                                                                    | 1.200101010                                                                                                    |               | Application Status                                                                                                    | Application Entry                 |
| Application D                                                                                                    |                                                                                                    |                  |                   |                                                                                                    |                                                                                                    |               | Application status                                                                                                    | Application Entry +               |
| plicant Details                                                                                                    |                                                                                                    |                  |                   |                                                                                                    |                                                                                                    |               |                                                                                                    |                                   |
|                                                                                                    |                                                                                                    |                  |                   |                                                                                                    |                                                                                                    |               |                                                                                                    |                                   |
| T)                                                                                                    | ype Prim                                                                                                    | nary 👻           | Local Bra         | anch                                                                                                    | Custom                                                                                                    | ner No        | Customer N                                                                                                    | ame                               |
| in Details Financi                                                                                                    | al Reque                                                                                                    | sted Limit Colla | ateral Comments   |                                                                                                    |                                                                                                    |               |                                                                                                    |                                   |
|                                                                                                    |                                                                                                    |                  |                   |                                                                                                    |                                                                                                    |               |                                                                                                    |                                   |
| Chan                                                                                                    |                                                                                                    |                  |                   |                                                                                                    | KYC Requir                                                                                                    |               |                                                                                                    | External Credit Check<br>Required |
| Intermediary Gro                                                                                                    | oup                                                                                                    |                  |                   |                                                                                                    | Auto Decisi                                                                                                    | on Required   |                                                                                                    | Required                          |
| plicant Details                                                                                                    |                                                                                                    |                  |                   |                                                                                                    |                                                                                                    |               |                                                                                                    |                                   |
| 🖣 1 Of 1 🕨 🕨                                                                                                    | G                                                                                                    |                  |                   |                                                                                                    |                                                                                                    |               |                                                                                                    | + - ==                            |
| Туре                                                                                                    | Existing                                                                                                    | Local Branch *   | Customer No *     | Default                                                                                                    | Short Name *                                                                                                    | Customer Name | National Id                                                                                                    | Responsit ^                       |
| Primary -                                                                                                    |                                                                                                    |                  |                   | Default                                                                                                    |                                                                                                    |               |                                                                                                    |                                   |
|                                                                                                    |                                                                                                    |                  |                   |                                                                                                    |                                                                                                    |               |                                                                                                    | *                                 |
| [                                                                                                    |                                                                                                    |                  | m                 |                                                                                                    |                                                                                                    |               |                                                                                                    |                                   |
|                                                                                                    | ntry *                                                                                                    | _                | III               | First Nan                                                                                                    | ne                                                                                                    | - Acco        | unt Details                                                                                                    |                                   |
| Cour                                                                                                    | ntry *                                                                                                    |                  | m                 | First Nam<br>Middle Nam                                                                                                    |                                                                                                    | -Acco         |                                                                                                    | r b                               |
|                                                                                                    | ality *                                                                                                    | _                | m                 |                                                                                                    | ie                                                                                                    | - Acco        | unt Details<br>Customer Account<br>Branch                                                                                                    | ×                                 |
| Cour<br>Nationa<br>Langua                                                                                                    | ality *                                                                                                    |                  | m                 | Middle Nam                                                                                                    | ne                                                                                                    | - Acco        | Customer Account                                                                                                    |                                   |
| Cour<br>Nationa<br>Langua                                                                                                    | ality *<br>age *<br>SSN                                                                                                    |                  |                   | Middle Nam<br>Last Nam<br>Salutatio                                                                                                    | ne<br>on Mr                                                                                                    | - Acco        | Customer Account<br>Branch                                                                                                    |                                   |
| Cour<br>Nationa<br>Langua<br>S                                                                                                    | ality *<br>age *<br>SSN<br>gory *                                                                                                    |                  | m                 | Middle Nan<br>Last Nan<br>Salutatio<br>Gend                                                                                                    | ne<br>ne<br>on <u>Mr. v</u><br>er <u>Male v</u>                                                                                                    | - Acco        | Customer Account<br>Branch<br>Account Class                                                                                                    | Default                           |
| Cour<br>Nationa<br>Langua<br>S<br>Customer Categ<br>Financial Currer<br>Group Co                                                                                                    | ality *<br>age *<br>SSN<br>gory *<br>incy *                                                                                                    |                  |                   | Middle Nam<br>Last Nam<br>Salutatio<br>Gend<br>LBL_PC                                                                                                    | ne<br>on <u>Mr. v</u><br>er <u>Male v</u><br>BB                                                                                                    |               | Customer Account<br>Branch<br>Account Class<br>Account Number                                                                                                    |                                   |
| Cour<br>Nationa<br>Langua<br>S<br>Customer Categ<br>Financial Currer<br>Group Co<br>LBL_TELISD                                                                                                    | ality * age * SSN gory * ncy * ode CD                                                                                                    |                  |                   | Middle Nan<br>Last Nan<br>Salutatio<br>Gend                                                                                                    | ee Mr. V<br>Mr. V<br>Male V<br>B<br>Y                                                                                                    |               | Customer Account<br>Branch<br>Account Class                                                                                                    | Default                           |
| Cour<br>Nationa<br>Langua<br>S<br>Customer Categ<br>Financial Curre<br>Group Cc<br>LBL_TELISD<br>Landline Num                                                                                                  | ality * age * SSN gory * ncy * Ode OCD Uber                                                                                                    |                  |                   | Middle Nam<br>Last Nam<br>Salutatio<br>Gend<br>LBL_PO<br>LBL_BIRTHCNT                                                                                                    | ee<br>me<br>er <u>Male</u> v<br>BB<br>Y                                                                                                    |               | Customer Account<br>Branch<br>Account Class<br>Account Number                                                                                                    |                                   |
| Cour<br>Nationa<br>Langua<br>S Customer Categ<br>Financial Currer<br>Group CC<br>LBL_TELISD<br>Landline Numi<br>LBL_MOBISD                                                                                     | ality * age * SSN gory * ode CD Lber CD                                                                                                    |                  |                   | Middle Nan<br>Last Nan<br>Salutatio<br>Gend<br>LBL_PC<br>LBL_BIRTHCN<br>Date of Bir                                                                                                    | er Mr. v<br>BB<br>Y                                                                                                    |               | Customer Account<br>Branch<br>Account Class<br>Account Number<br>er of Attorney<br>LBL_HOLDNAME                                                                                                 | Default                           |
| Cour<br>Nationa<br>Langua<br>S<br>Customer Categ<br>Financial Currer<br>Group Co<br>LanL_TELISD<br>Landline Num<br>LBL_MOBISD<br>Mobile Num                                                                    | ality * age * SSN gory * ode CD CD CD CD CD CD CD CD CD CD CD CD CD                                                                                                    |                  |                   | Middle Nan<br>Last Nan<br>Salutatio<br>Gend<br>LBL_PC<br>LBL_BIRTHCNI<br>Date of Bir<br>ers Maiden Nan                                                                                                    | ne Mr. V<br>Mr. V<br>Male V<br>Male V<br>Married                                                                                                    |               | Customer Account<br>Branch<br>Account Class<br>Account Number                                                                                                    | Default                           |
| Cour<br>Nationa<br>Langue<br>S<br>Customer Categ<br>Financial Currer<br>Group Co<br>LBL_TELISD<br>Landline Numi<br>LBL_MOBISD<br>Mobile Numi                                                                   | ality * age * SSN gory * code CD ber CD ber Fax                                                                                                    |                  | Mothe             | Middle Nam<br>Last Nam<br>Salutatio<br>Gend<br>LBL_PIC<br>Date of Bir<br>Date of Bir<br>ers Maiden Nam<br>Marital Statu<br>Dependen                                                                                                    | ne Mr. V<br>Mr. V<br>Male V<br>Male V<br>Married                                                                                                    |               | Customer Account<br>Branch<br>Account Class<br>Account Number<br>er of Attorney<br>LBL_HOLDNAME                                                                                                 | Default                           |
| Cour<br>Nationa<br>Langué<br>S<br>Customer Categ<br>Group Cc<br>LBL_TELISD<br>Landline Num<br>LBL_MOBISD<br>Mobile Num                                                                                         | ality *age *sSNsSNsSNsodesodesdeesdeesdeesdeesdeesdeesdeesseesSNsSNSSNsSNsSNsSNsSNsSNsSNsSNSN                                                                                                    |                  | Mothe             | Middle Nan<br>Last Nan<br>Salutati<br>LBL_POC<br>LBL_BIRTHCNT<br>Date of Bir<br>ars Maiden Nan<br>Marital Statu<br>Dependen<br>ORP_DTLS                                                                                                    | ne<br>e<br>m<br>Male v<br>H<br>B<br>Y<br>Y<br>K<br>Male<br>ts                                                                                                    |               | Customer Account<br>Branch<br>Account Class<br>Account Number<br>er of Attorney<br>LBL_HOLDNAME<br>LBL_HOLDNAME                                                                                 | Default                           |
| Cour<br>Nationa<br>S<br>Customer Categ<br>Financial Currer<br>Group Cr<br>LBL_TELISD<br>Landline Num<br>LBL_MOBISD<br>Mobile Num<br>I<br>LBL_FAXISD<br>Err                                                     | ality *age *sSNsSNsSNsGory *sGord *sGord *sGord *sGord *sGord *sGOrd *sGOrd *sGOrd *sGOrd *sGOrd *sGOrd *sGOrd *sGOrd *sGOrd *sGOrd *sGOrd *sGOrd *sGOrd *sGOrd *sGOrd *sGOrd *sGOrd *sGOrd *sGOrd *sGOrd *sGOrd *sGOrd *sGORd *sGORd *sGORd *SGORd *SGORd *SGORd *SGORd *GORd *GO                                                                                                    |                  | Mothe             | Middle Nan<br>Last Nan<br>Salutatio<br>LBL_PC<br>LBL_BIRTHCNT<br>Date of Bir<br>ers Maiden Nan<br>Marital Stat<br>Dependen<br>ORP_DTLS                                                                                                    | ne e m Mr. ~ m Mr. ~ m Mr. ~ m Mr. ~ m Mr. ~ m Mr. ~ m Male ~ m Male ~ m Male ~ m Married ts m Married ts                                                                                                    | - Pow         | Customer Account<br>Branch<br>Account Class<br>Account Number<br>er of Attorney<br>LBL_HOLDNAME<br>LBL_HOLDADD<br>LBL_HOLDCNTY<br>LBL_HOLDTELISD                                                | Default                           |
| Cour<br>Nationa<br>Langua<br>S<br>Customer Catego<br>Financial Currer<br>Group Co<br>Landline Num<br>LBL_TELISD<br>Mobile Num<br>LBL_MOBISD<br>I<br>LBL_FAXISD<br>En<br>Passport Num                           | ality *age *sSNsSNsSNsodesGOV *sodesGODsdersGODsGODSGODSGODGGODSGODSGODSGODGGODGGODSGODSGODGGODGGODSGODSGODGGODSGODSGODSGODSGODSGODSGODGGODSGODGGODGGOD                                                                                                    |                  | Mothe             | Middle Nan<br>Last Nan<br>Salutativ<br>Gend<br>LBL_PC<br>LBL_BIRTHCN<br>Date of Bir<br>pate of Bir<br>Date of Bir<br>Date of Bir | ne<br>en<br>m Mr. ~<br>Pr<br>B<br>Y<br>Y<br>S<br>S<br>Married<br>ts                                                                                                    | - Pow         | Customer Account<br>Branch<br>Account Class<br>Account Number<br>er of Attorney<br>LBL_HOLDNAME<br>LBL_HOLDADD<br>LBL_HOLDCNTY<br>LBL_HOLDNLTY                                                  | Default                           |
| Cour<br>Nationa<br>S<br>Customer Categ<br>Financial Currer<br>Group Cr<br>LBL_TELISD<br>Landline Num<br>LBL_MOBISD<br>Mobile Num<br>LBL_FAXISD<br>En<br>Passport Num<br>Passport Num                           | allty * age * age  |                  | Mothe<br>- LBL_CC | Middle Nan<br>Last Nan<br>Salutatio<br>Gend<br>LBL_PC<br>LBL_BIRTHCNJ<br>Date of Bir<br>marital Statu<br>Dependen<br>DRP_DTLS<br>Da<br>Capit<br>Net Wor                                                                                                    | ne e montante e montante e montan | - Pow         | Customer Account<br>Branch<br>Account Class<br>Account Number<br>er of Attorney<br>LBL_HOLDNAME<br>LBL_HOLDCNTY<br>LBL_HOLDCNTY<br>LBL_HOLDTELISD<br>BL_HOLDTELISD                              | Default                           |
| Cour<br>Nationa<br>Langua<br>S<br>Customer Catego<br>Financial Currer<br>Group Co<br>Landline Num<br>LBL_TELISD<br>Mobile Num<br>LBL_MOBISD<br>I<br>LBL_FAXISD<br>En<br>Passport Num                           | allty * age * age  |                  | Mothe<br>- LBL_CC | Middle Nan<br>Last Nan<br>Salutatio<br>Gend<br>LBL_PC<br>LBL_BIRTHCNN<br>Date of Bir<br>ers Maiden Nan<br>Marital Statu<br>Dependen<br>DRP_OTLS<br>Da<br>Capit<br>Net Wor<br>iness Descriptic                                                                                                    | ne en m Mr                                                                                                    | - Pow         | Customer Account<br>Branch<br>Account Class<br>Account Number<br>er of Attorney<br>LBL_HOLDNAME<br>LBL_HOLDADD<br>LBL_HOLDCNTY<br>LBL_HOLDTELISD                                                | Detault<br>LBL_ISSUED             |
| Cour<br>Nationa<br>S<br>Customer Categ<br>Financial Currer<br>Group Cr<br>LBL_TELISD<br>Landline Num<br>LBL_MOBISD<br>Mobile Num<br>LBL_FAXISD<br>En<br>Passport Num<br>Passport Num                           | allty * age * age  |                  | Mothe<br>- LBL_CC | Middle Nan<br>Last Nan<br>Salutatio<br>Gend<br>LBL_PC<br>LBL_BIRTHCNJ<br>Date of Bir<br>marital Statu<br>Dependen<br>DRP_DTLS<br>Da<br>Capit<br>Net Wor                                                                                                    | ne en m Mr                                                                                                    | - Pow         | Customer Account<br>Branch<br>Account Class<br>Account Number<br>er of Attorney<br>LBL_HOLDNAME<br>LBL_HOLDCNTY<br>LBL_HOLDCNTY<br>LBL_HOLDTELISD<br>BL_HOLDTELISD                              | Default LBL_ISSUED LBL_VISITEDUS  |
| Cour<br>Nationa<br>S<br>Customer Categ<br>Financial Currer<br>Group Cr<br>LBL_TELISD<br>Landline Num<br>LBL_MOBISD<br>Mobile Num<br>LBL_FAXISD<br>En<br>Passport Num<br>Passport Num                           | allty * age * age  |                  | Mothe<br>- LBL_CC | Middle Nan<br>Last Nan<br>Salutatio<br>Gend<br>LBL_PC<br>LBL_BIRTHCNN<br>Date of Bir<br>ers Maiden Nan<br>Marital Statu<br>Dependen<br>DRP_OTLS<br>Da<br>Capit<br>Net Wor<br>iness Descriptic                                                                                                    | ne en m Mr                                                                                                    | - Pow         | Customer Account<br>Branch<br>Account Class<br>Account Number<br>er of Attorney<br>LBL_HOLDNAME<br>LBL_HOLDCNTY<br>LBL_HOLDCNTY<br>LBL_HOLDTELISD<br>BL_HOLDTELISD                              | Detault<br>LBL_ISSUED             |
| Cour<br>Nationa<br>S<br>Customer Categ<br>Financial Currer<br>Group Cr<br>LBL_TELISD<br>Landline Num<br>LBL_MOBISD<br>Mobile Num<br>LBL_FAXISD<br>Fin<br>Passport Num<br>Passport Issue D<br>Passport Expiry D | ality * age * ssN age of the ssN age of the ssN age |                  | LBL_CC<br>Busi    | Middle Nan<br>Last Nan<br>Salutatio<br>Gend<br>LBL_PC<br>Date of Bir<br>ers Maiden Nan<br>Marital Statu<br>Dependen<br>DRP_OTLS<br>Da<br>Capit<br>Net Wor<br>Count                                                                                                    | ne en ministrative de la construction de la construction de la constru | - Powe        | Customer Account<br>Branch<br>Account Class<br>Account Number<br>er of Attorney<br>LBL_HOLDNAME<br>LBL_HOLDADD<br>LBL_HOLDCNTY<br>LBL_HOLDNLTY<br>LBL_HOLDNLTS<br>JL_HOLDERTELNO<br>US_RES_STAT | Default LBL_ISSUED LBL_VISITEDUS  |
| Cour<br>Nationa<br>S<br>Customer Categ<br>Financial Currer<br>Group Cr<br>LBL_TELISD<br>Landline Num<br>LBL_MOBISD<br>Mobile Num<br>LBL_FAXISD<br>Fin<br>Passport Num<br>Passport Issue D<br>Passport Expiry D | ality * age * ssN age of the ssN age of the ssN age | Customer Dec     | LBL_CC<br>Busi    | Middle Nan<br>Last Nan<br>Salutatio<br>Gend<br>LBL_PC<br>Date of Bir<br>ers Maiden Nan<br>Marital Statu<br>Dependen<br>DRP_OTLS<br>Da<br>Capit<br>Net Wor<br>Count                                                                                                    | ne en ministrative de la construction de la construction de la constru | - Pow         | Customer Account<br>Branch<br>Account Class<br>Account Number<br>er of Attorney<br>LBL_HOLDNAME<br>LBL_HOLDADD<br>LBL_HOLDCNTY<br>LBL_HOLDNLTY<br>LBL_HOLDNLTS<br>JL_HOLDERTELNO<br>US_RES_STAT | Default LBL_ISSUED LBL_VISITEDUS  |

The details related to the finance application entry are displayed in this screen, which can be verified by the verifier. The details cannot be modified in this stage, but comments can be added appropriately. On completion of this stage, the advices that are maintained for the stage are generated.

The verifier can either send the application back to the previous stage if the information provided is not adequate or can cancel it if the information captured is not satisfactory.

If the application details are verified successfully, the verifier can proceed with the processing of the application by selecting 'PROCEED' as the Outcome. The verifier can select 'REJECT' to return the process to previous stage for data correction or 'CANCEL' to terminate the process.

On successful verification a message, stating that the task is successfully completed, gets displayed.

To acquire the next stage, you need to go to the 'Task' menu and select 'Assigned' under 'Standard' option. All tasks that have been successfully completed are listed in the right side of the screen. Select the checkbox against your 'Workflow Ref No' and click 'Acquire' button at the top of the screen to acquire the next stage of the task.

The system displays the information message as " ...xxx Acquire Successful" on successful acquisition of the task..

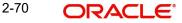

## **Step 3. Application Management Verification Stage**

The information captured in the previous stage is verified for the second time and for second level approval in the Application management Verification stage. Application verification is carried out by the user role 'CMROLE'.

You can key-in the finance application details required in *Murabaha* Application Management Verification' screen.

| LBL_MUR_LOAN                                                                                                    | ORG                                                                                                    |                   |                   |                                                                                                    |                                        |             |                                                                                                    |                       |
|----------------------------------------------------------------------------------------------------|----------------------------------------------------------------------------------------------------|-------------------|-------------------|----------------------------------------------------------------------------------------------------|----------------------------------------|-------------|----------------------------------------------------------------------------------------------------|-----------------------|
| New 🕞 Enter Qu                                                                                                    |                                                                                                    |                   |                   |                                                                                                    |                                        |             |                                                                                                    |                       |
|                                                                                                    |                                                                                                    |                   |                   |                                                                                                    |                                        |             |                                                                                                    |                       |
| Workflow Reference                                                                                                    | ce #                                                                                                    |                   |                   | Priority                                                                                                    | Low -                                  |             |                                                                                                    |                       |
|                                                                                                    |                                                                                                    |                   |                   |                                                                                                    |                                        |             |                                                                                                    |                       |
| Application Cate                                                                                                    |                                                                                                    |                   |                   | Lead lo                                                                                                    |                                        |             | Application Number                                                                                                    |                       |
| Product C                                                                                                    |                                                                                                    |                   |                   | Enquiry ID                                                                                                    |                                        |             | User Reference                                                                                                    |                       |
| Descrip<br>Application Bra                                                                                                    |                                                                                                    |                   |                   |                                                                                                    | Default                                |             | Application Priority                                                                                                    |                       |
| Application Bra<br>Application E                                                                                                    |                                                                                                    |                   |                   |                                                                                                    |                                        |             | Application Status                                                                                                    | Application Entry 👻   |
|                                                                                                    | Jale *                                                                                                    |                   |                   |                                                                                                    |                                        |             |                                                                                                    |                       |
| plicant Details                                                                                                    |                                                                                                    |                   |                   |                                                                                                    |                                        |             |                                                                                                    |                       |
| т                                                                                                    | ype Pri                                                                                                    | mary 🔻            | Local Bra         | anch                                                                                                    | Custom                                 | erNo        | Customer                                                                                                    | Name                  |
| in Details Financ                                                                                                    | cial Requ                                                                                                    | ested Limit Colla | ateral Comments   | •                                                                                                    |                                        |             |                                                                                                    |                       |
| Char                                                                                                    | nnel                                                                                                    |                   |                   |                                                                                                    | KYC Require                            | ed          |                                                                                                    | External Credit Check |
| Intermediary Gr                                                                                                    | oup                                                                                                    |                   |                   |                                                                                                    | Auto Decisio                           | on Required |                                                                                                    | Required              |
| plicant Details                                                                                                    |                                                                                                    |                   |                   |                                                                                                    |                                        |             |                                                                                                    |                       |
| I Of 1 ▶ ▶                                                                                                    |                                                                                                    |                   |                   |                                                                                                    |                                        |             |                                                                                                    | + - =                 |
| Type                                                                                                    | Existing                                                                                                    | Local Branch *    | Customer No *     | Default                                                                                                    | Short Name *                           | Customer Na | me National Id                                                                                                    | Responsit ^           |
| Primary -                                                                                                    | <b>V</b>                                                                                                    |                   |                   | Default                                                                                                    |                                        |             |                                                                                                    |                       |
|                                                                                                    |                                                                                                    |                   |                   |                                                                                                    |                                        |             |                                                                                                    |                       |
|                                                                                                    |                                                                                                    |                   | 111               |                                                                                                    |                                        |             |                                                                                                    | •                     |
| Cou                                                                                                    | intry *                                                                                                    |                   | m                 | First Name                                                                                                    |                                        |             | Account Details                                                                                                    | •<br>•                |
| Cou<br>Nation:                                                                                                    | ality *                                                                                                    |                   |                   | Middle Name                                                                                                    | 9                                      |             | Customer Account                                                                                                    |                       |
| Cou<br>Nation:<br>Langu:                                                                                                    | ality *<br>age *                                                                                                    |                   | m                 | Middle Name<br>Last Name                                                                                                    |                                        |             | Customer Account<br>Branch                                                                                                    |                       |
| Cou<br>Nation:<br>Langu:<br>S                                                                                                    | ality *<br>age *<br>SSN                                                                                                    |                   |                   | Middle Name<br>Last Name<br>Salutation                                                                                                    | e Mr. V                                |             | Customer Account<br>Branch<br>Account Class                                                                                                    |                       |
| Cou<br>Nation:<br>Langu:<br>S<br>Customer Categ                                                                                                    | ality *<br>age *<br>SSN<br>gory *                                                                                                    |                   |                   | Middle Name<br>Last Name<br>Salutatior<br>Gende                                                                                                    | e<br>Mr. v<br>Male v                   |             | Customer Account<br>Branch                                                                                                    |                       |
| Cou<br>Nation:<br>Langu:<br>S<br>Customer Categ<br>Financial Curre                                                                                                    | ality *<br>age *<br>SSN<br>gory *<br>ency *                                                                                                    |                   |                   | Middle Name<br>Last Name<br>Salutatior<br>Gende<br>LBL_POE                                                                                                    | e Mr. v<br>Male v<br>B                 |             | Customer Account<br>Branch<br>Account Class<br>Account Number                                                                                                    |                       |
| Cou<br>Nation:<br>Langu:<br>S<br>Customer Categ                                                                                                    | ality *<br>age *<br>SSN<br>gory *<br>ancy *<br>ode                                                                                                    |                   |                   | Middle Name<br>Last Name<br>Salutation<br>Gende<br>LBL_POE<br>LBL_BIRTHCNT                                                                                                    | e Mr. v<br>Male v                      |             | Customer Account<br>Branch<br>Account Class                                                                                                    | Default               |
| Cou<br>Nation:<br>Langu:<br>S<br>Customer Categ<br>Financial Curre<br>Group C                                                                                                    | ality * age * SSN gory * ency * ode DCD                                                                                                    |                   |                   | Middle Name<br>Last Name<br>Salutatior<br>Gende<br>LBL_POE<br>LBL_BIRTHCNT<br>Date of Birth                                                                                                    | e<br>Mr. v<br>Male v<br>3              |             | Customer Account<br>Branch<br>Account Class<br>Account Number<br>Power of Attorney                                                                                                    | Default               |
| Cou<br>Nation:<br>Langu:<br>S<br>Customer Categ<br>Financial Curre<br>Group C<br>LBL_TELISD                                                                                                    | ality * age * SSN gory * ency * ode DCD hber                                                                                                    |                   |                   | Middle Name<br>Last Name<br>Salutatior<br>Gende<br>LBL_POE<br>LBL_BIRTHCNT<br>Date of Birth<br>ers Maiden Name                                                                                                 | e Mr. v<br>Mr. v<br>r Male v<br>3<br>r |             | Customer Account<br>Branch<br>Account Class<br>Account Number<br>Power of Attorney<br>LBL_HOLDNAME                                                                                         | Default               |
| Cou<br>Nation:<br>Langu:<br>S<br>Customer Categ<br>Financial Curre<br>Group Cr<br>LBL_TELISD<br>Landline Num                                                                                                    | ality * age * SSN gory * ency * ode DCD hber DCD                                                                                                    |                   |                   | Middle Name<br>Last Name<br>Salutatior<br>Gende<br>LBL_POE<br>LBL_BIRTHCNTT<br>Date of Birth<br>ers Maiden Name<br>Marital Status                                                                              | a Mr. v<br>Male v<br>Male v<br>Married |             | Customer Account<br>Branch<br>Account Class<br>Account Number<br>Power of Attorney                                                                                                    | Default               |
| Cou<br>Nation:<br>Langu:<br>S<br>Customer Categ<br>Financial Curre<br>Group C<br>LBL_TELSD<br>Landline Num<br>LBL_MOBISD<br>Mobile Num                                                                               | ality * age * SSN gory * ancy * ode DCD hber DCD hber Fax                                                                                                    |                   | Mothe             | Middle Name<br>Last Name<br>Salutatior<br>Gende<br>LBL_POE<br>LBL_BIRTHCNTT<br>Date of Birth<br>ers Maiden Name<br>Marital Status<br>Dependents                                                                | a Mr. v<br>Male v<br>Male v<br>Married |             | Customer Account<br>Branch<br>Account Class<br>Account Number<br>Power of Attorney<br>LBL_HOLDNAME<br>LBL_HOLDNADD                                                                         | Default               |
| Cou<br>Nation:<br>Langu:<br>S<br>Customer Cate<br>Group C:<br>LBL_TELISD<br>Landline Num<br>LBL_MOBISD<br>Mobile Num<br>LBL_FAXISD                                                                                   | ality * age * SSN gory * ency * ode DCD hber CCD hber Fax DCD                                                                                                    |                   | Mothe             | Middle Name<br>Last Name<br>Salutatior<br>Gende<br>LBL_POE<br>LBL_BIRTHCNTT<br>Date of Birth<br>ers Maiden Name<br>Marital Status                                                                              | a Mr. v<br>Male v<br>Male v<br>Married |             | Customer Account<br>Branch<br>Account Class<br>Account Number<br>Power of Attorney<br>LBL_HOLDNAME<br>LBL_HOLDADD<br>LBL_HOLDCNTY                                                          | Default               |
| Cou<br>Nation<br>Langu<br>S<br>Customer Caleg<br>Financial Curre<br>Group C<br>LBL_TELISD<br>Landline Num<br>LBL_MOBISD<br>Mobile Num<br>LBL_FAXISD                                                                  | ality * age * SSN gory * ency * ode DCD hber Fax DCD mail                                                                                                    |                   | Mothe             | Middle Name<br>Last Name<br>Salutation<br>Gende<br>LBL_POI<br>LBL_BIRTHCNT<br>Date of Birtt<br>ers Maiden Name<br>Marital Status<br>Dependents<br>ORP_DTLS                                                     | a Mr. V<br>r Male V<br>a Married       |             | Customer Account<br>Branch<br>Account Class<br>Account Number<br>Power of Attorney<br>LBL_HOLDNAME<br>LBL_HOLDNADD                                                                         |                       |
| Cou<br>Nation.<br>Langu:<br>S<br>Customer Cate<br>Financial Curre<br>Group C<br>LBL_TELISD<br>Landline Num<br>LBL_MOBISD<br>Mobile Num<br>LBL_FAXIBD<br>EF<br>Passport Num                                           | ality * age * SSN gory * ancy * ode DCD ber ber Fax DCD mail ber                                                                                                    |                   | Mothe             | Middle Name<br>Last Name<br>Salutation<br>Gende<br>LBL_POE<br>Date of Birth<br>ers Maiden Name<br>Marital Status<br>Dependents<br>DORP_DTLS<br>Date<br>Capita                                                  | htr. v<br>Mate v<br>Male v<br>Maried   |             | Customer Account<br>Branch<br>Account Class<br>Account Number<br>Power of Attorney<br>LBL_HOLDNAME<br>LBL_HOLDADD<br>LBL_HOLDADT<br>LBL_HOLDNITY                                           | Default               |
| Cou<br>Nation:<br>Eanguine<br>Group C:<br>LBL_TELISO<br>Landline Num<br>LBL_MOBISD<br>Mobile Num<br>LBL_FAXISD<br>Er<br>Passport Num<br>Passport Issue D                                                             | ality *age *ssnssn _ |                   | Mothe<br>- LBL_CC | Middle Name<br>Last Name<br>Salutatio<br>Gende<br>LBL_BIRTHONT<br>Date of Birth<br>ers Maiden Name<br>Marital Status<br>Dependents<br>DRP_DTLS<br>Date<br>Capita<br>Net Worth                                  | Mr. v<br>Male v<br>Married             | •           | Customer Account<br>Branch<br>Account Class<br>Account Number<br>Power of Attorney<br>LBL_HOLDNAME<br>LBL_HOLDADD<br>LBL_HOLDNTY<br>LBL_HOLDTELISD<br>LBL_HOLDTELISD                       | Default               |
| Cou<br>Nation.<br>Langu:<br>S<br>Customer Cate<br>Financial Curre<br>Group C<br>LBL_TELISD<br>Landline Num<br>LBL_MOBISD<br>Mobile Num<br>LBL_FAXIBD<br>EF<br>Passport Num                                           | ality *age *ssnssn _ |                   | Mothe<br>- LBL_CC | Middle Name<br>Last Name<br>Salutation<br>Gende<br>LBL_BIRTHCNTD<br>Date of Birth<br>ers Maiden Name<br>Marital Status<br>Dependents<br>ORP_DTLS<br>Date<br>Capita<br>Net Wortt<br>iness Description           | Maried                                 | •           | Customer Account<br>Branch<br>Account Class<br>Account Number<br>Power of Attorney<br>LBL_HOLDNAME<br>LBL_HOLDNAME<br>LBL_HOLDNATY<br>LBL_HOLDNATY<br>LBL_HOLDTELISD                       | Default LBL_ISSUED    |
| Cou<br>Nation:<br>Eanguine<br>Group C:<br>LBL_TELISO<br>Landline Num<br>LBL_MOBISD<br>Mobile Num<br>LBL_FAXISD<br>Er<br>Passport Num<br>Passport Issue D                                                             | ality *age *ssnssn _ |                   | Mothe<br>- LBL_CC | Middle Name<br>Last Name<br>Salutatio<br>Gende<br>LBL_BIRTHONT<br>Date of Birth<br>ers Maiden Name<br>Marital Status<br>Dependents<br>DRP_DTLS<br>Date<br>Capita<br>Net Worth                                  | Maried                                 | •           | Customer Account<br>Branch<br>Account Class<br>Account Number<br>Power of Attorney<br>LBL_HOLDNAME<br>LBL_HOLDADD<br>LBL_HOLDNTY<br>LBL_HOLDTELISD<br>LBL_HOLDTELISD                       | Default               |
| Cou<br>Nation:<br>Eanguine<br>Group C:<br>LBL_TELISO<br>Landline Num<br>LBL_MOBISD<br>Mobile Num<br>LBL_FAXISD<br>Er<br>Passport Num<br>Passport Issue D                                                             | ality *age *ssnssn _ |                   | Mothe<br>- LBL_CC | Middle Name<br>Last Name<br>Salutation<br>Gende<br>LBL_BIRTHCNTD<br>Date of Birth<br>ers Maiden Name<br>Marital Status<br>Dependents<br>ORP_DTLS<br>Date<br>Capita<br>Net Wortt<br>iness Description           | Maried                                 | •           | Customer Account<br>Branch<br>Account Class<br>Account Number<br>Power of Attorney<br>LBL_HOLDNAME<br>LBL_HOLDADD<br>LBL_HOLDNTY<br>LBL_HOLDTELISD<br>LBL_HOLDTELISD                       | Default LBL_ISSUED    |
| Cou<br>Nation:<br>Langui<br>S<br>Customer Categ<br>Financial Curre<br>Group C:<br>LBL_TELISD<br>Landline Num<br>LBL_MOBISD<br>Mobile Num<br>LBL_FAXISD<br>Fr<br>Passport Num<br>Passport Issue D<br>Passport Issue D | ality *age *ssnssn _ | Customer Dec      | Mothe<br>- LBL_CC | Middle Name<br>Last Name<br>Salutation<br>Gende<br>LBL_BIRTHCNTD<br>Date of Birth<br>ers Maiden Name<br>Marital Status<br>Dependents<br>ORP_DTLS<br>Date<br>Capita<br>Net Wortt<br>iness Description<br>Countr | Maried                                 | v           | Customer Account<br>Branch<br>Account Class<br>Account Number<br>Power of Attorney<br>LBL_HOLDNAME<br>LBL_HOLDADD<br>LBL_HOLDORLTY<br>LBL_HOLDTELISD<br>LBL_HOLDERTELNO<br>LBL_US_RES_STAT | Default               |
| Cou<br>Nation:<br>Langui<br>S<br>Customer Categ<br>Financial Curre<br>Group C:<br>LBL_TELISD<br>Landline Num<br>LBL_MOBISD<br>Mobile Num<br>LBL_FAXISD<br>Fr<br>Passport Num<br>Passport Issue D<br>Passport Issue D | ality * age * SSN SSN gory * ode DCD Dber Dber Fax DCD Dmail Dber Date Date Date                                                                                                    | Customer Deco     | LBL_CC<br>Busi    | Middle Name<br>Last Name<br>Salutation<br>Gende<br>LBL_BIRTHCNTD<br>Date of Birth<br>ers Maiden Name<br>Marital Status<br>Dependents<br>ORP_DTLS<br>Date<br>Capita<br>Net Wortt<br>iness Description<br>Countr | Maried                                 | •           | Customer Account<br>Branch<br>Account Class<br>Account Number<br>Power of Attorney<br>LBL_HOLDNAME<br>LBL_HOLDADD<br>LBL_HOLDORLTY<br>LBL_HOLDTELISD<br>LBL_HOLDERTELNO<br>LBL_US_RES_STAT | Default               |

ORDMURMV\_\_CVS\_MAIN\_\_TAB\_CUSTOMER

The details related to the finance application entry are displayed in this screen, which can be verified by the verifier. The details cannot be modified in this stage, but comments can be added appropriately. On completion of this stage, the advices that are maintained for the stage are generated.

The verifier can either send the application back to the previous stage if the information provided is not adequate or can cancel it if the information captured is not satisfactory.

If the application details are verified successfully, the verifier can proceed with the processing of the application by selecting 'PROCEED' as the Outcome. The verifier can select 'REJECT' to return the process to previous stage for data correction or 'CANCEL' to terminate the process.

On successful verification a message, stating that the task is successfully completed, gets displayed.

To acquire the next stage, you need to go to the 'Task' menu and select 'Assigned' under 'Standard' option. All tasks that have been successfully completed are listed in the right side of the screen. Select the checkbox against your 'Workflow Ref No' and click 'Acquire' button at the top of the screen to acquire the next stage of the task.

The system displays the information message as " ...xxx Acquire Successful" on successful acquisition of the task.

## Step 4. Internal Blacklist Check Stage

The information against Internal KYC and SDN checks.are verified in Internal blacklist check stage.

Only users belonging to the 'CEROLE' (Compliance Executive) can perform this task. If you have requisite rights, acquire it from the list by clicking the 'Acquire' button adjoining the desired task. The following screen will be displayed.

The task will be moved to the 'Assigned' task list. Select the checkbox against your 'Workflow Ref No' and click 'Acquire' button. Go to the 'Acquired' task list and double-click on the record to invoke the following screen.

|                                                                                                    |                                                                                                    | -                                                                                                    |                                                                                                    |
|----------------------------------------------------------------------------------------------------|----------------------------------------------------------------------------------------------------|----------------------------------------------------------------------------------------------------|----------------------------------------------------------------------------------------------------|
| Workflow Reference #                                                                                                    | Priority Low -                                                                                                    |                                                                                                    |                                                                                                    |
| Application Category *                                                                                                    | Lead Id                                                                                                    | Application Nu                                                                                                    | mber *                                                                                                    |
| Product Code *                                                                                                    | Enquiry ID                                                                                                    | User Refer                                                                                                    | ence *                                                                                                    |
| Description                                                                                                    | Default                                                                                                    | Application Pr                                                                                                    | iority Low -                                                                                                    |
| Application Branch *                                                                                                    |                                                                                                    | Application S                                                                                                    | tatus Application Entry -                                                                                                    |
| Application Date *                                                                                                    |                                                                                                    |                                                                                                    |                                                                                                    |
| plicant Details                                                                                                    |                                                                                                    |                                                                                                    |                                                                                                    |
| Type Primary -                                                                                                    | Local Branch Cus                                                                                                    | tomer No Custo                                                                                                    | mer Name                                                                                                    |
| in Details Financial Requested Limit Co                                                                                                    | Ilateral Comments                                                                                                    |                                                                                                    |                                                                                                    |
| Channel                                                                                                    | KYC Re                                                                                                    | quired                                                                                                    | External Credit Check                                                                                                    |
| Intermediary Group                                                                                                    | Auto De                                                                                                    | cision Required                                                                                                    | Required                                                                                                    |
| oplicant Details                                                                                                    |                                                                                                    |                                                                                                    |                                                                                                    |
| I 4 1 Of 1 ▶ ▶ Go                                                                                                    |                                                                                                    |                                                                                                    | + - =                                                                                                    |
| Type Existing Local Branch                                                                                                    | Customer No * Default Short Name *                                                                                                    | Customer Name Nation                                                                                                    | al Id Responsit ^                                                                                                    |
| Primary -                                                                                                    | Default                                                                                                    |                                                                                                    |                                                                                                    |
|                                                                                                    | III                                                                                                    |                                                                                                    |                                                                                                    |
|                                                                                                    |                                                                                                    | - Account Details                                                                                                    |                                                                                                    |
| Country *                                                                                                    | III First Name Middle Name                                                                                                    |                                                                                                    | The second second secon |
|                                                                                                    | First Name                                                                                                    | Customer Acc                                                                                                    | count                                                                                                    |
| Country *<br>Nationality *                                                                                                    | First Name<br>Middle Name                                                                                                    | Customer Acc                                                                                                    | anch                                                                                                    |
| Country * Nationality * Language *                                                                                                    | First Name<br>Middle Name<br>Last Name<br>Salutation                                                                                                    | Customer Acc<br>Br<br>Account C                                                                                                    | anch<br>Nass                                                                                                    |
| Country * Nationality * Language * SSN Customer Category * Financial Currency *                                                                                                    | First Name<br>Middle Name<br>Last Name<br>Salutation Mr. ~<br>Gender Male ~                                                                                                    | Customer Acc<br>Br<br>Account C                                                                                                    | anch<br>Nass                                                                                                    |
| Country *                                                                                                    | First Name<br>Middle Name<br>Last Name<br>Satutation Mr. ~<br>Gender<br>LBL_POB                                                                                                    | Customer Acc<br>Br<br>Account C                                                                                                    | anch<br>Class<br>mber                                                                                                    |
| Country * Nationality * Language * SSN Customer Category * Financial Currency * Group Code LBL_TELISDCD                                                                                                    | First Name<br>Middle Name<br>Last Name<br>Salutation Mr. ~<br>Gender Male ~                                                                                                    | Customer Acc<br>Br<br>Account C<br>Account Nur                                                                                                    | anch<br>Nass<br>Default                                                                                                    |
| Country * Nationality * Language * SSN Customer Category * Financial Currency * Group Code LBL_TELISDCD Landline Number                                                                                                    | First Name<br>Middle Name<br>Last Name<br>Salutation<br>Gender<br>LBL_POB<br>LBL_BIRTHCNTY                                                                                                    | Customer Acc<br>Br<br>Account C<br>Account Nur<br>- Power of Attorney                                                                                    | anch<br>blass<br>Default<br>LBL_ISSUED                                                                                                    |
| Country * Nationality * Language * SSN Customer Category * Financial Currency * Group Code LBL_TELISDCD Landline Number LBL_MOBISDCD                                                                                             | First Name<br>Middle Name<br>Last Name<br>Salutation Mr. ~<br>Gender<br>LBL_POB<br>LBL_BIRTHCNTY<br>Date of Birth *                                                                                                    | Customer Acc<br>Br<br>Account Cu<br>- Power of Attorney -<br>LBL_HOLDN                                                                                   | Anch<br>Nass<br>Default<br>LBL_ISSUED                                                                                                    |
| Country * Nationality * Language * SSN Customer Category * Financial Currency * Group Code LBL_TELISDCD Landline Number LBL_MOBISDCD Mobile Number                                                                               | First Name<br>Middle Name<br>Last Name<br>Salutation Mr. ~<br>Gender Male ~<br>LBL_POB<br>LBL_BIRTHCNTY<br>Date of Birth *<br>Mothers Malden Name                                                                                                    | Customer Acc<br>Br<br>Account Nur<br>- Power of Attorney<br>LBL_HOLDN<br>LBL_HOLDN                                                                       | Anch<br>Jass<br>mber<br>Default<br>LBL_ISSUED                                                                                                    |
| Country * Nationality * Language * SSN Customer Category * Financial Currency * Group Code LBL_TELISDCD Landline Number LBL_MOBISDCD Mobile Number Fax                                                                           | First Name<br>Midde Name<br>Last Name<br>Salutation<br>Mr><br>Gender<br>LBL_POB<br>LLBL_BITHCNTY<br>Date of Birth *<br>Mothers Maiden Name<br>Marited Status<br>Dependents                                                                                         | Customer Acc<br>Br<br>Account Cu<br>-Power of Attorney<br>LBL_HOLD<br>LBL_HOLD                                                                           | Anch<br>Slass<br>mber<br>Default<br>LBL_ISSUED                                                                                                    |
| Country * Nationality * Language * SSN Customer Category * Financial Currency * Group Code LBL_TELISDCD Landline Number LBL_MOBISDCD Mobile Number                                                                               | First Name<br>Middle Name<br>Last Name<br>Salutation<br>Gender<br>LBL_POB<br>LEL_BITHCNTY<br>Date of Birth *<br>Mothers Maiden Name<br>Married<br>Married<br>Dependents<br>-LBL_CORP_DTLS                                                                          | Customer Acc<br>Br<br>Account C<br>Account Nur<br>-Power of Attorney<br>LBL_HOLD<br>LBL_HOLD<br>LBL_HOLD                                                 | Anch<br>Slass<br>mber<br>Default<br>LBL_ISSUED                                                                                                    |
| Country * Nationality * Language * SSN Customer Category * Financial Currency * Group Code LBL_TELISDCD Landline Number LBL_MOBISDCD Mobile Number Fax LBL_FAXISDCD                                                              | First Name<br>Middle Name<br>Last Name<br>Salutation Mr. ~<br>Gender<br>LBL_POB<br>LBL_BIRTHCNTY<br>Date of Birth *<br>Mothers Maiden Name<br>Marital Status<br>Dependents<br>-LBL_CORP_DTLS                                                                       | Customer Acc<br>Br<br>Account Nu<br>-Power of Attorney<br>LBL_HOLDN<br>LBL_HOLDN<br>LBL_HOLDI<br>LBL_HOLDI                                               | Anch<br>Slass<br>Default<br>Default<br>LBL_ISSUED<br>IAME<br>ADD<br>ISD                                                                                                    |
| Country * Nationality * Language * SSN Customer Category * Financial Currency * Group Code LBL_TELISDCD Landline Number LBL_MOBISDCD Mobile Number Fax LBL_FAXISDCD E Email                                                      | First Name<br>Middle Name<br>Last Name<br>Salutation<br>Gender<br>LBL_POB<br>LEL_BITHCNTY<br>Date of Birth *<br>Mothers Maiden Name<br>Married<br>Married<br>Dependents<br>-LBL_CORP_DTLS                                                                          | Customer Acc<br>Br<br>Account Nu<br>-Power of Attorney<br>LBL_HOLDN<br>LBL_HOLDC<br>LBL_HOLDC<br>LBL_HOLDT<br>LBL_HOLDT                                  | Anch<br>Slass<br>mber<br>Default<br>AME<br>ADD<br>SNTY<br>JLTY<br>LISD<br>LNO                                                                                                    |
| Country * Nationality * Language * SSN Customer Category * Financial Currency * Group Code LBL_TELISDCD Landline Number LBL_MOBISDCD Mobile Number Fax LBL_FAXISDCD Email Passpot Number                                         | First Name<br>Middle Name<br>Last Name<br>Salutation<br>Gender<br>LBL_POB<br>LLBL_BITHCNTY<br>Date of Birth *<br>Mothers Maiden Name<br>Marital Status<br>Dependents<br>-LBL_CORP_DTLS                                                                             | Customer Acc<br>Br<br>Account Nu<br>-Power of Attorney<br>LBL_HOLDN<br>LBL_HOLDN<br>LBL_HOLDI<br>LBL_HOLDI                                               | Anch<br>Slass<br>mber<br>Default<br>AME<br>ADD<br>SNTY<br>JLTY<br>LISD<br>LNO                                                                                                    |
| Country * Nationality * Language * SSN Customer Category * Financial Currency * Group Code LBL_TELISDCD Landline Number LBL_MOBISDCD Mobile Number Fax LBL_FAXISDCD Email Passport Issue Date                                    | First Name<br>Middle Name<br>Last Name<br>Salutation<br>Mr. ~<br>Gender<br>LBL_POB<br>LBL_BIRTHCNTY<br>Date of Birth *<br>Mothers Maiden Name<br>Married Status<br>Dependents<br>- LBL_CORP_DTLS<br>Date<br>Capital<br>Net Worth                                   | Customer Acc<br>Br<br>Account Nu<br>-Power of Attorney<br>LBL_HOLDN<br>LBL_HOLDC<br>LBL_HOLDC<br>LBL_HOLDT<br>LBL_HOLDT                                  | Anch<br>Slass<br>mber<br>Default<br>AME<br>ADD<br>SNTY<br>JLTY<br>LISD<br>LNO                                                                                                    |
| Country * Nationality * Language * SSN Customer Category * Financial Currency * Group Code LBL_TELISDCD Landline Number LBL_MOBISDCD Mobile Number Fax LBL_FAXISDCD Email Passport Issue Date                                    | First Name<br>Middle Name<br>Last Name<br>Salutation<br>Mr. ~<br>Gender<br>LBL_POB<br>LBL_BIRTHCNTY<br>Date of Birth *<br>Mothers Maiden Name<br>Marital Status<br>Dependents<br>-LBL_CORP_DTLS<br>Date<br>Capital<br>Net Worth<br>Business Description            | Customer Acc<br>Br<br>Account Nu<br>-Power of Attorney<br>LBL_HOLDN<br>LBL_HOLDC<br>LBL_HOLDC<br>LBL_HOLDT<br>LBL_HOLDT                                  | Anch<br>Silass<br>mber<br>Default<br>LBL_ISSUED<br>AADD<br>SNTY<br>ULTY<br>ULTY<br>ULTY<br>ULTY<br>ULTY<br>ULTY                                                                                                    |
| Country * Nationality * Language * SSN Customer Category * Financial Currency * Group Code LBL_TELISDCD Landline Number LBL_MOBISDCD Mobile Number Fax LBL_FAXISDCD Email Passport Number Passport Sup Date Passport Expiry Date | First Name<br>Middle Name<br>Last Name<br>Salutation<br>Mr. ~<br>Gender<br>LBL_POB<br>LBL_BIRTHCNTY<br>Date of Birth *<br>Mothers Maiden Name<br>Marital Status<br>Dependents<br>-LBL_CORP_DTLS<br>Date<br>Capital<br>Net Worth<br>Business Description<br>Country | Customer Acc<br>Br<br>Account Nu<br>-Power of Attorney -<br>LBL_HOLDN<br>LBL_HOLDN<br>LBL_HOLDC<br>LBL_HOLDC<br>LBL_HOLDTE<br>LBL_HOLDRTE<br>LBL_HOLDRTE | Anch<br>Silass<br>mber<br>Default<br>LBL_ISSUED<br>LBL<br>LSD<br>LSD<br>LBL_VISITEDUS<br>LBL_USRES                                                                                                    |
| Country * Nationality * Language * SSN Customer Category * Financial Currency * Group Code LBL_TELISDCD Landline Number LBL_MOBISDCD Mobile Number Fax LBL_FAXISDCD Email Passport Issue Date                                    | First Name<br>Middle Name<br>Last Name<br>Salutation<br>Mr. ~<br>Gender<br>LBL_POB<br>LBL_BIRTHCNTY<br>Date of Birth *<br>Mothers Maiden Name<br>Marital Status<br>Dependents<br>-LBL_CORP_DTLS<br>Date<br>Capital<br>Net Worth<br>Business Description<br>Country | Customer Acc<br>Br<br>Account Nu<br>-Power of Attorney<br>LBL_HOLDN<br>LBL_HOLDC<br>LBL_HOLDC<br>LBL_HOLDT<br>LBL_HOLDT                                  | Anch<br>Silass<br>mber<br>Default<br>LBL_ISSUED<br>LBL<br>LSD<br>LSD<br>LBL_VISITEDUS<br>LBL_USRES                                                                                                    |

ORDMURKI\_CVS\_MAIN\_TAB\_CUSTOMER

The system displays all the customers associated with the finance application with internal status displaying whether the customer information is available or not.

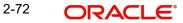

Click 'Review' button to view all customer information and perform KYC and SDN checks. ORCISLKY\_\_CVS\_MAIN

| Review<br>◀ 10f1 □ ▶ ▶ |            |           |               |         |          |                  |         |
|------------------------|------------|-----------|---------------|---------|----------|------------------|---------|
| Customer No            | First Name | Last Name | Date of Birth | Country | Internal | Internal Remarks | Exter ^ |
|                        |            |           |               |         | -        | -                |         |
|                        |            |           |               |         |          |                  |         |
|                        |            |           |               |         |          |                  | *       |
|                        |            | III       |               |         |          |                  | •       |
|                        |            |           |               |         |          |                  |         |
|                        |            |           |               |         |          |                  |         |

The KYC Review Screen (STSKYCMN) and SDN Review Screens (ORSSDNMN) are displayed.

|       | Authorization Status<br>KYC Reference<br>KYC Customer Type |               | *                | Record Status<br>Full Name of Customer<br>Risk Level | *<br>*            | P       |      |
|-------|------------------------------------------------------------|---------------|------------------|------------------------------------------------------|-------------------|---------|------|
|       | ls per page 15 - II I                                      | Export Q      |                  |                                                      | R                 | efresh  | Rese |
| ecore | Authorization Status                                       | Record Status | KYC Reference    | Full Name of Customer                                | KYC Customer Type | Risk L  | evel |
| 23    | Authorized                                                 | Open          | 000ZKYC112450005 | MILLER                                               | Retail Customer   | Level 1 | erer |
| 3     | Authorized                                                 | Open          | 001ZKYC112450004 | WARDRU S                                             | Retail Customer   | Level 2 |      |
| 3     | Authorized                                                 | Open          | 001ZKYC112450005 | CLARKS                                               | Retail Customer   | Level 2 |      |
| 3     | Authorized                                                 | Open          | 001ZKYC112450007 | PULASCAR AAPOUL                                      | Retail Customer   | Level 1 |      |
| 3     | Authorized                                                 | Open          | 001ZKYC112450001 | GOLDSMITH M                                          | Retail Customer   | Level 1 |      |
| 3     | Authorized                                                 | Open          | 001ZKYC112450002 | COMMERZAG SUOP                                       | Retail Customer   | Level 3 |      |
| 3     | Authorized                                                 | Open          | 001ZKYC112450003 | ALLENA PUAL                                          | Retail Customer   | Level 2 |      |
| 3     | Authorized                                                 | Open          | 001ZKYC112450006 | SCOTTS                                               | Retail Customer   | Level 3 |      |
| 3     | Authorized                                                 | Open          | 019ZKYC112490001 | DSFSDF                                               | Retail Customer   | Level 1 |      |
| 3     | Authorized                                                 | Open          | 0222KYC121530002 | 022003725                                            | Retail Customer   | Level 1 |      |
| 3     | Authorized                                                 | Open          | WB1ZKYC121300003 | David Walter                                         | Retail Customer   | Level 1 |      |
|       |                                                            |               |                  |                                                      |                   |         |      |
|       |                                                            |               |                  |                                                      |                   |         |      |
|       |                                                            |               |                  |                                                      |                   |         |      |
|       |                                                            |               |                  |                                                      |                   |         |      |
|       |                                                            |               |                  |                                                      |                   |         | E.   |

| Name   | 14                      | Date of Birth | (#2)        |         |
|--------|-------------------------|---------------|-------------|---------|
|        |                         |               |             | -       |
| Export | Convert Advanced Search |               | Refresh     | Res     |
|        |                         |               |             |         |
| Name   | Date                    | e of Birth    | Country     |         |
|        |                         |               |             |         |
|        |                         |               |             |         |
|        |                         |               |             |         |
|        |                         |               |             |         |
|        |                         |               |             |         |
|        |                         |               |             |         |
|        |                         |               |             |         |
|        |                         |               |             |         |
|        |                         |               |             |         |
|        |                         |               |             |         |
|        |                         |               |             |         |
|        |                         |               |             |         |
|        |                         |               |             |         |
|        |                         |               |             |         |
|        |                         |               |             |         |
|        |                         |               |             |         |
|        |                         |               |             | Exit    |
|        | Country                 | Country       | Country All | Country |

Once reviewed the verifier provides the review status and remarks.

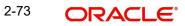

You can perform a check on the customer record based on the KYC Review and SDN Review screens and choose the internal KYC status and SDN status respectively based on the review. You need to query on the records using all or a combination of the following criteria:

- Customer Number
- First Name
- Last Name
- Date Of Birth
- Country
- Internal
- Internal Remarks
- External
- External Remarks
- SDN status
- Review

Click the 'Query' button to view all records that match the specified criteria.

If the customer details do not match any of the displayed records, select the action 'CLEARED' from the drop-down list adjoining the 'Audit' button. Click the 'Save' icon in the tool bar to save the record. The system displays the information message as " ...xxx Acquire Successful" on successful acquisition of the task.

## Step 5. External Blacklist Check Stage

The information against external KYC and SDN checks are verified in external blacklist check stage.

Only users belonging to the 'CEROLE' (Compliance Executive) can perform this task. If you have requisite rights, acquire it from the list by clicking the 'Acquire' button adjoining the desired task. The following screen will be displayed.

The task will be moved to the 'Assigned' task list. Select the checkbox against your 'Workflow Ref No' and click 'Acquire' button. Go to the 'Acquired' task list and double-click on the record to invoke the following screen.

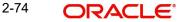

| Product Code   Enquiry ID  Enquiry ID  Enq |                                                                                                    |                                                                                                    |                                                                                                    |             |
|----------------------------------------------------------------------------------------------------|----------------------------------------------------------------------------------------------------|----------------------------------------------------------------------------------------------------|----------------------------------------------------------------------------------------------------|-------------|
| Product Code •       Enquiry ID                                                                                                    |                                                                                                    | Priority Low -                                                                                                    |                                                                                                    |             |
| Details       Requested       Linit       Collateral       Comments         Channel                                                                                                    | Product Code * Description Application Branch *                                                                                                    | Enquiry ID                                                                                                    | User Reference *<br>Application Priority                                                                                                    |             |
| Details       Requested       Linit       Collateral       Comments         Itermediary Group       Auto Decision Required       External Credit Check         Nicant Details       Itermediary Group       Itermediary Group       Itermediary Group         Type       Existing       Local Branch       Customer No       Default       Short Name       Customer Name       National Id       Responsit         Primary       V       Iterational       Customer No       Existing       Iterational       Iterational                                                                                                    |                                                                                                    | - Local Branch Custome                                                                                                    | er No. Customer Na                                                                                                    | me          |
| Channel Intermediary Group Channel Intermediary Group Channel Intermediary Group Channel Intermediary Group County County |                                                                                                    |                                                                                                    | Gustomeriva                                                                                                    |             |
| I 1 0 1 I I II       III       IIIIIIIIIIIIIIIIIIIIIIIIIIIIIIIIIIII                                                                                                    | Channel                                                                                                    | KYC Require                                                                                                    |                                                                                                    |             |
| Primary       Image: Country       First Name       - Account Details         Nationality *       Middle Name       - Account Details         Nationality *       Middle Name       Branch         Language       Last Name       Branch         Customer Category *       Gender       Male         Financial Currency *       LBL_POB       - Power of Attorney         Group Code       LBL_POB       - Power of Attorney         Ladline Number       Mothers Maiden Name       LBL_HOLDNAME         Mobile Number       Date of Birth *       - LBL_HOLDNAME         Mobile Number       LBL_CORP_DTLS       LBL_HOLDONITY         LBL_Strause       - LBL_CORP_DTLS       LBL_HOLDNITY         LBL_HOLDNUTY       Date       LBL_HOLDNUTY         Passport Number       Capital       LBL_HOLDENTY         Passport Sube Date       Net Worth       LBL_US.RES_STAT         Passport Expiry Date       Country       LBL_US.RES_STAT                                                                                                    |                                                                                                    |                                                                                                    |                                                                                                    | + - ==      |
| Country       First Name       - Account Details         Nationality       Middle Name       Customer Account         Language       Last Name       Customer Account         SSN       Salutation       Mr.          Customer Category       Gender       Male         Group Code       LBL_POB       Detault         Group Code       LBL_BIRTHCNTY       - Power of Attorney         Landline Number       Mothers Maiden Name       LBL_ISSUED         Landline Number       Mothers Maiden Name       LBL_HOLDNAME         Group Code       LBL_BIRTHCNTY       - Power of Attorney         Landline Number       Mothers Maiden Name       LBL_HOLDNAME         Landline Number       Dependents       LBL_HOLDNAME         Fax       Dependents       LBL_HOLDNATY         Passport Number       Date       LBL_HOLDNATY         Passport Number       Capital       LBL_HOLDNET         Passport Expiry Date       Business Description       - LBL_US_STAT                                                                                                    | Type Existing Local E                                                                                                    | Branch * Customer No * Default Short Name *                                                                                                    | Customer Name National Id                                                                                                    | Responsit * |
| Country       First Name       - Account Details         Nationality *       Middle Name       Customer Account         Language *       Last Name       Customer Account         SSN       Salutation       Mr. *         Customer Category *       Gender       Male         Customer Category *       Gender       Male         Group Code       LBL_POB       Detault         Group Code       LBL_BIRTHCNTY       - Power of Attorney         Ladline Number       LBL_BIRTHCNTY       - Power of Attorney         LBL_LELSDCD       Mothers Malden Name       LBL_HOLDNAME         Mobile Number       Male *       LBL_HOLDNAME         LBL_MOBISDCD       Mothers Malden Name       LBL_HOLDADD         Mobile Number       Dependents       LBL_HOLDNAME         Fax       Dependents       LBL_HOLDNLTY         Passport Number       Capital       LBL_HOLDTELISD         Passport Number       Capital       LBL_HOLDTELISD         Passport Expiry Date       Business Description       - LBL_US_STAT         Passport Expiry Date       Business Description       - LBL_US_STAT                                                                                                    | Primary -                                                                                                    | Electron ()                                                                                                    |                                                                                                    |             |
| Nationality *     Middle Name     Customer Account     Branch       Language *     Last Name     Branch     Branch       SSN     SSN     Salutation     Mr. *     Account Class       Customer Category *     Gender     Male *     Account Number       Financial Currency *     LBL_POB     Date filth *     Date filth *       Group Code     LBL_RHTCNTY     LBL_ISDED     Date of Birth *       LBL_TELISDCD     Date of Birth *     LBL_HOLDNAME     LBL_HOLDNAME       LBL_MOBISDCD     Mothers Maiden Name     LBL_HOLDNAME     LBL_HOLDNAME       Married     Dependents     LBL_HOLDNITY     LBL_HOLDNITY       LBL_FAXISDCD     -LBL_CORP_DTLS     LBL_HOLDNITY     LBL_HOLDNITY       Passport Number     Capital     LBL_HOLDTELISD     LBL_HOLDTELISD       Passport Expir Date     Net Worth     LBL_USE_STAT     LBL_VISITEDUS                                                                                                    |                                                                                                    |                                                                                                    | - Account Details                                                                                                    | r           |
| Language     Last Name     Branch       SSN     Salutation     Maie v     Account Class       Customer Category     Cageder     Male v     Account Class       Financial Currency     LBL_BLAPOB     Defmuit     Defmuit       Group Code     LBL_BIRTHCNTY     -Power of Attorney       LBL_TELSDCD     Date of Birth     ILBL_ISSUED       LBL_MOBISDCD     Mothrers Maiden Name     LBL_HOLDNAME       LBL_MOBISDCD     Mothrers Maiden Name     ILBL_HOLDADD       LBL_FAXISDCD     Dependents     LBL_HOLDNATY       LBL_FAXISDCD     LBL_CORP_DILS     LBL_HOLDNLTY       LBL_FAXISDCD     Date     LBL_HOLDNLTY       Passport Issue Date     Capital     LBL_HOLDERTELND       Passport Expiry Date     Business Description     -LBL_US_RES_STAT                                                                                                    |                                                                                                    |                                                                                                    |                                                                                                    |             |
| Customer Category *     Male *     Account Number       Financial Currency *     LBL_POB     ************************************                                                                                                    | Nationality *                                                                                                    | Middle Name                                                                                                    | Customer Account                                                                                                    |             |
| Financial Currency •     CellaL_POB       Group Code     LBL_POB       Group Code     LBL_POB       LBL_ELSDCD     Date of Birth •       Landline Number     Mothres Maiden Name       LBL_MOBISDCD     Married       Mobile Number     Married       LBL_FAXISDCD     -Power of Attorney       LBL_ANDISDCD     Married       Fax     Dependents       LBL_FAXISDCD     -LBL_CORP_DILS       LBL_HOLDNLTY     LBL_HOLDNLTY       Passport Number     Capital       Passport Expiry Date     Business Description                                                                                                    |                                                                                                    |                                                                                                    | Branch                                                                                                    |             |
| Group Code     LBL_USL_TOS       LBL_BIRTH/CNTY                                                                                                    | Language *                                                                                                    | Last Name                                                                                                    | Branch<br>Account Class                                                                                                    |             |
| LBL_TELISDCD     Date of Birth +                                                                                                    | Language *<br>SSN<br>Customer Category *                                                                                                    | Last Name<br>Salutation Mr. 👻                                                                                                    | Branch<br>Account Class                                                                                                    |             |
| Landline Number     Date of billine *     LBL_ISSUED       LBL_MOBISDCD     Matried Mairiel Mairiel &     LBL_HOLDNAME       Mobile Number     Marriel &     LBL_HOLDADD       Fax     Dependents     LBL_HOLDNUTY       LBL_FAXISDCD     - LBL_CORP_DILS     LBL_HOLDNUTY       LBL_HOLDNUTH     Date     LBL_HOLDTELISD       Passport Number     Date     LBL_HOLDTELISD       Passport Susue Date     Net Worth     LBL_HOLDTELISD       Passport Expiry Date     Business Description     - LBL_US_RES_STAT                                                                                                    | Language *<br>SSN<br>Customer Category *<br>Financial Currency *                                                                                                    | Last Name<br>Salutation Mr. ~<br>Gender Male ~<br>LBL_POB                                                                                                    | Branch<br>Account Class<br>Account Number                                                                                                    | Default     |
| LBL_MOBISDCD     INdivers Mariden Name     LBL_HOLDNAME       Mobile Number     ILBL_HOLDNAME     LBL_HOLDNAME       Married     Dependents     LBL_HOLDNAME       LBL_FAXISDCD                                                                                                    | Language * SSN Customer Category * Financial Currency * Group Code                                                                                                    | Last Name<br>Salutation Mr. •<br>Gender •<br>LBL_POB<br>LBL_BIRTHCNTY                                                                                                    | Branch<br>Account Class<br>Account Number                                                                                                    | Dafault     |
| Mobile Number         LBL_HOLDADD           Fax         Dependents         LBL_HOLDADT           LBL_FAXISDCD         -LBL_CORP_DTLS         LBL_HOLDNLTY           Email         Date         LBL_HOLDNLTY           Passport Number         Capital         LBL_HOLDRTELIND           Passport Save Date         Net Worth         LBL_HOLDRETELINO           Passport Expiry Date         Business Description         -LBL_US_RES_STAT                                                                                                    | Language * SSN Customer Category * Financial Currency * Group Code LBL_TELISDCD                                                                                                    | Last Name<br>Salutation Mr. •<br>Gender<br>LBL_POB<br>LBL_BIRTHCNTY<br>Date of Birth *                                                                                                    | Branch<br>Account Class<br>Account Number                                                                                                    |             |
| LBL_FAXISDCD         LBL_CORP_DTLS         LBL_HOLDCNTY           Email         Date         LBL_HOLDNLTY         LBL_HOLDNLTY           Passport Number         Capital         LBL_HOLDRETELNO         LBL_HOLDRETELNO           Passport Save Date         Net Worth         LBL_HOLDRETELNO         LBL_HOLDRETELNO           Passport Expiry Date         Business Description         - LBL_US_RES_STAT         LBL_VISITEDUS                                                                                                    | Language * SSN Customer Category * Financial Currency * Group Code LBL_TELISDCD Landline Number                                                                                                    | Last Name Salutation Mr.  Gender Male LBL_POB LBL_BIRTHCNTY Date of Birth * Mothers Malden Name                                                                                                    | Account Class<br>Account Number                                                                                                    |             |
| LBL_FAXISDCD     LBL_HOLDNLTY       LBL_HOLDNLTY     LBL_HOLDNLTY       PassportNumber     Date     LBL_HOLDTELISD       PassportIssue Date     Capital     LBL_HOLDERTELNO       PassportExpiry Date     Business Description     -LBL_US_RES_STAT                                                                                                    | Language * SSN Customer Category * Financial Currency * Group Code LBL_TELISDCD Landline Number LBL_MOBISDCD                                                                                                    | Last Name<br>Salutation Mr. •<br>Gender Male •<br>LBL_POB<br>LBL_BIRTHCNTY<br>Date of Birth *<br>Mothers Maiden Name<br>Marital Status Married                                                                                                    | Account Class<br>Account Number                                                                                                    |             |
| Email         Date         LBL_HOLDTELISD           Passport Number         Capital         LBL_HOLDERTELNO           Passport Expiry Date         Net Worth         -           Passport Expiry Date         Business Description         -           Country         Country                                                                                                    | Language * SSN Customer Category * Financial Currency * Group Code LBL_TELISDCD Landline Number LBL_MOBISDCD Mobile Number                                                                                                    | Last Name<br>Salutation Mr. •<br>Gender Male •<br>LBL_POB<br>LBL_BIRTHCNTY<br>Date of Birth *<br>Mothers Maiden Name<br>Marital Status Married                                                                                                    | Branch     Account Class     Account Number     Power of Attorney     LBL_HOLDNAME     LBL_HOLDADD                                                                                              |             |
| Passport Number     Capital     LBL_HOLDERTELNO       Passport Expiry Date     Net Worth     -LBL_US_RES_STAT       Passport Expiry Date     Country     LBL_VISITEDUS                                                                                                    | Language * SSN Customer Category * Financial Currency * LBL_TELISDCD Landline Number LBL_MOBISDCD Mobile Number Fax LBL_FAXISDCD                                                                                                    | Last Name Salutation Mr.  Gender LBL_POB LBL_BIRTHCNTY Date of Birth Mothers Maiden Name Marital Status Dependents                                                                                                    | Branch     Account Class     Account Number      Power of Attorney      LBL_HOLDNAME     LBL_HOLDADD     LBL_HOLDCNTY                                                                           |             |
| Passport Expiry Date Net Worth Passport Expiry Date Business Description LBL_US_RES_STAT LBL_VISITEDUS                                                                                                    | Language * SSN Customer Category * Financial Currency * Group Code LBL_TELISDCD Landline Number LBL_MOBISDCD Mobile Number Fax LBL_FAXISDCD Email                                                                                                    | Last Name Salutation Mr.  Male Male Male Male Mathematical Married Married LBL_CORP_DTLS                                                                                                    | Branch     Account Class     Account Number      Power of Attorney      LBL_HOLDNAME     LBL_HOLDADD      LBL_HOLDCNTY     LBL_HOLDNLTY                                                         |             |
| Country                                                                                                    | Language * SSN Customer Category * Financial Currency * Group Code LBL_TELISDCD Landline Number LBL_MOBISDCD Mobile Number Fax LBL_FAXISDCD Email Passport Number                                                                                                    | Last Name Salutation Mr.  Gender Male LBL_POB LBL_BIRTHCNTY Date of Birth * Mothers Maiden Name Marital Status Dependents LBL_CORP_DTLS LBL_CORP_DTLS Date                                                                                                    | Branch     Account Class     Account Number      Power of Attorney      LBL_HOLDNAME     LBL_HOLDADD      LBL_HOLDCNTY     LBL_HOLDCNTY     LBL_HOLDNLTY     LBL_HOLDNLTY                       |             |
|                                                                                                    | Language *           SSN           Customer Category *           Financial Currency *           Group Code           LBL_TELISDCD           Landline Number           LBL_MOBISDCD           Mobile Number           Fax           LBL_FANISDCD           Email           Passport Number           Passport Issue Date | Last Name Salutation Mr.  Mr. Gender Male Male Male Male Mathematical Status Married Dependents LBL_CORP_DTLS Date Capital Net Worth                                                                                                    | Branch     Account Class     Account Number      Power of Attorney      LBL_HOLDNAME     LBL_HOLDCNTY     LBL_HOLDCNTY     LBL_HOLDCNTY     LBL_HOLDCNTY     LBL_HOLDTELISD     LBL_HOLDERTELNO |             |
|                                                                                                    | Language *           SSN           Customer Category *           Financial Currency *           Group Code           LBL_TELISDCD           Landline Number           LBL_MOBISDCD           Mobile Number           Fax           LBL_FANISDCD           Email           Passport Number           Passport Issue Date | Last Name Salutation Mr.  Gender Male  LBL_POB LBL_BIRTHCNTY Date of Birth Mothers Maiden Name Marital Status Dependents -LBL_CORP_DTLS -LBL_CORP_DTLS -LBL_DDLS -LBL_DDLS -LBL_CORP_DTLS | Branch     Account Class     Account Number      Power of Attorney      LBL_HOLDNAME     LBL_HOLDCNTY     LBL_HOLDCNTY     LBL_HOLDCNTY     LBL_HOLDCNTY     LBL_HOLDTELISD     LBL_HOLDERTELNO |             |

The system displays all the customers associated with the finance application with internal status displaying whether the customer information is available or not.

Click 'Review' button to view all customer information and perform KYC and SDN checks.

## ORCMURKY\_\_CVS\_MAIN

| 🔶 KYC Re  | eview      |            |           |               |         |          |                  | _ × _   |
|-----------|------------|------------|-----------|---------------|---------|----------|------------------|---------|
| KYC Revie | w          |            |           |               |         |          |                  |         |
| ◀   1     | Of1 🗋 🕨 📕  |            |           |               |         |          |                  |         |
| Cu        | istomer No | First Name | Last Name | Date of Birth | Country | Internal | Internal Remarks | *       |
|           |            |            |           |               |         |          |                  |         |
|           |            |            |           |               |         |          |                  |         |
|           |            |            |           |               |         |          |                  |         |
|           |            |            |           |               |         |          |                  |         |
|           |            |            |           |               |         |          |                  |         |
| •         |            |            |           |               |         |          |                  |         |
|           |            |            |           |               |         |          |                  |         |
|           |            |            |           |               |         |          |                  |         |
|           |            |            |           |               |         |          |                  |         |
|           |            |            |           |               |         |          |                  |         |
|           |            |            |           |               |         |          |                  |         |
| Review    |            |            |           |               |         |          |                  |         |
|           |            |            |           |               |         |          | C                | )k Exit |
|           |            |            |           |               |         |          |                  |         |

## ORDMURKE\_\_CVS\_MAIN\_\_TAB\_CUSTOMER

2-75 ORACLE®

The KYC Review Screen (STSKYCMN) and SDN Review Screens (ORSSDNMN) are displayed.

|        | Authorization Status<br>KYC Reference<br>KYC Customer Type | ×             | *                | Record Status<br>Full Name of Customer<br>Risk Level | •               |             |      |
|--------|------------------------------------------------------------|---------------|------------------|------------------------------------------------------|-----------------|-------------|------|
| Record | ds per page 15 👻 📢                                         | Export Q      |                  |                                                      | 1               | Refresh     | Rese |
| 13     | Authorization Status                                       | Record Status | KYC Reference    | Full Name of Customer                                | KYC Customer Ty | pe Risk Lev | rel  |
| 13     | Authorized                                                 | Open          | 000ZKYC112450005 | MILLER                                               | Retail Customer | Level 1     |      |
| 83     | Authorized                                                 | Open          | 001ZKYC112450004 | WARDRU S                                             | Retail Customer | Level 2     |      |
| 23     | Authorized                                                 | Open          | 001ZKYC112450005 | CLARKS                                               | Retail Customer | Level 2     |      |
| 10     | Authorized                                                 | Open          | 001ZKYC112450007 | PULASCAR AAPOUL                                      | Retail Customer | Level 1     |      |
| 13     | Authorized                                                 | Open          | 001ZKYC112450001 | GOLDSMITH M                                          | Retail Customer | Level 1     |      |
| 12     | Authorized                                                 | Open          | 001ZKYC112450002 | COMMERZAG SUOP                                       | Retail Customer | Level 3     |      |
| 83     | Authorized                                                 | Open          | 001ZKYC112450003 | ALLENA PUAL                                          | Retail Customer | Level 2     |      |
| 13     | Authorized                                                 | Open          | 001ZKYC112450006 | SCOTTS                                               | Retail Customer | Level 3     |      |
| 83     | Authorized                                                 | Open          | 019ZKYC112490001 | DSFSDF                                               | Retail Customer | Level 1     |      |
| 63     | Authorized                                                 | Open          | 022ZKYC121530002 | 022003725                                            | Retail Customer | Level 1     |      |
| 2      | Authorized                                                 | Open          | WB1ZKYC121300003 | David Walter                                         | Retail Customer | Level 1     |      |
|        |                                                            |               |                  |                                                      |                 |             |      |
|        |                                                            |               |                  |                                                      |                 |             |      |
| •      |                                                            |               | .01              |                                                      |                 |             | F.   |

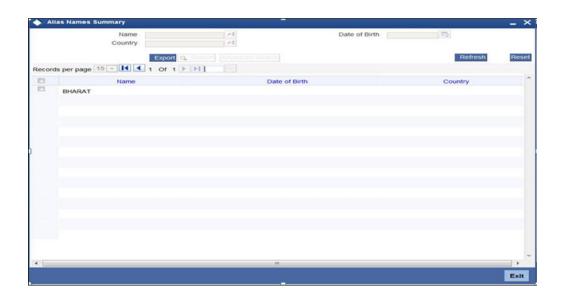

Once reviewed the verifier provides the review status and remarks.

You can perform a check on the customer record based on the KYC Review and SDN Review screens and choose the external KYC status and SDN status respectively based on the review. You need to query on the records using all or a combination of the following criteria:

- Customer Number
- First Name
- Last Name
- Date Of Birth

2-76 ORACLE®

- Country
- Internal
- Internal Remarks
- External
- External Remarks
- SDN status
- Review

Click the 'Query' button to view all records that match the specified criteria.

If the customer details do not match any of the displayed records, select the action 'CLEARED' from the drop-down list adjoining the 'Audit' button. Click the 'Save' icon in the tool bar to save the record. The system displays the information message as " ...xxx Acquire Successful" on successful acquisition of the task.

Click 'Ok' to proceed to the next stage. To select the acquired task for the next stage, select 'Acquired' under 'Standard' option in the 'Task' menu. All the tasks that have been successfully acquired are displayed in the right side of the screen. Search for your workflow reference number and click the 'Workflow Ref No' to open '*Murabaha* Underwriting' screen.

## Step 6. Underwriting

In this stage, the bank assesses the eligibility of the borrower for the requested finance offer, based on the analysis of the borrower's financial ratios and credit scores. The bank also obtains credit details from external agencies and field investigation agencies. The tasks in underwriting stage are also carried out by the user role 'CMROLE'.

You can key-in the finance application details required in 'Murabaha Underwriting' screen.

After ascertaining the eligibility of the customer, the bank provides multiple finance offers for the borrower and uses one offer chosen by the customer to generate payment schedule and schedule details. The advices that are maintained for the stage are generated on completion of the stage.

In this stage, the bank also conducts vehicle evaluation based on the details that have been captured at the 'Application Entry' stage. This evaluation can be done with details from an external agency in the collateral tab.

## 2.16.34 Collateral Tab

You can carry out the evaluation of vehicles in the collateral tab. Here, the details provided as part of the 'Application Entry' stage are defaulted, which you can modify. The evaluation can be done by interfacing with external agencies.

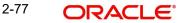

| LBL_MUR_LOAN_ORG                                                                                                    |                                                                                                    |                       |                                                                   |                                       |                 |
|----------------------------------------------------------------------------------------------------|----------------------------------------------------------------------------------------------------|-----------------------|-------------------------------------------------------------------|---------------------------------------|-----------------|
| New 🕞 Enter Query                                                                                                    |                                                                                                    |                       |                                                                   |                                       |                 |
| Workflow Reference #                                                                                                    | Priority                                                                                                    | Low -                 |                                                                   |                                       |                 |
| Application Category * Product Code * Description Application Branch * Application Date *                                                 | Lead Id<br>Enquiry ID                                                                                                    | Default               | Application N<br>User Ref<br>Application<br>Application           | erence *<br>Priority Low              | ▼<br>on Entry ▼ |
| Applicant Details<br>Type Primary v                                                                                                    | Local Branch                                                                                                    | Customer No           | Cus                                                               | tomer Name                            |                 |
| Aain Details Financial Requested Limit Collate                                                                                            |                                                                                                    | Financing Component ( | Charge Investigation Cor                                          | nments                                |                 |
| Collateral Details                                                                                                    |                                                                                                    |                       |                                                                   |                                       |                 |
| <pre>&lt; 1 Of Collateral Branch * Collateral Id * Collateral Id * Collateral Courservy * Collateral Currency * Collateral Value * </pre> | 1 > Start Date<br>End Date<br>Collateral Category *<br>Collateral Type<br>Linked Percent (%)<br>Linked Amount<br>Haircut % | Normal                | Revaluation<br>Revision<br>Charge<br>Utilization<br>Commitment Pr | Date<br>Date<br>Type Mortage<br>Order | ate Collateral  |
| Market Value Based                                                                                                    | Haircut Schedule                                                                                                    |                       | - Vehicle Details                                                 |                                       |                 |
| Security Id<br>Number Of Units /<br>Nominal Value<br>Cap Amount                                                                           | Effective Date *                                                                                                    | Go + -                | Vehicle N                                                         | nicle ID *<br>lumber<br>Year          | 4 1 Of 1 ▶      |
| Guarantor Based Guarantor Id Rating                                                                                                    |                                                                                                    |                       | Valuation :<br>Valuation                                          |                                       | y<br>lifed y    |
| Covenant Details                                                                                                    |                                                                                                    |                       | (diddion                                                          | Norreq                                | and a           |
| 🖣 🖣 1 Of 1 🕨 🕅 🕜 🖓                                                                                                    |                                                                                                    |                       |                                                                   |                                       | + - ==          |
| Covenant Name * Description                                                                                                    | Reversal Date Mandatory                                                                                                    | Grace Days            | Notice Days                                                       | Due Date On                           | Frequency *     |
|                                                                                                    |                                                                                                    |                       |                                                                   |                                       | Ŧ               |
| •                                                                                                    | III                                                                                                    |                       |                                                                   |                                       | F               |
| Documents   Multiple Asset   KYC Review                                                                                                   | Customer Dedupe   LBL_FIN_I                                                                                                | DDP   Customer MIS    | MIS   Customer/Acco                                               | unt Fields   Vehi                     | cle Evaluator   |
| Bureau Report   Finance MIS   Finance Fields                                                                                              |                                                                                                    |                       |                                                                   |                                       |                 |

ORDMURUD CVS MAIN TAB COLLATERAL

In this screen, capture the following details:

### **Vehicle Details**

You can modify the details of the vehicle which is to be evaluated in the fields listed below.

### **Identification Number**

Enter the unique identification number associated with the vehicle.

### Year

Specify the year of manufacture for the vehicle.

### Make

Specify the make of the vehicle.

## Model

Specify the vehicle model.

### Body

Specify the vehicle body details.

### Usage

Specify the mileage used by the vehicle till date.

You can retrieve vehicle details from an external agency either by specifying the identification number for the vehicle or all of the following fields:

- Year
- Make
- Model
- Body
- Usage

#### Valuation Source

Select the valuation source from the adjoining drop-down list. The options are:

- INTERNAL
- NONE

Select 'INTERNAL' if you wish the evaluation to be done by interfacing with an external agency.

#### Status

Select the status from the adjoining drop-down list. The options are:

- REQUIRED
- PENDING
- COMPLETED
- NOT REQUIRED
- NOT AVAILABLE

The evaluation will be done only if the valuation source is selected as 'INTERNAL' and the status is 'RECOMMENDED'. For any other combination of values for the two fields, the system will display an error message and will not proceed with the evaluation till the values are set as specified above.

After entering the required details, select 'VERIFY' as the Outcome and click 'Save'. If you have indicated that evaluation should be done you will not be allowed to select 'PROCEED' or 'CANCEL' as the Outcome till the verification has been successfully done.

The system will display a message stating that the task is successfully completed on saving the record.

To acquire the next stage, you need to go to the 'Task' menu and select 'Assigned' under 'Standard' option. All tasks that have been successfully completed are listed in the right side of the screen. Select the checkbox against your 'Workflow Ref No' and click 'Acquire' button at the top of the screen to acquire the next stage of the task.

The system displays the information message as " ...xxx Acquire Successful" on successful acquisition of the task.

Click 'Ok' to proceed to the next stage which will again be the underwriting stage. To select the acquired task for the next stage, select 'Acquired' under 'Standard' option in the 'Task' menu. All the tasks that have been successfully acquired are displayed in the right side of the screen. Search for your workflow reference number and click the 'Workflow Ref No' to open '*Murabaha* Finance Underwriting Stage' screen.

The system will invoke the external valuation agency for vehicle evaluation. You can view the details in the collateral tab. In the collateral tab, click the 'Evaluate' button. The system will check for the data within the FLEXCUBE database. If there are none for the corresponding

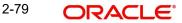

vehicle, it will try to obtain the details from the external agency and display them in the 'Vehicle Evaluator' screen.

| ORDMURUD | CVS | VEHEVALUATOF | २ |
|----------|-----|--------------|---|
|          |     | VEHEVALUATOR | ` |

| Vehicle Evaluator     |                |                 |                  | _ ×     |
|-----------------------|----------------|-----------------|------------------|---------|
| Vehicle Details       |                |                 |                  |         |
| Valuation Source      | INTERNAL       |                 | Model            |         |
| Identification Number |                |                 | Body             |         |
| Year                  |                |                 | Usage            |         |
| Make                  |                |                 |                  |         |
| Vehicle Valuations    |                |                 |                  |         |
| Wholesale Value       |                |                 | Attribute Value  |         |
| Retail Value          |                |                 | Total Value      |         |
| Usage Value           |                |                 |                  |         |
| Vehicle Attributes    |                |                 |                  |         |
| I                     |                |                 |                  | + - =   |
| Attribute Description | Attribute Code | Attribute Value | Package Included | ]       |
|                       |                |                 |                  |         |
|                       |                |                 |                  |         |
|                       |                |                 |                  |         |
|                       |                |                 |                  |         |
|                       |                |                 |                  |         |
|                       |                |                 |                  |         |
|                       |                |                 |                  | <br>~   |
|                       |                |                 |                  | Ok Exit |
|                       |                |                 |                  |         |

In this screen, you can view the information available for the vehicle based on the information provided by you. If the information in this screen matches the details available in the system database for the same vehicle, the status is updated to 'COMPLETED' in the collateral tab. If it does not match, then the status is updated to 'NO DATA'.

Once the verification is completed, you can select the Outcome as 'PROCEED' and move to the next stage.

#### Note

For more details on capturing Collateral details, refer the chapter titled 'Maintaining Collateral Details' in Enterprise Limits and Collateral Management user manual.

## 2.16.35 Credit Score Tab

The credit score tab is used to calculate the credit score details of the customer. You can also interface with external Credit engines and display recommendations and report. Internal Credit engine obtains information from customer and calculates credit score and displays system recommendation.

2-80

| ORDMURUD CVS MAIN TAB CRDSCF |
|------------------------------|
|------------------------------|

| LBL_MUR_LOAN_ORG                                                                                            |                                   |                                 |                               | _ ×                        |
|----------------------------------------------------------------------------------------------------|-----------------------------------|---------------------------------|-------------------------------|----------------------------|
| 📭 New 📴 Enter Query                                                                                         |                                   |                                 |                               |                            |
| Workflow Reference #                                                                                        |                                   | Priority Low -                  |                               |                            |
| Application Category * Product Code * Description Application Branch * Application Date * Applicant Details |                                   | Lead Id<br>Iquiry ID<br>Default |                               | Low  - Application Entry - |
| Type Primary                                                                                                | - Local Branch                    | Customer No                     | Customer Nar                  | ne                         |
|                                                                                                    |                                   |                                 |                               |                            |
| Main Details Financial Requested Lim                                                                        | it Collateral Credit Score Bureau | Ratio Financing Component       | Charge Investigation Comments |                            |
| Internal Credit Rating                                                                                      |                                   |                                 | Rule Id                       |                            |
| Category * Question                                                                                         | on * Answer                       |                                 | Grade Score                   |                            |
|                                                                                                    |                                   |                                 | ÷                             |                            |
| Risk Factor Details                                                                                         |                                   |                                 |                               |                            |
| Risk Factor * Descript                                                                                      | tion Score                        |                                 |                               |                            |
|                                                                                                    |                                   | BL_FIN_DDP   Customer MIS       | MIS   Customer/Account Fields | Vehicle Evaluator          |
| Bureau Report   Finance MIS   Finan<br>Prev Remarks                                                         |                                   |                                 |                               |                            |
| Prev Remarks                                                                                                | Remarks                           | Outcome                         | Audit                         | Exit                       |

The set of questions used to assess the credit rating of a prospective finance customer, associated Rule Id are displayed in this screen. You can specify the following details here:

System defaults the Category and Question as maintained in the Rule.

You can select the Answer from the option list.

Click 'Calculate' button to calculate the credit score and the grade, based on the formula maintained for calculating the credit score. The 'Grade' and the 'Score' are displayed based on this calculation.

### 2.16.36 Bureau Tab

You can interface with external credit bureaus and view report obtained from them in 'Bureau' tab. Based on the reports that are obtained from the external bureaus, the underwriter determines whether to approve the finance to the customer or not.

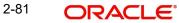

### ORDMURUD\_\_CVS\_MAIN\_\_TAB\_BUREAU

| LBL_MUR_LOAN_ORG                                                                                      |                                                                                          | _ ×  |
|----------------------------------------------------------------------------------------------------|------------------------------------------------------------------------------------------|------|
| 🖹 New 🔂 Enter Query                                                                                   |                                                                                          |      |
| Workflow Reference #                                                                                  | Priority Low -                                                                           |      |
| Application Category *<br>Product Code *<br>Description<br>Application Branch *<br>Application Date * | Enquiry ID User Reference *                                                              |      |
| Applicant Details                                                                                     | Primary   Local Branch Customer No Customer Name                                         |      |
| External Credit Rating                                                                                | Ratio Financing Component Charge Investigation Comments                                  |      |
| Request ID<br>External Agency<br>Score                                                                | Image: 1 of 1     Recommended       Image: 1     Not Required       Image: 1     Remarks |      |
| Documents   Multiple As<br>Bureau Report   Finance                                                    |                                                                                          |      |
| Prev Remarks                                                                                          | Remarks Audit                                                                            | Exit |

In the application entry stage, if the external credit required flag is checked, the bureau report gets generated in the underwriting stage.

If the credit bureau is not checked in the application entry stage, the underwriter can verify it in the underwriting stage by giving status as Required and Outcome as Verify. On giving the outcome as verify the credit bureau verification happens and the application moves to underwriting stage again.

The credit agencies and the bureaus maintained for the Application Category are displayed in this screen: You can capture the remarks and recommendations from these agencies in this tab. You can also view the credit report obtained from the agencies and bureaus.

### **Credit Bureau Details**

#### **Customer Id**

The identification of the finance customer gets displayed here.

#### Bureau

The credit bureau maintained for the Application Category in 'Application Category Maintenance' gets displayed here.

#### Status

Select the status for the credit bureau check from the following options in the drop-down list:

- Completed
- Pending

#### Remarks

Specify remarks, if any, associated with the finance application.

#### **External Credit Rating**

#### External Agency

Specify the external agency that you want to use for the evaluation,. If you do not specify a value here, the system will display an error message.

#### Recommended

Select the recommendation of the credit agency for the finance requested from the following options provided in the drop-down list:

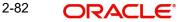

- Recommended
- Not Recommended

#### Remarks

Specify remarks, if any, associated with the finance application.

### Status

The following statuses are available:

- Required
- Pending
- Completed
- Not Required
- Not Available

The evaluation will be done only if the external agency has been specified and the 'Recommended' field has the value 'Recommended' status is 'RECOMMENDED'. For any other combination of values for the two fields, the system will display an error message and will not proceed with the evaluation till the values are set as specified above.

After entering the required details, select 'VERIFY' as the Outcome and click 'Save'. If you have indicated that evaluation should be done you will not be allowed to select 'PROCEED' or 'CANCEL' as the Outcome till the verification has been successfully done.

The system will display a message stating that the task is successfully completed on saving the record.

To acquire the next stage, you need to go to the 'Task' menu and select 'Assigned' under 'Standard' option. All tasks that have been successfully completed are listed in the right side of the screen. Select the checkbox against your 'Workflow Ref No' and click 'Acquire' button at the top of the screen to acquire the next stage of the task which will be the underwriting stage again.

The system displays the information message as " ...xxx Acquire Successful" on successful acquisition of the task.

Click 'Ok' to proceed to the next stage. To select the acquired task for the next stage, select 'Acquired' under 'Standard' option in the 'Task' menu. All the tasks that have been successfully acquired are displayed in the right side of the screen. Search for your workflow reference number and click the 'Workflow Ref No' to open '*Murabaha* Underwriting' screen.

You can click 'Report' button adjacent to credit rating record or credit bureau record to view the report obtained from the credit rating agency or the credit bureau.

The following reports can be viewed:

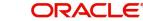

## Summary1

ORDMURUD\_\_CVS\_CRBREPORT\_\_TAB\_SUMMARY1

| t Header                    |                |               |                 |                           |             |            |            |                            |                |  |
|-----------------------------|----------------|---------------|-----------------|---------------------------|-------------|------------|------------|----------------------------|----------------|--|
| Bureau                      |                |               | Crea            | dit Report Id             |             |            |            |                            |                |  |
| First Name                  |                |               | F               | Report Date               |             |            |            |                            |                |  |
| MI                          |                |               |                 | Unique Id                 |             |            |            |                            |                |  |
| Last Name                   |                |               | C               | On File Date              |             |            |            |                            |                |  |
| Birth Date                  |                |               |                 |                           | Best Matc   | h          |            |                            |                |  |
|                             |                |               |                 |                           |             |            |            |                            |                |  |
|                             |                |               |                 |                           |             |            |            |                            |                |  |
| nary 1 Summary 2            | Trade Lines Pu | iblic Records | Collections Fr  | aud Message               | s Inquiries | Also Knowr | As Consume | er Statement               | redit Scores   |  |
| nary 1 Summary 2 1<br>uptcy | Trade Lines Pu | Iblic Records | Collections Fr  | aud Message               | s Inquiries | AISO KNOWI | As Consume | er Statement   C           | reall Scores   |  |
|                             | Trade Lines Pu | ublic Records |                 | aud Message               | s Inquiries | Also Knowr |            |                            | redit Scores   |  |
|                             | Trade Lines Pu | ublic Records | Collections Fra | aud Message               | s Inquiries | AISO KNOWR | As Consume |                            | redit Scores   |  |
|                             | Trade Lines Pu | ublic Records |                 | raud Message<br>Chapter 7 | s Inquiries | AISO KNOWR |            |                            |                |  |
| uptcy                       | Trade Lines Pu | ublic Records |                 |                           | Inquiries   | AISO KNOWR |            |                            | ter 7          |  |
| uptcy<br>Chapter 7          | Trade Lines P  | ublic Records |                 | Chapter 7                 | Inquiries   | Also Knowr |            | Chap                       | ter 7<br>er 11 |  |
| Chapter 7<br>Chapter 11     | Trade Lines P  | ublic Records |                 | Chapter 7<br>Chapter 11   | Inquiries   | AISO KNOWR |            | Chapte<br>Chapte<br>Chapte | ter 7<br>er 11 |  |

## Summary 2

## ORDMURUD\_\_CVS\_CRBREPORT\_\_TAB\_SUMMARY2

| ort Header                     |             |                |                       |                    |             |           |      |             |              |               |   |  |
|--------------------------------|-------------|----------------|-----------------------|--------------------|-------------|-----------|------|-------------|--------------|---------------|---|--|
| Bureau                         |             |                | Credit Repo           | rt Id              |             |           |      |             |              |               |   |  |
| First Name                     |             |                | Report D              | ate                |             |           |      |             |              |               |   |  |
| MI                             |             |                | Uniqu                 | e Id               |             |           |      |             |              |               |   |  |
| Last Name                      |             |                | On File D             | ate                |             |           |      |             |              |               |   |  |
| Birth Date                     |             |                |                       |                    | Best Match  |           |      |             |              |               |   |  |
|                                |             |                |                       |                    |             |           |      |             |              |               | - |  |
| nmary 1 Summary 2              | Trade Lines | Public Records | Collections Fraud Mes | sages              | Inquiries A | lso Known | As C | onsumer Sta | atement (    | Credit Scores |   |  |
|                                |             |                |                       |                    |             |           |      |             |              |               |   |  |
| liries                         |             |                |                       |                    |             |           |      |             |              |               |   |  |
|                                |             |                |                       | 6M                 |             |           |      |             |              |               | • |  |
| uiries<br>Auto                 |             |                |                       | 6M                 |             |           |      |             |              |               |   |  |
| Auto<br>Bank                   |             |                | 1                     | 12M                |             |           |      |             |              |               | · |  |
| Auto<br>Bank<br>Card           |             |                | 1                     | 12M<br>24M         |             |           |      |             |              |               | - |  |
| Auto<br>Bank                   |             |                | 1                     | 12M                |             |           |      |             |              |               | - |  |
| Auto<br>Bank<br>Card           |             |                | 1                     | 12M<br>24M<br>otal |             |           |      |             |              |               | - |  |
| Auto<br>Bank<br>Card<br>Retail |             |                | 1<br>2<br>T<br>New    | 12M<br>24M<br>otal |             |           |      |             | <sup>1</sup> |               |   |  |

## **Trade Lines**

## ORDMURUD\_\_CVS\_CRBREPORT\_\_TAB\_TRDLINES

| and and the sector of |                         |                           |                     |                       |                     |              |   |
|-----------------------|-------------------------|---------------------------|---------------------|-----------------------|---------------------|--------------|---|
| leport Header         |                         |                           |                     |                       |                     |              |   |
| Bureau                |                         | Credit Repor              | rt Id               |                       |                     |              |   |
| First Name            |                         | Report D                  | )ate                |                       |                     |              |   |
| MI                    |                         | Unique                    |                     |                       |                     |              |   |
| Last Name             |                         | On File D                 |                     |                       |                     |              |   |
| Birth Date            |                         |                           | Best Match          |                       |                     |              |   |
| Summers 1 Summers 2   | Trada Linea Dublia Daga | rds Collections Fraud Mes |                     |                       | totomont Crodit Co  |              |   |
|                       | Haue Lilles Fublic Reco | Tus Collections Flaud Mes | sages inquines Aiso | Kilowit As Consumer a | statement Credit Sc | ores         |   |
| Trade Lines           |                         |                           |                     |                       |                     |              |   |
| I                     |                         |                           |                     |                       |                     |              |   |
| Creditors Name        | Status                  | Type                      | Type Code           | Past Due Amt          | Balance             | Balance Date | ^ |
|                       |                         |                           |                     |                       |                     |              |   |
|                       |                         |                           |                     |                       |                     |              |   |
|                       |                         |                           |                     |                       |                     |              |   |
|                       |                         |                           |                     |                       |                     |              |   |
|                       |                         |                           |                     |                       |                     |              |   |
|                       |                         |                           |                     |                       |                     |              |   |
|                       |                         |                           |                     |                       |                     |              | + |

### Public Records

| Bureau              |                          | Credit Rep             | oort Id      |                   |                       |               |   |
|---------------------|--------------------------|------------------------|--------------|-------------------|-----------------------|---------------|---|
| First Name          |                          | Report                 | Date         |                   |                       |               |   |
| MI                  |                          |                        | que Id       |                   |                       |               |   |
| Last Name           |                          | On File                |              |                   |                       |               |   |
| Birth Date          |                          |                        | Bes          | st Match          |                       |               |   |
| nmary 1 Summary 2 T | Frade Lines Public Recor | ds Collections Fraud M | essages Ingu | iiries Also Known | As Consumer Statement | Credit Scores |   |
| lic Records         |                          |                        | 3            |                   |                       |               |   |
|                     |                          |                        |              |                   |                       |               |   |
| Record Type         | Status                   | Amount                 | Filed Date   | Satisfied Date    |                       |               | * |
|                     |                          |                        |              |                   |                       |               |   |
|                     |                          |                        |              |                   |                       |               |   |
|                     |                          |                        |              |                   |                       |               |   |
|                     |                          |                        |              |                   |                       |               |   |
|                     |                          |                        |              |                   |                       |               |   |
|                     |                          |                        |              |                   |                       |               |   |
|                     |                          |                        |              |                   |                       |               |   |

## ORDMURUD\_\_CVS\_CRBREPORT\_\_TAB\_PUBREC

### Collections

| RDMURUD                                               | CVS_CR                 | BREPORT_                                | TAB_CO                 | LLECTIO         | NS                  |           |          |
|-------------------------------------------------------|------------------------|-----------------------------------------|------------------------|-----------------|---------------------|-----------|----------|
| Credit Bureau Report                                  |                        |                                         |                        |                 |                     |           | -        |
| eport Header                                          |                        |                                         |                        |                 |                     |           |          |
| Bureau<br>First Name<br>MI<br>Last Name<br>Birth Date |                        | Credit Rep<br>Report<br>Unic<br>On File | Date que Id            |                 |                     |           |          |
| Immary 1 Summary 2 T<br>Ilections                     | rade Lines Public Reco | rds Collections Fraud M                 | essages Inquiries Also | Known As Consum | ner Statement Credi | t Scores  |          |
| Creditors Name                                        | Account #              | Acct Balance                            | High Balance           | Term Type       | Balance Date        | Open Date | Last Act |
|                                                       | m                      |                                         |                        |                 |                     |           | *        |
|                                                       |                        |                                         |                        |                 |                     |           | Exit     |

### Fraud Messages

| Credit Bureau Report                      |                       |                                |                                            | -             |
|-------------------------------------------|-----------------------|--------------------------------|--------------------------------------------|---------------|
| port Header                               |                       |                                |                                            |               |
| Bureau                                    |                       | Credit Report Id               |                                            |               |
| First Name                                |                       | Report Date                    |                                            |               |
| MI                                        |                       | Unique Id                      |                                            |               |
| Last Name                                 |                       | On File Date                   |                                            |               |
| Birth Date                                |                       |                                | Best Match                                 |               |
|                                           |                       |                                |                                            |               |
| mmary 1 Summary 2 T                       | rade Lines Public Rec | cords Collections Fraud Messag | Inquiries Also Known As Consumer Statement | Credit Scores |
| ud Messages                               |                       |                                |                                            |               |
| <ul> <li>4 10f1 □ </li> <li>▶ </li> </ul> |                       |                                |                                            |               |
| Product                                   | Message               |                                |                                            | *             |
|                                           |                       |                                |                                            |               |
|                                           |                       |                                |                                            |               |
|                                           |                       |                                |                                            |               |
|                                           |                       |                                |                                            |               |
|                                           |                       |                                |                                            |               |
|                                           |                       |                                |                                            |               |
|                                           |                       |                                |                                            | -             |
|                                           |                       |                                |                                            |               |
|                                           |                       |                                |                                            |               |

ORDMURUD CVS CRBREPORT TAB FRAUDMSG

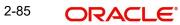

## Inquiries

# ORDMURUD\_\_CVS\_CRBREPORT\_\_TAB\_INQ

| 🔶 Credit Bureau Report |                           |                            |                                         |                |           |           |               |      |
|------------------------|---------------------------|----------------------------|-----------------------------------------|----------------|-----------|-----------|---------------|------|
| Report Header          |                           |                            |                                         |                |           |           |               |      |
| Bureau                 |                           | Credit Rep                 | ort Id                                  |                |           |           |               |      |
| First Name             |                           | Report                     |                                         |                |           |           |               |      |
| MI                     |                           |                            | ue Id                                   |                |           |           |               |      |
| Last Name              |                           | On File                    |                                         |                |           |           |               |      |
| Birth Date             |                           |                            | Best                                    | Match          |           |           |               |      |
| Summary 1 Summary 2    | Trade Lines Public Reco   | ords Collections Fraud Me  |                                         |                | Consume   | Statement | Credit Scores |      |
| Inquiries              | Trade Ellies T ublic Reci | inda Conectiona in rado me | and and and and and and and and and and | Also Kilowit A | Consume   | otatement | Credit Ocores |      |
|                        |                           |                            |                                         |                |           |           |               |      |
| Inquirer Name          | Inquirer Subscriber #     | Inquirer Industry Code     | Inquiry Date                            | Rate Shopping  | Duplicate |           |               | ~    |
|                        |                           |                            |                                         |                |           |           |               |      |
|                        |                           |                            |                                         |                |           |           |               |      |
|                        |                           |                            |                                         |                |           |           |               |      |
|                        |                           |                            |                                         |                |           |           |               |      |
|                        |                           |                            |                                         |                |           |           |               |      |
|                        |                           |                            |                                         |                |           |           |               |      |
|                        |                           |                            |                                         |                |           |           |               | -    |
|                        |                           |                            |                                         |                |           |           |               |      |
|                        |                           |                            |                                         |                |           |           |               | Exit |

## Also Known As

## ORDMURUD\_\_CVS\_CRBREPORT\_\_TAB\_AKA

| Credit Bureau Report   |                        |                         |                        |                     |                        | _ ×  |
|------------------------|------------------------|-------------------------|------------------------|---------------------|------------------------|------|
| Report Header          |                        |                         |                        |                     |                        |      |
| Bureau                 |                        | Credit Rep              | ortId                  |                     |                        |      |
| First Name             |                        | Report                  | Date                   |                     |                        |      |
| MI                     |                        | Unic                    | jue Id                 |                     |                        |      |
| Last Name              |                        | On File                 |                        |                     |                        |      |
| Birth Date             |                        |                         | Best Match             |                     |                        |      |
| Summary 1 Summary 2 Tr | rade Lines Public Reco | rds Collections Fraud M | essages Inquiries Also | Known As Consumer S | tatement Credit Scores |      |
| Also Known As          |                        |                         |                        | ouround o           |                        |      |
|                        |                        |                         |                        |                     |                        |      |
| First Name             | MI                     | Last Name               | Suffix                 | Spouse First Name   |                        | *    |
|                        |                        |                         |                        |                     |                        |      |
|                        |                        |                         |                        |                     |                        |      |
|                        |                        |                         |                        |                     |                        |      |
|                        |                        |                         |                        |                     |                        |      |
|                        |                        |                         |                        |                     |                        |      |
|                        |                        |                         |                        |                     |                        |      |
|                        |                        |                         |                        |                     |                        | ~    |
|                        |                        |                         |                        |                     |                        |      |
|                        |                        |                         |                        |                     |                        | Exit |

### **Consumer Statements**

| 🔶 Credit Bureau Report |              |                |             |                   |             |         |        |          |           |               |    |       | >   |
|------------------------|--------------|----------------|-------------|-------------------|-------------|---------|--------|----------|-----------|---------------|----|-------|-----|
| Application Number *   | IslamicMural | bahaAccou      |             | Customer No •     | 00000010    | 3       |        |          |           |               |    |       |     |
| Requested Id *         |              | 1425           | E           | External Agency * | Agent1      |         |        |          |           |               |    |       | - 1 |
| Report Header          |              |                |             |                   |             |         |        |          |           |               |    |       | -   |
| Bureau                 |              |                | C           | credit Report Id  |             |         |        |          |           |               |    |       |     |
| First Name             |              |                |             | Report Date       |             |         |        |          |           |               |    |       |     |
| MiddleName             |              |                |             | Unique Id         |             |         |        |          |           |               |    |       |     |
| Last Name              |              |                |             | On File Date      |             |         |        |          |           |               |    |       | 1   |
| Birth Date             |              |                |             |                   | Best Ma     | itch    |        |          |           |               |    |       |     |
| Summary 1 Summary 2 1  | Trade Lines  | Public Records | Collections | Fraud Message     | s Inquiries | Also Kn | own As | Consumer | Statement | Credit Scores |    |       |     |
| Consumer Statement     |              |                |             |                   |             |         |        |          |           |               |    |       |     |
| I 4 4 10f1 > >I        |              |                |             |                   |             |         |        |          |           |               |    |       |     |
| Reported Date Text     |              |                |             |                   |             |         |        |          |           |               |    | ~     |     |
|                        |              |                |             |                   |             |         |        |          |           |               |    |       |     |
|                        |              |                |             |                   |             |         |        |          |           |               |    |       |     |
| 2.0                    |              |                |             |                   |             |         |        |          |           |               |    | _     | _   |
| •                      | _            |                | _           |                   | m           | _       | _      | _        | _         |               | _  |       |     |
|                        |              |                |             |                   |             |         |        |          |           |               | Ok | Cance | •   |
| redit Score I          | Details      | s              |             |                   |             |         |        |          |           |               |    |       |     |
|                        | CVS          | CRBRI          |             | τ τδρ             | CRF         | -       |        | Ē        |           |               |    |       |     |

| רטאטויוטאט_            | _0/3        |                | FUN         |                  |           | 1300r        |                 |               |         |   |       |
|------------------------|-------------|----------------|-------------|------------------|-----------|--------------|-----------------|---------------|---------|---|-------|
| 🔶 Credit Bureau Report |             |                |             |                  |           |              |                 |               |         |   | _ >   |
| Report Header          |             |                |             |                  |           |              |                 |               |         |   |       |
| Bureau                 |             |                | C           | Credit Report Id |           |              |                 |               |         |   |       |
| First Name             |             |                |             | Report Date      |           |              |                 |               |         |   |       |
| MI                     |             |                |             | Unique Id        |           |              |                 |               |         |   |       |
| Last Name              |             |                |             | On File Date     |           |              |                 |               |         |   |       |
| Birth Date             |             |                |             |                  | Best Mat  | ch           |                 |               |         |   |       |
| Summary 1 Summary 2    | Trada Linea | Dublic Decordo | Collections | Froud Massages   | Inquision | Ales Kesure  | As Consumer Sta | damant Oradit | Courses |   |       |
|                        | Haue Lines  | Fublic Recolds | Collections | Flaud Messages   | inquines  | AISU KIIUWII | As Consumer Sta |               | buies   |   |       |
| Credit Scores          |             |                |             |                  |           |              |                 |               |         |   |       |
| Score Model            |             |                |             | Score Factor     |           |              |                 |               |         |   |       |
| Score                  |             |                |             |                  |           |              |                 |               |         |   |       |
|                        |             |                |             |                  |           |              |                 |               |         |   |       |
|                        |             |                |             |                  |           |              |                 |               |         |   |       |
|                        |             |                |             |                  |           |              |                 |               |         |   |       |
|                        |             |                |             |                  |           |              |                 |               |         |   |       |
|                        |             |                |             |                  |           |              |                 |               |         | Ð | rit   |
|                        |             |                |             |                  |           |              |                 |               |         |   | are a |

## 2.16.36.1 Capturing Loan MIS Details

You can capture the Finance MIS details by clicking 'Finance MIS' button in 'Murabaha Finance Underwriting' screen.

The 'Finance MIS' screen gets displayed where you can capture the details

| Application Number  | 🔹 İslamicMudarabahAccou 🧔                                                                                                    | Product            | MUDM     |            |             | Link To Group |          |
|---------------------|----------------------------------------------------------------------------------------------------|--------------------|----------|------------|-------------|---------------|----------|
| Loan Account Number | Letter and the second second se | Loan Branch        | 000      |            | MIS Group   |               | * E      |
|                     |                                                                                                    | Financing Currency | GBP      |            |             | Default       |          |
| nput                |                                                                                                    |                    |          |            |             |               |          |
| Link To Group       | C Related Reference                                                                                                    | Related Account    |          | <b>*</b> E | Rate Code   |               | ≠E       |
|                     | C Related Account                                                                                                    | Related Reference  |          |            | Spread      |               |          |
|                     |                                                                                                    | MIS Head           |          | <b>*</b> E |             |               |          |
| Rate At             |                                                                                                    |                    |          |            |             |               |          |
| Rate Type           |                                                                                                    | Interest Method    |          |            | Cost Code 1 |               | *E       |
|                     | Pool Code                                                                                                    | Reference Rate     |          |            | Cost Code 2 |               |          |
|                     | Contract Level                                                                                                    | Pool Code          |          |            | Cost Code 3 |               | *1<br>*1 |
|                     |                                                                                                    |                    |          |            | Cost Code 4 |               | • E      |
|                     |                                                                                                    |                    |          |            | Cost Code 5 |               | ×E       |
| Transaction MIS     |                                                                                                    | Composite MIS      |          | Fund MIS   |             |               |          |
| MIS Group           |                                                                                                    | MIS Group          | MIS GRP1 |            | MIS Group   |               |          |
| Transaction MIS 1   | 1                                                                                                    | Composite MIS 1    | PAUL     |            | Fund MIS    |               |          |
| Transaction MIS 2   | 1                                                                                                    | Composite MIS 2    |          |            | Fund MIS 2  | 2             | 2E<br>2E |
| Transaction MIS 3   |                                                                                                    | Composite MIS 3    |          | ×1         | Fund MIS    | 3             |          |
| Transaction MIS 4   |                                                                                                    | Composite MiS 4    |          | ×1         | Fund MIS 4  |               | 2E       |
| Transaction MIS 5   | 1                                                                                                    | Composite MIS 5    |          |            | Fund MIS 5  | 5             |          |
| Transaction MIS 6   | 1                                                                                                    | Composite MIS 6    |          | ×1         | Fund MIS 6  | 5             | 25       |
| Transaction MIS 7   | 1                                                                                                    | Composite MIS 7    |          | ×1         | Fund MIS 7  | 7             | *        |
| Transaction MIS 8   |                                                                                                    | Composite MIS 8    |          |            | Fund MIS 8  |               |          |

## 2.16.36.2 Capturing Loan UDF Details

You can capture the Finance UDF details by clicking 'Finance Fields' button in 'Murabaha Finance Underwriting' screen.

The 'Finance UDF' screen gets displayed where you can capture the details

| 🔶 Loan Fields    |                                                   |     |                                                      |          | ×   |
|------------------|---------------------------------------------------|-----|------------------------------------------------------|----------|-----|
|                  | Number • IslamicMusharakaAccou<br>ict Code • MUS1 |     | oan Account * 000MUS1120650225<br>count Branch * 000 |          |     |
| Character Fields |                                                   |     |                                                      |          |     |
| LCP              | P                                                 | Q   | TEST1                                                | <b>A</b> |     |
|                  | P                                                 | Q   |                                                      |          | -   |
|                  | R                                                 | P   |                                                      |          |     |
|                  | Q                                                 | R   |                                                      |          |     |
|                  |                                                   |     |                                                      |          |     |
|                  | P                                                 | Q   |                                                      |          |     |
|                  | R                                                 | Q   |                                                      |          |     |
|                  | P                                                 | Q   |                                                      |          |     |
|                  |                                                   | 9   |                                                      |          |     |
|                  | R                                                 |     |                                                      |          |     |
|                  | P                                                 | Q   |                                                      |          |     |
|                  | P                                                 | 100 |                                                      |          | -   |
|                  |                                                   |     |                                                      | Ok Can   | cel |

## 2.16.37 Ratios Tab

In the 'Ratios' tab, the system calculates the stated and actual income/debt ratios and also calculates the ratio based on 'What if payment amount'.

### ORDMURUD\_CVS\_MAIN\_TAB\_FINSUM

| 🔶 Murabaha Underwriti                                       | ng                         |                                    |                    |                  |                                                          |                | _ × _ |
|-------------------------------------------------------------|----------------------------|------------------------------------|--------------------|------------------|----------------------------------------------------------|----------------|-------|
| 🗋 New                                                       |                            |                                    |                    |                  |                                                          |                |       |
| Workflow Reference #                                        |                            | Pri                                | iority Low -       |                  |                                                          |                |       |
| Application Category<br>Product Code<br>Branch Code<br>Date |                            | Enqu<br>Offline Applic             |                    |                  | Application Numbe<br>User Reference<br>Priorit<br>Status | e *<br>y Low - | Ţ     |
| Main Details Financials                                     | Requested Limits Collatera | als Credit Score Burea             | au Ratio Financing | Schedule Charges | Investigation Check                                      | List Comments  |       |
| - Stated<br>Monthly Income<br>Monthly Debt                  |                            | – Actual<br>Monthly Inc<br>Monthly |                    | Ratios           | Asset:<br>Liabilities (-<br>Net Wortl                    | )              |       |
| What if Payment Amt                                         | ι                          | Jodate Ratios                      |                    |                  |                                                          |                |       |
| Ratios                                                      |                            |                                    |                    |                  |                                                          | +              | -     |
| Ratios *                                                    | Stated Before              | Stated After                       | Actual Before      | Actual After     |                                                          |                | *     |
|                                                             |                            |                                    |                    |                  |                                                          |                |       |
|                                                             |                            |                                    |                    |                  |                                                          |                | Ŧ     |
| Documents KYC Review                                        | V Home Asset Vehicle Asse  | et Equipment Asset                 | Inventory Tracking |                  |                                                          |                |       |
| Prev Remarks                                                | F                          | Remarks                            | c                  | Audit            | <b>*</b>                                                 |                | Exit  |

The stated income and debt of the customer are displayed here You can capture the following additional details here.

### <u>Actual</u>

#### **Monthly Income**

Specify the actual monthly income of the customer based on documentary proof provided.

### **Monthly Debt**

Specify the actual monthly debt of the customer based on documentary proof provided.

Click 'Calculate Ratios' button to calculate the asset/ liability ratios for the customer.

### What if Pmt Amt

Specify the EMI amount that the customer is ready to pay.

Click 'Update Ratio' button to update the asset/ liability ratios for the customer, taking into account the EMI payments also.

The ratios for Installment, Finance To Value and Disposable Income are calculated for the following conditions:

- Stated Before
- Stated After
- Actual Before
- Actual After

## 2.16.38 Financing Tab

In the 'Financing' tab, the system displays the list of the multiple finance offers that are attached to the application category specified. If you have selected an 'Enquiry ID' for the

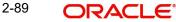

customer, then the finance details that have been stored for the corresponding finance proposal are displayed here. You can modify these details, if required.

|                                                     | riting             |                    |                      |                                              |                 |            |                                                        |               | -     |
|-----------------------------------------------------|--------------------|--------------------|----------------------|----------------------------------------------|-----------------|------------|--------------------------------------------------------|---------------|-------|
| New                                                 |                    |                    |                      |                                              |                 |            |                                                        |               |       |
| Workflow Reference                                  | : #                |                    | Р                    | riority Low                                  | Ŧ               |            |                                                        |               |       |
| Application Catego<br>Product Co<br>Branch Co<br>Da | de de              |                    | Enq<br>Offline Appli | ead Id<br>uiry ID<br>cation<br>umber<br>Defa | uit             |            | Application Numbe<br>User Reference<br>Priori<br>Statu | ty Low -      | ion 👻 |
| lain Details Financi                                | als Requested Lin  | nits Collaterals ( | Credit Score Bure    | au Ratio Fina                                | Incing Schedule | Charges In | vestigation Check                                      | List Comments |       |
| ultiple Offers<br>I∢ ∢ 10f1 □ ト トI                  |                    |                    |                      |                                              |                 |            |                                                        |               | + - = |
| Offer Id *                                          | No of Installments | Unit               | Frequency R          | ate Rate                                     | Code            | Spread     | Effective Rate                                         | Check Apply   |       |
|                                                     |                    |                    |                      |                                              |                 |            |                                                        |               | Ŧ     |
|                                                     |                    |                    |                      |                                              |                 |            |                                                        |               |       |
| nancing Details                                     |                    |                    |                      |                                              |                 |            |                                                        |               |       |
| Financing Curren                                    |                    |                    | Hamish Jido          |                                              |                 |            | No of Installments                                     |               |       |
| Financing Curren<br>Financing Amou                  | int                |                    | Value                | Date                                         |                 |            | Unit                                                   | Monthly -     |       |
| Financing Curren                                    | int                |                    |                      | Date<br>Date                                 | t In Stock      |            |                                                        | Monthly -     |       |
| Financing Curren<br>Financing Amou<br>Profit Ra     | unt<br>ate<br>ber  |                    | Value                | Date<br>Date                                 | t In Stock      |            | Unit                                                   | Monthly -     |       |
| Financing Amou<br>Profit Ra<br>Account Numb         | unt<br>te<br>te    | Vehicle Asset E    | Value                | Date                                         |                 |            | Unit                                                   | Monthly -     |       |

ORDMURUD\_CVS\_MAIN\_TAB\_LOANS

Specify the following details:

#### **Pricing ID**

Based on the formula maintained in 'Pricing Maintenance' screen, the system automatically applies a price ID to the application. However, you can apply a different price ID that matches the application. You can select a different price ID from the option list.

If you change a price ID selected by the system and reapply a different price ID, the system changes the score of the pricing rule. The score determines the price ID to be automatically applied.

Click 'Apply' button to apply the selected price ID to the finance.

The details related to the finance offer like the number of installments, finance branch, frequency, unit, profit rate etc. are displayed here. Select the required offer by clicking the 'Check' option and click then click the 'Apply' button to apply the selected finance offer. The details corresponding to the selected finance offer are displayed in 'Finance Details' section. You can modify these details, if required, and click 'Apply' button to calcualte the schedule details.

The offers maintained at the category level is displayed in the multiple offers block . The system compares the number of installments, frequencies and unit with the value in the requested tab at application entry stage. The rate in the offers block is compared with rate maintained in the pricing Id. The system applies that offer which matches with the mentioned criteria in the offer block. If the offer fails to match then a new row is added which will take its value from the pricing ID.

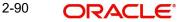

### Hamish Jiddayah

The system displays the calculated Hamish Jiddayah amount from the entry stage. If the value is not given in the entry stage then the Hamish Jiddayah Amount gets calculated based on the Hamish Jiddayah %.

#### Hamish Jiddayah %

The system captures the Hamish Jiddayah percentage value. This value should not be a negative value. However, you can modify it.

#### **Effective Date**

The system captures the effective date of user defined elements. However, you can modify it in the underwriting stage.

### **User Defined Element Values**

The system supports multiple User Defined Elements here based on the effective dates maintained.

### UDE Id

Select the User Defined Element Id from the adjoining option list.

#### Value

Specify the UDE value.

#### **Rate Code**

Select the rate code for UDE from the adjoining option list.

#### Code Usage

Select the code usage from the adjoining drop down list.

#### **Resolved Value**

The system defaults the system revised UDE value.

#### Intermediary

System displays the intermediary details including the compensation percentage for each Intermediary, based on the Inetrmediary group mainatined in Application Entry stage. However, you can modify it.

The payment schedules are derived based on the offer selected.

#### Note

You can select only one finance offer in this screen.

## 2.16.39 Component Tab

In 'Component' tab, the system calculates and displays the payment schedules and the schedule details based on the finance offer selected. If you have selected an 'Enquiry ID' for the customer, then the schedule details that have been stored for the corresponding finance proposal are displayed here. You can modify them, if required.

| Murabaha Underwritin                  | g                |                  |           |              |               |              |           |               |         |                 |
|---------------------------------------|------------------|------------------|-----------|--------------|---------------|--------------|-----------|---------------|---------|-----------------|
| New                                   |                  |                  |           |              |               |              |           |               |         |                 |
| Workflow Reference #                  |                  |                  |           | Priority L   | w v           |              |           |               |         |                 |
| Application Category                  |                  |                  |           | Lead Id      |               |              | Ap        | plication Num | oer *   |                 |
| Product Code                          |                  |                  |           | Enquiry ID   |               |              |           |               |         |                 |
| Branch Code                           |                  |                  | Offline A | Application  |               |              |           | User Referen  |         |                 |
| Date                                  |                  |                  |           | Number       |               |              |           | Prio          | rity L  | -0W -           |
|                                       |                  |                  |           |              | Default       |              |           | Stat          | tus N   | lew Application |
| in Details Financials                 | Requested Limits | Collaterals Cred | it Score  | Bureau Ratio | Financing Sci | nedule Cha   | rges Inve | stigation Che | ck List | Comments        |
| nedule                                |                  |                  |           |              |               |              |           |               |         |                 |
| I I I I I I I I I I I I I I I I I I I |                  |                  |           |              |               |              |           |               |         | + - =           |
| Component Name                        | Schedule Type *  | First Due Date   | No        | Frequency    | Units         | Amount       |           |               |         | *               |
|                                       | Payment          | -                |           |              | Monthly       |              |           |               |         |                 |
|                                       |                  |                  |           |              |               |              |           |               |         |                 |
|                                       |                  |                  |           |              |               |              |           |               |         | ÷               |
|                                       |                  |                  |           |              |               |              |           |               |         | *               |
|                                       | Gn               |                  |           |              |               |              |           |               |         | •               |
|                                       | Due Date *       | Amount Due       |           | EMI amount   | Amortize      | ed Principal |           |               |         | -               |
| tails                                 |                  | Amount Due       |           | EMI amount   | Amortize      | ed Principal |           |               |         |                 |
| I ← 10f1 □ ► ► Component Name         |                  | Amount Due       |           | EMI amount   | Amortize      | ed Principal |           |               |         | •<br>           |
| 4 4 10f1 📄 🕨 🗌                        |                  | Amount Due       |           | EMI amount   | Amortize      | ed Principal |           |               |         | ×               |
| 4 4 10f1 📄 🕨 🗌                        |                  | Amount Due       |           | EMI amount   | Amortize      | ed Principal |           |               |         |                 |
| I                                     |                  | Amount Due       |           | EMI amount   | Amortiza      | ed Principal |           |               |         | *               |
| 4 4 10f1 📄 🕨 🗌                        |                  | Amount Due       |           | EMI amount   | Amortiza      | ed Principal |           |               |         |                 |
| Component Name                        | Due Date *       |                  | oment Ass |              |               | ed Principal |           |               |         |                 |
| Component Name                        | Due Date *       |                  | oment Ass |              |               | ed Principal |           |               |         |                 |

ORDMURUD CVS MAIN TAB SCHEDULE

The following details related to the schedule are displayed here:

- Component name •
- Schedule type •
- First due date
- Number •
- Frequency •
- Units •
- Amount •

For each component of the components listed, the system calculates and displays the details like the Due Date, Amount Due, EMI Amount and Amortized Principal.

## 2.16.40 Charges Tab

In 'Charges' tab, the system calculates and displays charges, if any applicable.

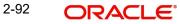

## ORDMURUD\_\_CVS\_MAIN\_\_TAB\_CHARGES

| 🔶 Murabaha Underwriting              |                           |                               |                |                  |           |                                      |                          | _     | × |
|--------------------------------------|---------------------------|-------------------------------|----------------|------------------|-----------|--------------------------------------|--------------------------|-------|---|
| 🛅 New                                |                           |                               |                |                  |           |                                      |                          |       |   |
| Workflow Reference #                 |                           | Priority                      | Low 🔻          |                  |           |                                      |                          |       |   |
| Application Category<br>Product Code |                           | Lead Id<br>Enquiry ID         |                |                  | Applica   | tion Number *                        |                          |       |   |
| Branch Code<br>Date                  |                           | Offline Application<br>Number | Default        |                  | Use       | er Reference *<br>Priority<br>Status | Low -<br>New Application | n v   |   |
| Main Details Financials Requ         | uested Limits Collaterals | Credit Score Bureau R         | atio Financing | Schedule Charges | Investiga | tion Check Lis                       | t Comments               |       |   |
| Details                              |                           |                               |                |                  |           |                                      |                          |       |   |
| I                                    |                           |                               |                |                  |           |                                      |                          | + - = |   |
| Component Name Sch                   | hedule Date *             | Event Code *                  | Currency *     | Amount           | Waive     |                                      |                          | *     |   |
|                                      |                           |                               |                |                  |           |                                      |                          |       |   |
|                                      |                           |                               |                |                  |           |                                      |                          | Ŧ     |   |
| Documents KYC Review Hor             | me Asset Vehicle Asset    | Equipment Asset Invent        | tory Tracking  |                  |           |                                      |                          |       |   |
| Prev Remarks                         | Rei                       | marks                         |                | Audiit           | <b>*</b>  |                                      |                          | Exit  |   |

The system calculates and displays the charge details associated with the finance. The following details are displayed:

- Component Name
- Event Code
- Associated currency
- Amount

#### Waive

Check this box to waive the charges associated with the finance.

## 2.16.41 Investigation Tab

In this tab, the system captures the field investigation details associated with the customer.

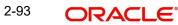

### ORDMURUD\_CVS\_MAIN\_TAB\_INVESTIGATION

| LBL_MUR_LOAN_ORG                                                                                      |                     |                          |                       |                |                      |                                                                       |                                       | _ ×  |
|----------------------------------------------------------------------------------------------------|---------------------|--------------------------|-----------------------|----------------|----------------------|-----------------------------------------------------------------------|---------------------------------------|------|
| 🖹 New 🕃 Enter Query                                                                                   |                     |                          |                       |                |                      |                                                                       |                                       |      |
| Workflow Reference #                                                                                  |                     |                          | Priority Low          | / -            |                      |                                                                       |                                       |      |
| Application Category *<br>Product Code *<br>Description<br>Application Branch *<br>Application Date * | k                   |                          | Lead Id<br>Enquiry ID | efault         | Us<br>Appli          | tion Number * er Reference * cation Priority Low cation Status Applic | ▼<br>cation Entry ▼                   |      |
| Applicant Details<br>Type                                                                             | Primary -           | Local Brand              | h                     | Customer No    |                      | Customer Name                                                         |                                       |      |
| Main Details Financial F                                                                              | Requested Limit Col | ateral Credit Score      | Bureau Ratio Finar    | cing Component | Charge Investigation | Comments                                                              |                                       |      |
| Invest                                                                                                |                     |                          |                       |                |                      |                                                                       | + - =                                 |      |
| Verification Type                                                                                     | Agency *            | Status<br>Not Required * |                       |                |                      |                                                                       | · · · · · · · · · · · · · · · · · · · |      |
| Documents   Multiple As<br>Bureau Report   Finance                                                    |                     |                          | I LBL_FIN_DDP         | Customer MIS   | MIS   Custome        | r/Account Fields   V                                                  | ehicle Evaluator                      |      |
| Prev Remarks                                                                                          |                     | Remarks                  |                       | Outcome        | Audit 👻              |                                                                       | I                                     | Exit |

The following details related to the customer can be captured here:

- Verification Type
- Verification agency

You can view the investigation report associated with the customer by clicking the 'Report' button.

## 2.16.42 Comments Tab

In this tab, you can capture the comments by the users.

| ORDMURUD_CVS_MAIN_TAB_COMMENTS |
|--------------------------------|
|--------------------------------|

| 🔶 Murabaha Underwritin                                      | g                     |                         |                                                     |                |                                                       | _ ×             |
|-------------------------------------------------------------|-----------------------|-------------------------|-----------------------------------------------------|----------------|-------------------------------------------------------|-----------------|
| 📋 New                                                       |                       |                         |                                                     |                |                                                       |                 |
| Workflow Reference #                                        |                       |                         | Priority Low                                        | Ŧ              |                                                       |                 |
| Application Category<br>Product Code<br>Branch Code<br>Date |                       | En<br>Offline App       | Lead Id<br>quiry ID<br>Ilication<br>Number<br>Defau | 11             | Application Numbe<br>User Referenc<br>Priori<br>Statu | e *<br>ty Low v |
| Main Details Financials                                     | Requested Limits Coll | aterals Credit Score Bu | reau Ratio Fina                                     | ncing Schedule | Charges Investigation Check                           | List Comments   |
| Comments                                                    |                       |                         |                                                     |                |                                                       |                 |
| I                                                           |                       |                         |                                                     |                |                                                       | + - =           |
| Sequence Number *                                           | Comments              | Comment By              | Comment Date                                        |                |                                                       | <u>^</u>        |
|                                                             |                       |                         |                                                     |                |                                                       |                 |
|                                                             |                       |                         |                                                     |                |                                                       | *               |
| Documents KYC Review                                        | Home Asset Vehicle    | Asset Equipment Asset   | Inventory Tracki                                    | ing            |                                                       |                 |
| Prev Remarks                                                |                       | Remarks                 |                                                     | Outcome        | Audit -                                               | Exit            |

You can capture the following details:

#### Comments

Specify comments, if any, to be associated with the finance application.

#### **Comment By**

The system defaults the name of the commenter.

#### **Comment Date**

Specify the date on which the comment was given or select the date by clicking the 'Calendar' icon.

If the underwriting stage is successfully completed, the underwriter can proceed with the processing of the application by selecting 'PROCEED' as the Outcome. The underwriter can select 'REJECT' to return the process to previous stage for data correction or 'CANCEL' to terminate the process.

On successful completion a message, stating that the task is successfully completed, gets displayed.

To acquire the next stage, you need to go to the 'Task' menu and select 'Assigned' under 'Standard' option. All tasks that have been successfully completed are listed in the right side of the screen. Select the checkbox against your 'Workflow Ref No' and click 'Acquire' button at the top of the screen to acquire the next stage of the task.

The system displays the information message as " ...xxx Acquire Successful" on successful acquisition of the task.

Click 'Ok' to proceed to the next stage. To select the acquired task for the next stage, select 'Acquired' under 'Standard' option in the 'Task' menu. All the tasks that have been successfully acquired are displayed in the right side of the screen. Search for your workflow

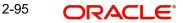

reference number and click the 'Workflow Ref No' to open '*Murabaha* Application Approval' screen.

## Step 7. Finance Approval Stage

In the Finance Approval stage, the approver verifies the finance application, analyzes the applicant's financial status, credit rating and field investigation reports and based on the credit worthiness of the customer approves the finance offered to the customer.

You can key-in the finance application details required in '*Murabaha* Application Approval' screen.

Users belonging to user role 'CMROLE' are authorized to perform these tasks.

LBL\_MUR\_LOAN\_ORG \_ × New 🔂 Enter Quer Workflow Reference # Priority Low -Application Category \* Lead Id Application Number \* Product Code \* Enquiry ID User Reference \* Application Priority Low -Default Description Application Branch \* Application Status Application Entry -Application Date \* Applicant Details -Customer No Type Primary -Local Branch Customer Name Main Details Financial Requested Limit Collateral Credit Score Bureau Ratio Financing Component Charge Investigation Comments Channel KYC Required External Credit Check Intermediary Group Auto Decision Required Required Applicant Details 4 4 1 Of 1 🕨 📔 🗔 Existing Local Branch \* Customer No \* Default Short Name \* Customer Name National Id Responsit 4 Туре - V Default Primary • Account Details Country \* First Name Nationality \* Middle Name Customer Account Last Name Language Branch Account Class Salutation Mr. -SSN Customer Category Account Number Gender Male Financial Currency \* Default LBL\_POB LBL\_BIRTHCNTY Group Code ower of Attorney LBL TELISDCD Date of Birth \* LBL\_ISSUED Landline Numbe Mothers Maiden Name LBL\_MOBISDCD LBL HOLDNAME Marital Status Married LBL\_HOLDADD Mobile Number Dependents Fax LBL HOLDCNTY LBL\_FAXISDCD LBL\_CORP\_DTLS LBL\_HOLDNLTY Email Date Passport Number LBL HOLDTELISD Capital LBL HOLDERTELNO Passport Issue Date Passport Expiry Date Net Worth LBL\_US\_RES\_STAT Business Description Country LBL\_VISITEDUS LBL USRES Documents | Multiple Asset | KYC Review | Customer Dedupe | LBL\_FIN\_DDP | Customer MIS | MIS | Customer/Account Fields | Vehicle Evaluator | Bureau Report | Finance MIS | Finance Fields Prev Remarks Remarks Exit Outcome

ORDMURAR\_CVS\_MAIN\_TAB\_CUSTOMER

The approver can send the application back to the previous stage if the information provided is not adequate or choose to cancel it if the information captured is not satisfactory.

If the application details are verified successfully, the approver can proceed with the processing of the application by selecting 'PROCEED' as the Outcome. The approver can select 'RETURN' to return the process to previous stage for data correction or 'CANCEL' to terminate the process.

On successful completion, a message stating that the task is successfully completed gets displayed.

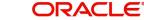

To acquire the next stage, you need to go to the 'Task' menu and select 'Assigned' under 'Standard' option. All tasks that have been successfully completed are listed in the right side of the screen. Select the checkbox against your 'Workflow Ref No' and click 'Acquire' button at the top of the screen to acquire the next stage of the task.

The system displays the information message as " ...xxx Acquire Successful" on successful acquisition of the task.

Click 'Ok' to proceed to the next stage. To select the acquired task for the next stage, select 'Acquired' under 'Standard' option in the 'Task' menu. All the tasks that have been successfully acquired are displayed in the right side of the screen. Search for your workflow reference number and click the 'Workflow Ref No' to open '*Murabaha* Document Verification' screen.

If you have checked the option 'Auto Decision Required' during Application Entry stage, the based on the applicant credit score – auto decision mapping maintained in 'Auto Decision' screen, the system decides whether to approve the finance or not. The system makes one of the following decisions in that case:

- Auto Approved
- Recommend Approval
- Recommend Reject
- Auto Rejected

If the auto decision made by the system is 'Auto Approval', you can skip the finance approval stage.

If the auto decision made by the system is 'Recommend Approval' or 'Recommend Reject', you need to manually verify and confirm the decision at this stage.

If the auto decision made by the system is 'Auto-Reject' then the application moves back to the application entry stage.

If any price group is associated with the application category, then the system will apply auto pricing after proceeding the Application Entry stage by considering the default 'Price ID' linked to the pricing group. Further, based on the selected finance offer, the finance is applied and schedules are defaulted. However, at underwriting stage, the underwriter may proceed or reapply the finance by selecting a different finance offer.

Any advices maintained for this stage are generated after the completion of the stage.

# 2.17 <u>Message Generation</u>

In this stage generation of offer letter and sending the contractual agreements takes place.

## **Step 8. Document Verification Stage**

In the Document Verification stage, the documents captured in the previous stages are verified. It is ensured that all documents in the checklist maintained are obtained from the customer. In this stage, the application and applicant information captured as part of the previous stages undergoes a final verification.

Users belonging to user role 'CMROLE' are authorized to perform these tasks.

You can key-in the Finance application details required in '*Murabaha* Document Verification' screen.

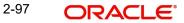

| ORDMURDV | CVS | MAIN | TAB | CUSTOMER |
|----------|-----|------|-----|----------|
|          |     |      |     |          |

| New 🕞 Enter Query                                                                                                    |                    |                                                                                                    |                                                                                                    |                       |                                                                                                    |                              |
|----------------------------------------------------------------------------------------------------|--------------------|----------------------------------------------------------------------------------------------------|----------------------------------------------------------------------------------------------------|-----------------------|----------------------------------------------------------------------------------------------------|------------------------------|
| Workflow Reference #                                                                                                    |                    | Priori                                                                                                    | ty Low -                                                                                                    |                       |                                                                                                    |                              |
|                                                                                                    |                    |                                                                                                    |                                                                                                    |                       |                                                                                                    |                              |
| Application Category *                                                                                                    |                    | Lead                                                                                                    | Id                                                                                                    | A                     | pplication Number *                                                                                                    | r i                          |
| Product Code *                                                                                                    |                    | Enguiry                                                                                                    | ID                                                                                                    |                       | User Reference *                                                                                                    |                              |
| Description                                                                                                    |                    |                                                                                                    | Default                                                                                                    |                       | Application Priority                                                                                                    | Low -                        |
| Application Branch *                                                                                                    |                    |                                                                                                    |                                                                                                    |                       | Application Status                                                                                                    | Application Entry            |
| Application Date *                                                                                                    |                    |                                                                                                    |                                                                                                    |                       |                                                                                                    | repriced on Endy             |
| plicant Details                                                                                                    |                    |                                                                                                    |                                                                                                    |                       |                                                                                                    |                              |
| Type Pi                                                                                                    | rimary 👻           | Local Branch                                                                                                    | Custome                                                                                                    | er No                 | Customer N                                                                                                    | ame                          |
| in Details Financial Requ                                                                                                    | uested Limit Colla | ateral Credit Score Bureau Rati                                                                                                    | o Financing Comp                                                                                                    | oonent Charge Investi | gation Comments                                                                                                    |                              |
| Channel                                                                                                    |                    |                                                                                                    | KYC Require                                                                                                    | he                    |                                                                                                    | External Credit Check        |
| Intermediary Group                                                                                                    |                    |                                                                                                    | Auto Decisio                                                                                                    |                       |                                                                                                    | Required                     |
|                                                                                                    |                    |                                                                                                    | Auto Decisio                                                                                                    | Jintequired           |                                                                                                    |                              |
| oplicant Details                                                                                                    |                    |                                                                                                    |                                                                                                    |                       |                                                                                                    | + - =                        |
|                                                                                                    | Level Decet        | Customer No * Default                                                                                                    | Short Name *                                                                                                    | Customer Name         | National Id                                                                                                    | Responsit *                  |
| Primary V                                                                                                    | Local Branch *     | Default                                                                                                    | Short Name *                                                                                                    | Customer Name         | National Id                                                                                                    | Responsit                    |
|                                                                                                    |                    |                                                                                                    |                                                                                                    |                       |                                                                                                    | ~                            |
|                                                                                                    |                    |                                                                                                    |                                                                                                    |                       |                                                                                                    |                              |
| Country *                                                                                                    |                    | III<br>First Nan                                                                                                    | ne                                                                                                    | - Accou               | Int Details                                                                                                    |                              |
|                                                                                                    |                    |                                                                                                    |                                                                                                    |                       | Int Details                                                                                                    | • •                          |
| Country *                                                                                                    |                    | First Nan                                                                                                    | ne                                                                                                    |                       | Customer Account<br>Branch                                                                                                    |                              |
| Country *<br>Nationality *                                                                                                    |                    | First Nan<br>Middle Nan                                                                                                    | ne                                                                                                    |                       | Customer Account<br>Branch<br>Account Class                                                                                                    | , *                          |
| Country *<br>Nationality *<br>Language *<br>SSN<br>Customer Category *                                                                                                    |                    | First Nan<br>Middle Nan<br>Last Nan                                                                                                    | ne<br>ne<br>on <u>Mr.</u> -                                                                                                    |                       | Customer Account<br>Branch                                                                                                    |                              |
| Country *<br>Nationality *<br>Language *<br>SSN<br>Customer Category *<br>Financial Currency *                                                                                                    |                    | First Nan<br>Middle Nan<br>Last Nan<br>Salutatio                                                                                                    | ne<br>Dn <u>Mr. v</u><br>er <u>Male v</u>                                                                                                    |                       | Customer Account<br>Branch<br>Account Class                                                                                                    | , +                          |
| Country *<br>Nationality *<br>Language *<br>SSN<br>Customer Category *<br>Financial Currency *<br>Group Code                                                                                                    |                    | First Nan<br>Middle Nan<br>Last Nan<br>Salutatio<br>Gend                                                                                                    | ne<br>on <u>Mr. v</u><br>er <u>Male v</u><br>DB                                                                                                    |                       | Customer Account<br>Branch<br>Account Class                                                                                                    | , ►<br>DefauR                |
| Country *<br>Nationality *<br>Language *<br>SSN<br>Customer Category *<br>Financial Currency *<br>Group Code<br>LBL_TELISDCD                                                                                                    |                    | First Nan<br>Middle Nan<br>Last Nan<br>Salutatic<br>Gend<br>LBL_PC                                                                                                    | ne<br>me<br>on <u>Mr. v</u><br>er <u>Male v</u><br>DB                                                                                                    |                       | Customer Account<br>Branch<br>Account Class<br>Account Number                                                                                                    |                              |
| Country *<br>Nationality *<br>Language *<br>SSN<br>Customer Category *<br>Financial Currency *<br>Group Code<br>LBL_TELISDCD<br>Landline Number                                                                                                    |                    | First Nan<br>Middle Nan<br>Last Nan<br>Salutati<br>Gend<br>LBL_PC<br>LBL_BIRTHCN                                                                                                    | ne Mr. v<br>er Male v<br>DB<br>IY                                                                                                    |                       | Customer Account<br>Branch<br>Account Class<br>Account Number                                                                                                    | Default                      |
| Country *<br>Nationality *<br>Language *<br>SSN<br>Customer Category *<br>Financial Currency *<br>Group Code<br>LBL_TELISDCD<br>Landline Number<br>LBL_MOBISDCD                                                                                                 |                    | First Nan<br>Middle Nan<br>Last Ivan<br>Gend<br>LBL_BIRTHCN<br>LBL_BIRTHCN<br>Date of Bir                                                                                                    | ne Mr. v<br>Mr. v<br>Male v<br>DB<br>TY<br>th *                                                                                                    |                       | Customer Account<br>Branch<br>Account Class<br>Account Number                                                                                                    |                              |
| Country *<br>Nationality *<br>Language *<br>SSN<br>Customer Category *<br>Financial Currency *<br>Group Code<br>LBL_TELISDCD<br>Landline Number                                                                                                    |                    | First Nan<br>Middle Nan<br>Last Nan<br>Salutatir<br>Gend<br>LBL_PC<br>LBL_BIRTHCNT<br>Date of Bir<br>Mothers Maiden Nan                                                                                                    | ne Mr. v<br>Mr. v<br>Male v<br>DB<br>TY<br>th *                                                                                                    | Power                 | Customer Account<br>Branch<br>Account Class<br>Account Number<br>of Attorney<br>LBL_HOLDNAME<br>LBL_HOLDNAME                                                                                                    |                              |
| Country *<br>Nationality *<br>Language *<br>SSN<br>Customer Category *<br>Financial Currency *<br>Group Code<br>LBL_TELISDCD<br>Landline Number<br>LBL_MOBISDCD<br>Mobile Number                                                                                |                    | First Nam<br>Middle Nam<br>Last Nam<br>Salutatic<br>Gend<br>LBL_PC<br>LBL_BIRTHCNT<br>Date of Bir<br>Mothers Maiden Nam<br>Marital State                                                                                                    | ne Mr. v<br>Mr. v<br>Male v<br>DB<br>TY<br>th *                                                                                                    | Power                 | Customer Account<br>Branch<br>Account Class<br>Account Number<br>of Attorney<br>LBL_HOLDNAME<br>LBL_HOLDADD<br>LBL_HOLDCNTY                                                                                                    |                              |
| Country •<br>Nationality •<br>Language •<br>SSN<br>Customer Category •<br>Financial Currency •<br>Group Code<br>LBL_TELISDCD<br>Landline Number<br>LBL_MOBISDCD<br>Mobile Number<br>Fax                                                                         |                    | First Nan<br>Middle Nan<br>Last Ivan<br>Gend<br>LBL_PC<br>LBL_BIRTHCN<br>Date of Bir<br>Mothers Maiden Nan<br>Marital Stat<br>Dependen<br>-LBL_CORP_DTLS                                                                                    | ne<br>e<br>m<br>Mr. ~<br>P<br>B<br>B<br>C<br>Y<br>th<br>*<br>Male ~<br>B<br>B<br>Male ~<br>Mr. ~<br>*<br>Male ~<br>*<br>Male *<br>*<br>Male *<br>*<br>*<br>*<br>*<br>*<br>*<br>*<br>*<br>*<br>*<br>*<br>*<br>* | - Power               | Customer Account<br>Branch<br>Account Class<br>Account Number<br>of Attorney<br>LBL_HOLDNAME<br>LBL_HOLDADD<br>LBL_HOLDCNTY<br>LBL_HOLDCNTY                                                                                                    |                              |
| Country *<br>Nationality *<br>Language *<br>SSN<br>Customer Category *<br>Financial Currency *<br>Group Code<br>LBL_TELISDCD<br>Landline Number<br>LBL_MOBISDCD<br>Mobile Number<br>Fax<br>LBL_FAXISDCD                                                         |                    | First Nan<br>Middle Nan<br>Last Nan<br>Salutati<br>Gend<br>LBL_PC<br>LBL_BIRTHCIV<br>Date of Bir<br>Mothers Maiden Nan<br>Marital Stat<br>Dependen<br>-LBL_CORP_DTLS                                                                        | ne<br>e m<br>m<br>r<br>B<br>B<br>TY<br>t<br>s<br>Married<br>te                                                                                                    | - Power               | Customer Account<br>Branch<br>Account Class<br>Account Number<br>r of Attorney<br>LBL_HOLDNAME<br>LBL_HOLDADD<br>LBL_HOLDCNTY<br>LBL_HOLDTELISD                                                                                                    |                              |
| Country *<br>Nationality *<br>Language *<br>SSN<br>Customer Category *<br>Financial Currency *<br>Group Code<br>LBL_TELISOCD<br>Landine Number<br>LBL_MOBISOCD<br>Mobile Number<br>Fax<br>LBL_FAXISDCD<br>Email<br>Passport Number<br>Passpot Issue Date        |                    | First Nan<br>Middle Nan<br>Last Ivan<br>Gend<br>LBL_PC<br>LBL_BIRTHCN<br>Date of Bir<br>Mothers Maiden Nan<br>Marital Stat<br>Dependen<br>-LBL_CORP_DTLS                                                                                    | he<br>he<br>he<br>he<br>he<br>he<br>he<br>he<br>he<br>he                                                                                                    | - Power               | Customer Account<br>Branch<br>Account Class<br>Account Number<br>rof Attorney<br>LBL_HOLDNAME<br>LBL_HOLDADD<br>LBL_HOLDCNTY<br>LBL_HOLDTELISD<br>HOLDTELISD                                                                                                    |                              |
| Country *<br>Nationality *<br>Language *<br>SSN<br>Customer Category *<br>Financial Currency *<br>Group Code<br>LBL_TELISOCD<br>Landline Number<br>LBL_MOBISDCD<br>Mobile Number<br>Fax<br>LBL_FAXISOCD<br>Email<br>Passport Number                             |                    | First Nan<br>Middle Nan<br>Last Nan<br>Saiutati<br>Gend<br>LBL_BIRTHCN<br>Date of Bi<br>Mothers Maiden Nan<br>Marital Stat<br>Dependen<br>-LBL_CORP_DTLS<br>Da<br>Capi                                                                      | ne<br>en Mr. v<br>er Male v<br>NB<br>FY<br>th<br>s<br>Married<br>ts<br>te<br>tal<br>th                                                                                                    | - Power               | Customer Account<br>Branch<br>Account Class<br>Account Number<br>r of Attorney<br>LBL_HOLDNAME<br>LBL_HOLDADD<br>LBL_HOLDCNTY<br>LBL_HOLDTELISD                                                                                                    |                              |
| Country *<br>Nationality *<br>Language *<br>SSN<br>Customer Category *<br>Financial Currency *<br>Group Code<br>LBL_TELISOCD<br>Landine Number<br>LBL_MOBISOCD<br>Mobile Number<br>Fax<br>LBL_FAXISDCD<br>Email<br>Passport Number<br>Passpot Issue Date        |                    | First Nan<br>Middle Nan<br>Last Nan<br>Salutati<br>Gend<br>LBL_BIRTHCN<br>Date of Bir<br>Mothers Maiden Nan<br>Marital Stat<br>Dependen<br>-LBL_CORP_DTLS<br>Da<br>Capit                                                                    | ne<br>en Mr. v<br>er Male v<br>NB<br>TY<br>TY<br>Married<br>ts<br>Married<br>ts                                                                                                    | - Power               | Customer Account<br>Branch<br>Account Class<br>Account Number<br>rof Attorney<br>LBL_HOLDNAME<br>LBL_HOLDADD<br>LBL_HOLDCNTY<br>LBL_HOLDTELISD<br>HOLDTELISD                                                                                                    |                              |
| Country *<br>Nationality *<br>Language *<br>SSN<br>Customer Category *<br>Financial Currency *<br>Group Code<br>LBL_TELISOCD<br>Landine Number<br>LBL_MOBISOCD<br>Mobile Number<br>Fax<br>LBL_FAXISDCD<br>Email<br>Passport Number<br>Passpot Issue Date        |                    | First Nan<br>Middle Nan<br>Last Nan<br>Salutati<br>Gend<br>LBL_PC<br>LBL_BIRTHCTV<br>Date of Bir<br>Mothers Maiden Nan<br>Marital Stat<br>Dependen<br>-LBL_CORP_DTLS<br>Da<br>Capip<br>Net Wor<br>Business Descriptio                       | ne<br>en Mr. v<br>er Male v<br>NB<br>TY<br>TY<br>Married<br>ts<br>Married<br>ts                                                                                                    | - Power               | Customer Account<br>Branch<br>Account Class<br>Account Number<br>rof Attorney<br>LBL_HOLDNAME<br>LBL_HOLDADD<br>LBL_HOLDCNTY<br>LBL_HOLDTELISD<br>HOLDTELISD                                                                                                    |                              |
| Country •<br>Nationality •<br>Language •<br>SSN<br>Customer Category •<br>Financial Currency •<br>Group Code<br>LBL_TFLISDCD<br>Landline Number<br>LBL_MOBISDCD<br>Mobile Number<br>Fax<br>LBL_FAXISDCD<br>Email<br>Passport Issue Date<br>Passport Expiry Date |                    | First Nan<br>Middle Nan<br>Last Nan<br>Saiutati<br>Gend<br>LBL_PC<br>LBL_BIRTHCN<br>Date of Bi<br>Mothers Maiden Nan<br>Marital Stat<br>Dependen<br>-LBL_CORP_DTLS<br>-LBL_CORP_DTLS<br>Da<br>Capi<br>Net Wor<br>Business Descripti<br>Cour | ne<br>en<br>Mr. v<br>Male v<br>Male v<br>Male v<br>Married<br>ts<br>Married<br>ts                                                                                                    | -Power                | Customer Account<br>Branch<br>Account Class<br>Account Number<br>rof Attorney<br>LBL_HOLDNAME<br>LBL_HOLDADD<br>LBL_HOLDCNTY<br>LBL_HOLDCNTY<br>LBL_HOLDCNTY<br>LBL_HOLDCNTY<br>LBL_HOLDCNTY<br>LBL_HOLDCNTS<br>LBL_HOLDCNTS<br>LBL_HOLDCNTS<br>Same Same Same Same Same Same Same Same | LBL_VISITEDUS<br>LBL_VISITES |
| Country •<br>Nationality •<br>Language •<br>SSN<br>Customer Category •<br>Financial Currency •<br>Group Code<br>LBL_TELISOCD<br>Landline Number<br>LBL_MOBISDCD<br>Mobile Number<br>Fax<br>LBL_FAXISOCD<br>Email<br>Passport Issue Date<br>Passport Expiry Date |                    | First Nan<br>Middle Nan<br>Last Nan<br>Salutati<br>Gend<br>LBL_PC<br>LBL_BIRTHCN:<br>Date of Bir<br>Mothers Maiden Nan<br>Marital Stat<br>Dependen<br>-LBL_CORP_DTLS<br>Da<br>Capit<br>Net Wor<br>Business Descripti<br>Coun                | ne<br>en<br>Mr. v<br>Male v<br>Male v<br>Male v<br>Married<br>ts<br>Married<br>ts                                                                                                    | -Power                | Customer Account<br>Branch<br>Account Class<br>Account Number<br>rof Attorney<br>LBL_HOLDNAME<br>LBL_HOLDADD<br>LBL_HOLDCNTY<br>LBL_HOLDCNTY<br>LBL_HOLDCNTY<br>LBL_HOLDCNTY<br>LBL_HOLDCNTY<br>LBL_HOLDCNTS<br>LBL_HOLDCNTS<br>LBL_HOLDCNTS<br>Same Same Same Same Same Same Same Same | LBL_VISITEDUS<br>LBL_VISITES |
| Country •<br>Nationality •<br>Language •<br>SSN<br>Customer Category •<br>Financial Currency •<br>Group Code<br>LBL_TFLISDCD<br>Landline Number<br>LBL_MOBISDCD<br>Mobile Number<br>Fax<br>LBL_FAXISDCD<br>Email<br>Passport Issue Date<br>Passport Expiry Date |                    | First Nan<br>Middle Nan<br>Last Nan<br>Salutati<br>Gend<br>LBL_PC<br>LBL_BIRTHCN:<br>Date of Bir<br>Mothers Maiden Nan<br>Marital Stat<br>Dependen<br>-LBL_CORP_DTLS<br>Da<br>Capit<br>Net Wor<br>Business Descripti<br>Coun                | ne<br>en<br>Mr. v<br>Male v<br>Male v<br>Male v<br>Married<br>ts<br>Married<br>ts                                                                                                    | -Power                | Customer Account<br>Branch<br>Account Class<br>Account Number<br>rof Attorney<br>LBL_HOLDNAME<br>LBL_HOLDADD<br>LBL_HOLDCNTY<br>LBL_HOLDCNTY<br>LBL_HOLDCNTY<br>LBL_HOLDCNTY<br>LBL_HOLDCNTY<br>LBL_HOLDCNTS<br>LBL_HOLDCNTS<br>LBL_HOLDCNTS<br>Same Same Same Same Same Same Same Same | LBL_VISITEDUS<br>LBL_VISITES |

The verifier can choose to send the application back to the previous stage if the information provided is not adequate or choose to cancel it if the information captured is not satisfactory.

If the applicant, application and document details are verified successfully, the verifier can proceed with the processing of the application by selecting 'PROCEED' as the Outcome. The verifier can select 'RETURN' to return the process to underwriting stage for data correction or 'CANCEL' to terminate the process.

On successful completion, a message stating that the task is successfully completed gets displayed. The customer, customer account, collateral etc. are created in the system on completion of the Document verification stage.

## **Step 9. Finance Application Details Upload**

In this final stage, the finance and collateral are created. Customer is also created if the applicant is a new customer. Customer account is also created if information is captured for the same.

The system creates a Customer / Finance / Collateral / Facility / Account in Oracle FLEXCUBE with details captured from previous stages. The creation of customer, collateral and finance can be verified in ORDMRMCU screen.

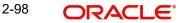

## Step 10. Vendor Payment Stage

In this stage you can make the payments to the vendors of all the underlying assets involved in the *Murabaha* in case asset is not from inventory and asset is marked as sold in case the asset is from inventory. You can do this using '*Murabaha* Vendor Payment' Screen. ORDMRVPD CVS MAIN

| 🔶 Murabaha Vendor Pay                                                    | ment                        |                                            |                             |                   |                  |             | _ ×  |
|--------------------------------------------------------------------------|-----------------------------|--------------------------------------------|-----------------------------|-------------------|------------------|-------------|------|
| 🚹 New                                                                    |                             |                                            |                             |                   |                  |             |      |
| Workflow Reference #                                                     |                             | Ρ                                          | riority Low -               |                   |                  |             |      |
| Payment Details<br>Payment By                                            | Contract -                  | Payment Refe<br>Payment Cu                 | rrency                      |                   |                  |             |      |
| Product Code *<br>Account Number                                         |                             | Total Amoun                                | e date<br>It Paid<br>und Id |                   |                  |             |      |
| - Single Vendor Settlement<br>Vendor Code<br>Vendor Name<br>Payment Mode | Details<br>Account Transfer | Transaction<br>Suspen<br>Vendor Payable Ac | se GL                       | Ve                | endor Payable GL |             |      |
| Vendor Payment Details                                                   | Account Handler             |                                            |                             |                   |                  |             |      |
| I∢ ∢ 10f1                                                                |                             |                                            |                             |                   |                  | + -         |      |
| Vendor Code                                                              | Contract Reference *        | Asset Code *                               | Asset Code                  | Amount Due        | Amount Paid      | Settle Payr | ~    |
| •                                                                        |                             | 111                                        |                             |                   |                  | Þ           | Ŧ    |
| Prev Remarks                                                             |                             | Remarks                                    | O                           | Audii<br>utcome 👻 |                  |             | Exit |

You can indicate that whether the asset is in stock or not. If asset is not in stock, then the system will display the details of all vendors of the underlying asset.

If everything is found acceptable, select the action 'PROCEED' in the textbox adjoining the 'Audit' button in this screen and save the record by clicking the 'Save' icon in the tool bar. The following screen will be displayed.

## Step 11.Sale Confirmation Stage

In this stage the sale confirmation of the underlying assets generate the *Murabaha* origination through '*Murabaha* Sale Confirmation' screen.

| RDMRSACCVS_                | MAIN    |                |      |
|----------------------------|---------|----------------|------|
| Murabaha Sale Confirmation |         |                | _ ×  |
| New                        |         |                |      |
| Workflow Reference #       |         | Priority Low - |      |
| Branch Code *              |         |                |      |
| Account *                  |         |                |      |
| Sale Date                  |         |                |      |
| Remarks                    |         |                |      |
|                            |         |                |      |
|                            |         |                |      |
|                            |         |                |      |
|                            |         |                |      |
|                            |         |                |      |
|                            |         |                |      |
|                            |         |                |      |
|                            |         |                |      |
|                            |         |                |      |
| Prev Remarks               | Remarks |                |      |
|                            |         |                | Exit |
| Audit                      | Outcome | <b>*</b>       |      |

You can maintain the following details:

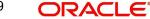

### **Branch Code**

The system displays the branch code.

#### Account Number

The system displays the account number.

#### Sale Date

In this field the current application date will get defaulted.

#### Remarks

You can specify the remarks for the sale confirmation. This field is applicable only for the accounts under the product whose 'Sale Confirmation Required' option is checked in the 'Preference' screen.

If everything is found acceptable, select the action 'PROCEED' in the textbox adjoining the 'Audit' button in this screen and save the record by clicking the 'Save' icon in the tool bar. The following screen will be displayed.

## Step 12. User Acceptance Stage

In this stage, based on the outcome of the previous stage, the sale confirmation triggers the *Murabaha* origination in the next stage.

Manual disbursement is done for the accounts created with a manual disbursement product. For accounts created with auto disbursement products, disbursement occurs on save of document verification stage.

| 🔶 Murabaha User Accej | otance     |                  |                   | _ × _ |
|-----------------------|------------|------------------|-------------------|-------|
| 💾 Save 🦣 Hold         |            |                  |                   |       |
| Application Number    |            | Application Date | 2011-01-04        |       |
| Application Branch    | 000        | Status           | User Acceptance 👻 |       |
| Branch '              | • 000      |                  |                   |       |
| Account <sup>a</sup>  |            |                  |                   |       |
| Sale Date             | 2011-01-04 |                  |                   |       |
| Remarks               |            |                  |                   |       |
|                       |            |                  |                   |       |
| Previous Remarks      |            | Remarks          | Audit<br>Outcome  | Exit  |

The system creates a task 'Manual Liquidation' in the 'Reject' task list.

| Task Details                                 | 44 | Task Lis      | t                           |                       |                |             |                 |                |         |                                      |                    |
|----------------------------------------------|----|---------------|-----------------------------|-----------------------|----------------|-------------|-----------------|----------------|---------|--------------------------------------|--------------------|
| <ul> <li>Search</li> <li>Standard</li> </ul> |    | Drankh Module | Wokid                       | Viork Tite            | Custoner<br>No | Txn<br>Arrt | Tim<br>(unrency | User<br>Rei No | Product | Assigned Date                        | Actions<br>reaster |
|                                              |    | 80            | IslenicManbahaAccourts50129 | Manula<br>Liquilation |                |             |                 |                |         | Fri Jul 25 12:1007<br>GNT+05.30 2003 | Acquire            |

If everything is found acceptable, select the action 'PROCEED' in the textbox adjoining the 'Audit' button in this screen and save the record by clicking the 'Save' icon in the tool bar. The following screen will be displayed.

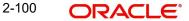

## Step 13. Disbursement of Murabaha Stage

In this stage based on the outcome of the previous stage, the disbursement of *Murabaha* for the underlying asset or moving the asset to inventory is decided.

If sale is confirmed, the system will trigger the disbursement of *Murabaha* based on the value date.

If the sale is rejected, the system will display the asset detail capture detail.

## Step 14. Manual Liquidation Stage

Manual Liquidation is possible only if disbursement is done.

| Payments                                                  |                   |                     |             |             |                                         |                   |                                                                  |                                |                                       |
|-----------------------------------------------------------|-------------------|---------------------|-------------|-------------|-----------------------------------------|-------------------|------------------------------------------------------------------|--------------------------------|---------------------------------------|
| 🚹 New                                                     |                   |                     |             |             |                                         |                   |                                                                  |                                |                                       |
| Workflow Reference #                                      |                   |                     | Pr          | riority Lov | N T                                     |                   |                                                                  |                                |                                       |
| Account                                                   | *                 |                     | Branch      | Code *      |                                         |                   | ESI                                                              | N *                            |                                       |
| Payment Details Comp                                      | ensation Rates Fi | ields Check List    |             |             |                                         |                   |                                                                  |                                |                                       |
| Customer Id<br>Value Date<br>Execution Date<br>Limit Date |                   |                     | Main Profit |             | Installment(s)<br>Populate Du<br>Mocate | )                 | Audarabah<br>Gross Pr<br>Excess Pr<br>Customer Incent<br>Bank Pr | ofit<br>tive                   |                                       |
| Payment Details                                           |                   |                     |             |             |                                         |                   |                                                                  |                                | + - =                                 |
|                                                           |                   | Settlement Currency | Settlement  | Amount      | Finance Cu                              | rrency Equivalent | Original Exchange                                                | e Rate                         | Exchange Rate                         |
|                                                           |                   |                     |             |             |                                         |                   |                                                                  |                                |                                       |
|                                                           | "                 |                     |             |             |                                         |                   |                                                                  |                                | -                                     |
| Component Details                                         | "<br>Currenc      | ay Amoun            | t Due       | Adjustme    | ent Due                                 | Amount Overd      | ue Amount No                                                     | ot Due                         | , , , , , , , , , , , , , , , , , , , |
| Component Details                                         | Currenc           | Dy Amoun            | t Due       | Adjustme    | ent Due                                 | Amount Overd      |                                                                  |                                | Amount Waive                          |
| Component Details                                         | Currenc           |                     | t Due       |             | ent Due                                 | Amount Overd      | Prepayment of Sim                                                | ple Financ                     | Amount Waive                          |
| Component Details                                         | ed Finance        |                     |             | Date Date   | ent Due                                 | Amount Overd      |                                                                  | ple Financi<br>Basis R<br>Date | Amount Waive                          |

ORDMRPMT\_\_CVS\_MAIN\_\_TAB\_PMNTDTLS

If everything is found acceptable, select the action 'PROCEED' in the textbox adjoining the 'Audit' button in this screen and the process is completed. Otherwise the process displays the following screen.

#### Note

This screen is identical to the 'CI Payment Detailed' screen of Oracle FLEXCUBE. Refer the chapter titled 'Operations' in the Islamic Financing User Manual for further details about the other fields in the screen.

## 2.17.1 Asset Capture Stage

During Asset Capture stage, the asset is moved to the inventory of the bank. You will be navigated to the Asset Capture stage only if the outcome of Manual Liquidation is 'PROCEED'. Business validations are not done as part of this stage.

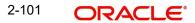

## ORDMRPRO\_\_CVS\_MAIN\_\_TAB\_MAIN

| 🔶 Asset Capture        |                    |                                      |                    |       |             |          | _ × _ |
|------------------------|--------------------|--------------------------------------|--------------------|-------|-------------|----------|-------|
| 🗋 New                  |                    |                                      |                    |       |             |          |       |
| Workflow Reference #   | ŧ                  | Priority                             | Low                |       |             |          |       |
| Product Code           | P                  | Contract Reference<br>User Reference |                    | Versi | on Number 🔌 | Of       |       |
| Product Description    | 1                  | Source Reference                     |                    |       | Source Code | FLEXCUBE |       |
| Asset Details Deprecia | tion Details Inven | tory Details                         |                    |       |             |          |       |
| Category               | (*                 | Useful Life                          |                    |       |             |          |       |
| Location               | 1*                 | Year                                 | Year               |       |             |          |       |
| Location Description   |                    |                                      | Months             |       |             |          |       |
| Fund lo                |                    |                                      |                    |       |             |          |       |
| Vendor Code            |                    |                                      |                    |       |             |          |       |
| Asset Currency         | (*                 | Acquired Depreciation                |                    |       |             |          |       |
| Asset Cos              | t *                | Residual Value                       |                    |       |             |          |       |
| Asset Description      |                    | Original Reference                   |                    |       |             |          |       |
| Status                 | ÷ 🖉                | Capitalization date                  |                    |       |             |          |       |
| Book Date              |                    | Effective Depreciation<br>date       |                    |       |             |          |       |
| Acquisition Date       | •                  | Gale                                 |                    |       |             |          |       |
|                        |                    | - Depreciation Suspension            | 1                  |       |             |          |       |
|                        |                    |                                      | Suspended Depreci  | ation |             |          |       |
|                        |                    | Suspension Date                      |                    |       |             |          |       |
|                        |                    |                                      |                    |       |             |          |       |
| Events Asset Details   | Ad hoc Schedule    | Linkage Details Settlements Advices  | Charges MIS Fields | 6     |             |          |       |
| Prev Remarks           |                    | Remarks                              |                    | Audit |             |          |       |
|                        |                    |                                      | Outcome            | -     |             |          | Exit  |

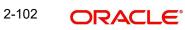

# 3. Function ID Glossary

### С

CSCDOCUP\_\_CVS\_MAIN\_\_TAB\_-MAIN .....1-64

### 0

ORCISLEA\_\_CVS\_MAIN .. 1-56 ORCISLKY CVS MAIN .. 1-70 ORCISLPA\_\_CVS\_MAIN .. 1-58 ORCISLVA CVS MAIN .. 1-53 ORCMURKY\_CVS\_MAIN 1-72 ORDCATMT ..... 1-22 ORDCATMT CVS -MAIN\_\_TAB\_AGENCY ..... 1-25 ORDCATMT CVS MAIN TAB -MAIN ...... 1-23 ORDDOCMT ..... 1-19 ORDDOCMT CVS MAIN 1-20 ORDLEADM ..... 1-2 ORDLEADM CVS -MAIN\_\_TAB\_CUSTOMER .. 1-2 ORDLEADM CVS MAIN TAB DE-TAIL ......1-5 ORDLEADM CVS -MAIN\_\_TAB\_LOAN .....1-7 ORDMRPMT CVS MAIN TAB P-MNTDTLS ..... 1-98 ORDMRPRO CVS MAIN TAB -MAIN ......1-99 ORDMRSAC\_\_CVS\_MAIN 1-96 ORDMRVPD\_\_CVS\_MAIN 1-96 ORDMURAE ..... 1-35 ORDMURAE CVS -MAIN\_\_TAB\_COLLATERAL 1-50 ORDMURAE CVS -MAIN\_\_TAB\_COMMENTS 1-63 ORDMURAE CVS -MAIN TAB CUSTOMER 1-36 ORDMURAE\_CVS\_MAIN\_TAB\_DE-TAIL ......1-42 ORDMURAE\_CVS\_MAIN\_TAB\_FI-NANCIAL ......1-43 ORDMURAE CVS -MAIN\_\_TAB\_LINE ......1-47 ORDMURAE\_CVS\_MAIN\_TAB\_RE-QUESTED ..... 1-46 ORDMURAR CVS -MAIN TAB CUSTOMER 1-93 ORDMURAV CVS -

MAIN TAB CUSTOMER 1-67 ORDMURDV CVS -MAIN\_TAB\_CUSTOMER 1-95 ORDMURKE CVS -MAIN TAB CUSTOMER 1-72 ORDMURKI CVS -MAIN TAB CUSTOMER 1-69 ORDMURMV CVS -MAIN\_\_TAB\_CUSTOMER 1-68 ORDMURTM\_\_CVS\_ACNO 1-41 ORDMURUD CVS CRBRE-PORT\_\_TAB\_AKA ......1-83 ORDMURUD\_\_CVS\_CRBRE-PORT\_\_TAB\_COLLECTIONS 1-82 ORDMURUD CVS CRBRE-PORT TAB CREDSCORE 1-84 ORDMURUD CVS CRBRE-PORT TAB FRAUDMSG 1-82 ORDMURUD CVS CRBRE-PORT\_\_\_TAB\_INQ ...... 1-83 ORDMURUD CVS CRBRE-PORT\_\_TAB\_PUBREC ..... 1-82 ORDMURUD CVS CRBRE-PORT TAB SUMMARY1 1-81 ORDMURUD CVS CRBRE-PORT\_\_TAB\_SUMMARY2 1-81 ORDMURUD CVS CRBRE-PORT\_\_TAB\_TRDLINES .. 1-81 ORDMURUD\_\_CVS\_MAIN\_\_TAB\_BU-REAU .....1-79 ORDMURUD CVS -MAIN\_TAB\_CHARGES ... 1-90 ORDMURUD CVS -MAIN\_\_TAB\_COLLATERAL 1-75 ORDMURUD CVS -MAIN\_TAB\_COMMENTS 1-92 ORDMURUD CVS -MAIN\_TAB\_CRDSCR ..... 1-78 ORDMURUD\_\_CVS\_MAIN\_\_TAB\_F-INSUM ...... 1-86 ORDMURUD CVS MAIN TAB IN-VESTIGATION ......1-91 ORDMURUD CVS -MAIN\_TAB\_LOANS ......1-87 ORDMURUD\_CVS\_-MAIN\_TAB\_SCHEDULE . 1-89 ORDMURUD CVS VEHEVALUA-TOR ......1-77 ORDOVDMT ..... 1-16

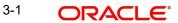

| ORDOVDMT | CVS_MAIN 1 | -17 |
|----------|------------|-----|
| ORDPRCMT | 1          | -26 |
| ORDRATMT |            | -14 |

| ORDRATMTCVS_FORMULA 1-15 |
|--------------------------|
| ORDRATMTCVS_MAIN 1-14    |
| ORDRULMT1-8              |
| ORDRULMTCVS_FORMULA 1-11 |
| ORDRULMTCVS_MAINTAB      |
| MAIN1-9                  |
| ORDRULMTCVS              |
| MAINTAB_RULE 1-10        |

| ORDRULMTCVS_RATING 1-12 |      |  |
|-------------------------|------|--|
| ORSCATMT                | 1-26 |  |
| ORSDOCMT                | 1-22 |  |
| ORSLEADM                | 1-8  |  |
| ORSOVDMT                | 1-18 |  |
| ORSRATMT                | 1-16 |  |
| ORSRULMT                | 1-13 |  |

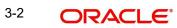